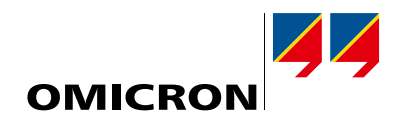

# Решения для испытаний систем защиты, автоматизации и управления

Каталог продукции

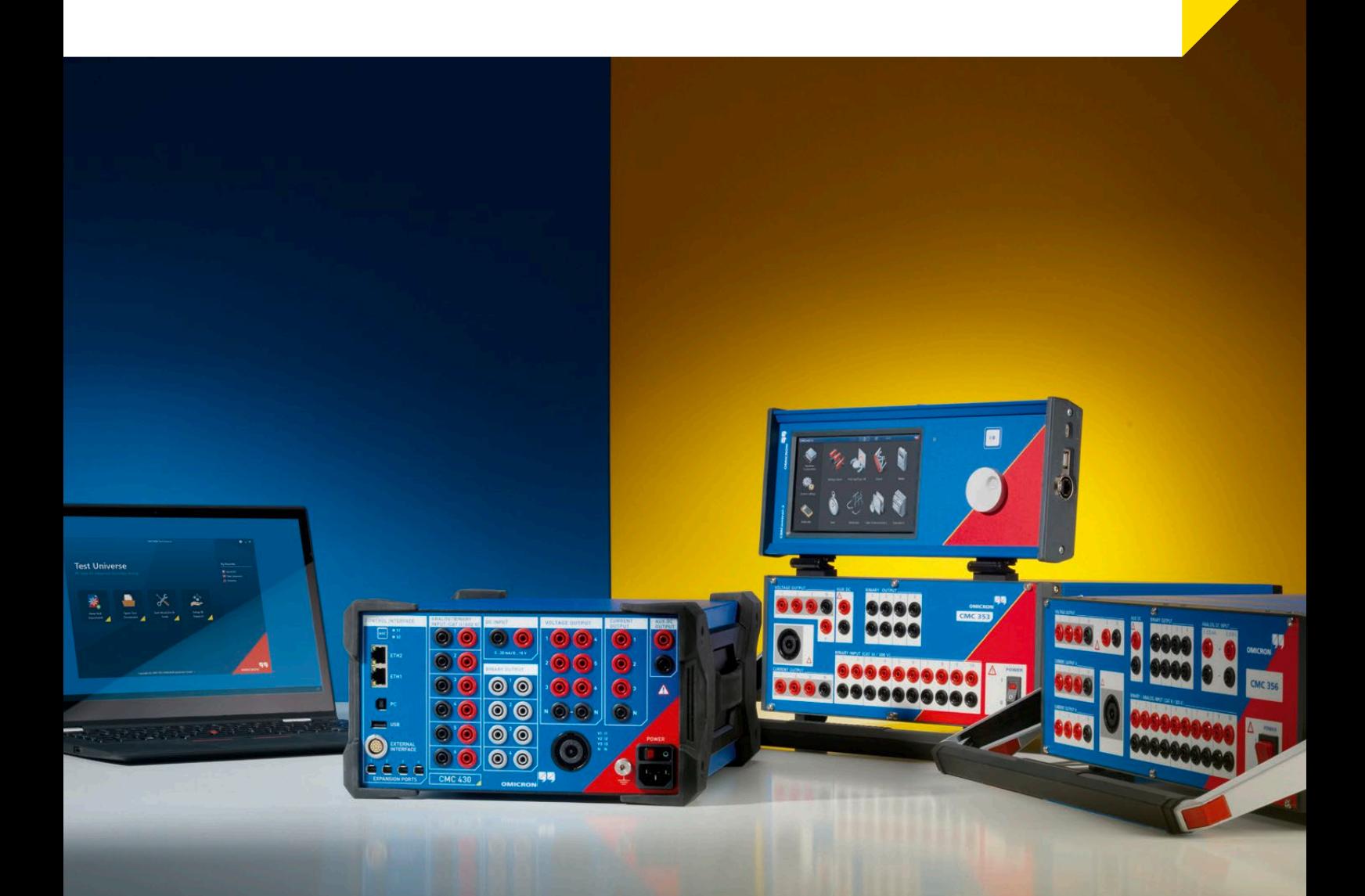

#### Компания

Компания OMICRON — мировой лидер по производству высокотехнологичных испытательных систем для предприятий электроэнергетической промышленности. Продукция OMICRON позволяет специалистам из более чем 160 стран с высокой точностью оценивать состояние защитных систем, измерительных устройств и первичного оборудования.

#### Непрерывное внедрение инноваций

.<br>На протяжении последних 25 лет разработки компании OMICRON задают новые стандарты в области испытания вторичного оборудования для подачи. Первым прорывом стал выпуск испытательного комплекта СМС, который постепенно дополнялся уникальными функциями, - в частности, в нем впервые были использованы векторные диаграммы и воплощены нормативы IEC 61850. Модуль RIO (релейный интерфейс компании OMICRON) и созданный на его базе XRIO также ознаменовали переход отраслевых технологий на новый уровень. С помощью запатентованной технологии OMICRON Control Center (OCC) была совершена революция в области автоматизированного испытания защитных реле. Новые способы системных испытаний РЗА позволяют клиентам выполнять комплексную оценку работы систем защиты.

#### Обширная база знаний

Инженеры OMICRON понимают потребности клиентов компании и продолжают разрабатывать решения для энергосистем во всем мире. Регулярные встречи с пользователями позволяют эффективно обмениваться информацией и опытом. Компания OMICRON, входящая во многие международные организации по стандартизации, активно делится своими знаниями с профессиональным сообществом. Экспертные знания и проблемно-ориентированное обучение, предоставляемые компанией заказчикам во всем мире, обеспечивают рентабельное проведение испытаний и ввод оборудования в эксплуатацию.

#### Первоклассное качество

Наши заказчики знают, что могут полностью доверять способности компании OMICRON предоставлять изделия только высшего качества. Самым важным достоянием компании являются приверженность своему делу и уникальный командный дух специалистов высшей квалификации. Полученная награда Great Place to Work («Лучшее место работы») является международным признанием стандартов, достигнутых в области создания условий труда.

#### Всесторонняя поддержка клиентов

Благодаря обширной сети сбыта и поддержки клиентов, охватывающей филиалы компании, дистрибьюторов и представителей по всему миру, компания OMICRON всегда уделяет своим заказчикам индивидуальное внимание. Всесторонняя поддержка и долгосрочные отношения с клиентами обеспечивают доверие и успешное сотрудничество.

# Содержание

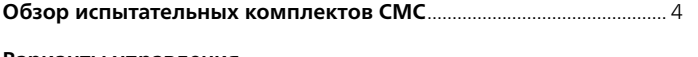

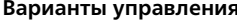

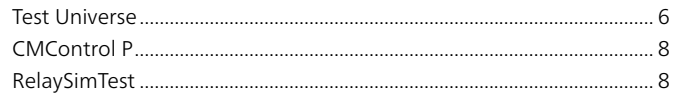

# **Test Universe**

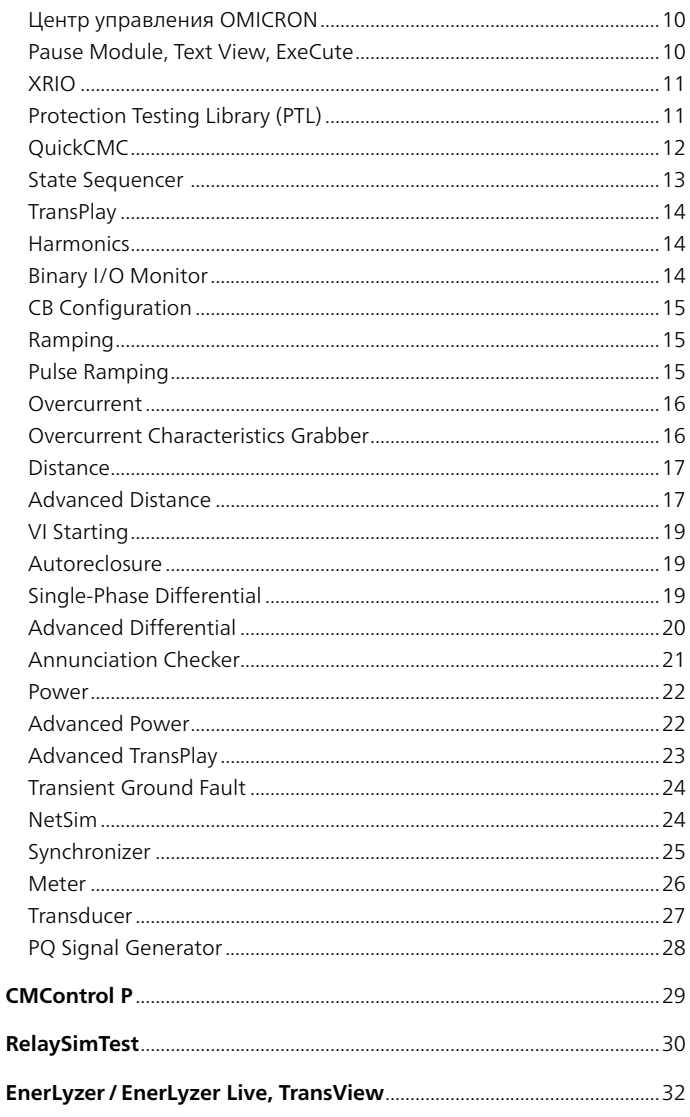

# 

# IEC 61850 Испытания и кибербезопасность

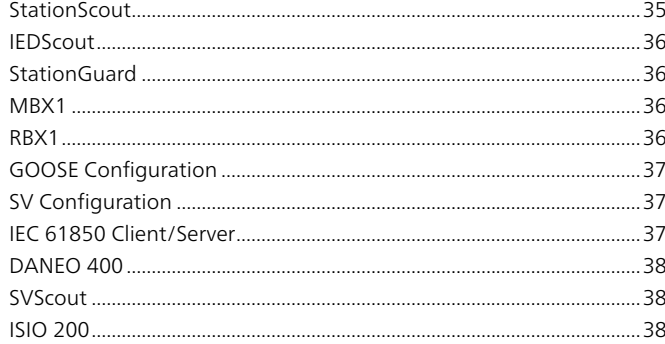

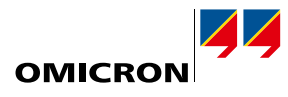

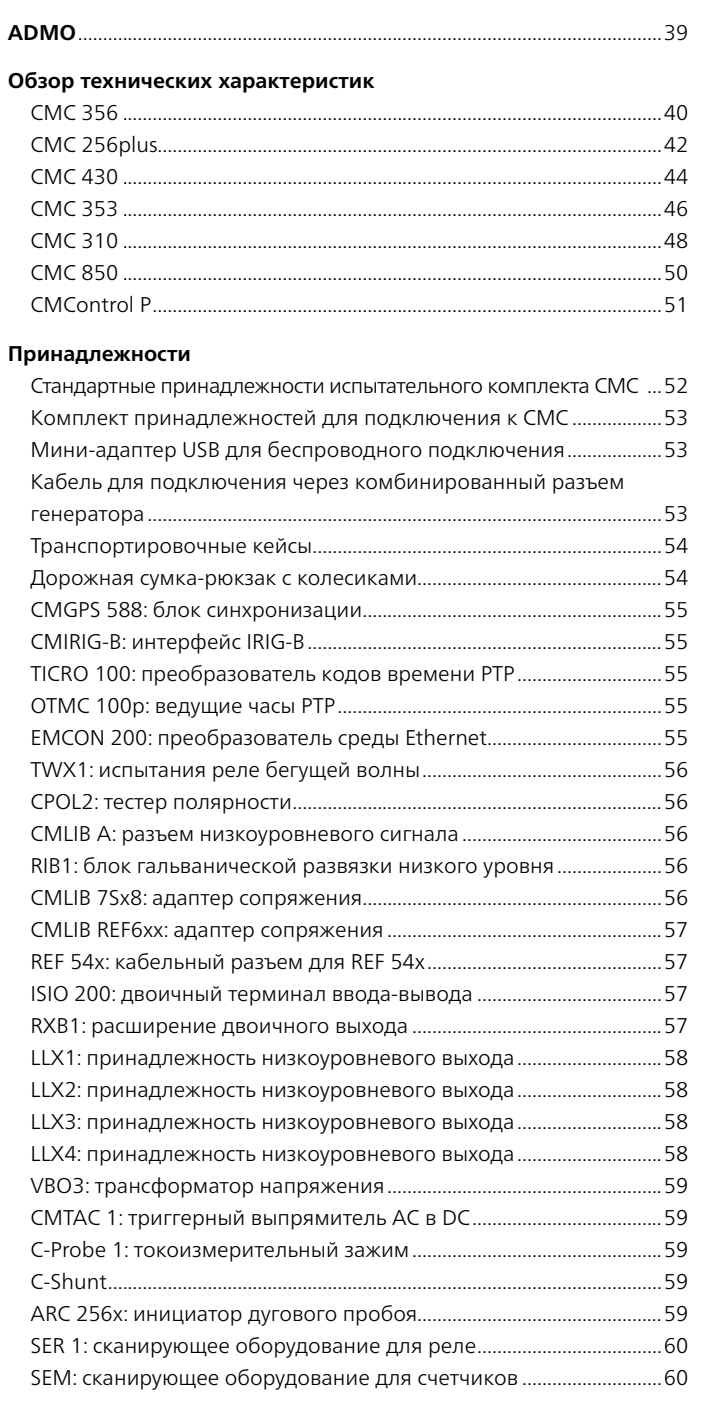

#### Испытательные кабели для контроллеров реклоузеров

### Дополнительные решения для испытаний

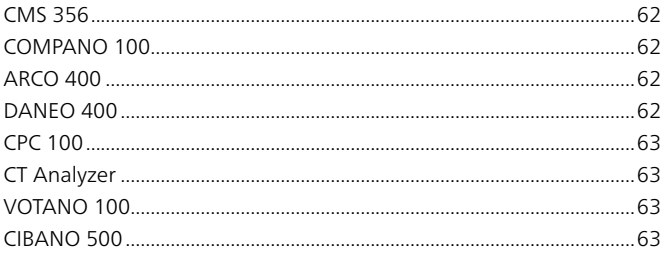

# <span id="page-3-0"></span>Обзор испытательных комплектов СМС

Используя передовые технологии при разработке и контроле качества, компания OMICRON устанавливает новые стандарты усовершенствованного вторичного испытательного оборудования в отношении гибкости, точности, портативности и надежности. В зависимости от требований в определенной области применения пользователи могут выбрать любой из нескольких уникальных испытательных комплектов из линейки СМС1.

Возможны несколько вариантов управления установками СМС:

- > Высокопроизводительное компьютерное программное обеспечение Test Universe предлагает огромный набор функций с многочисленными программными испытательными модулями и библиотекой шаблонов испытаний защиты (PTL, Protection Testing Library). Гибкие возможности совмешения в планах испытаний обеспечивают значительную экономию времени.
- > Программное обеспечение RelaySimTest позволяет легко проводить тщательные системные испытания благодаря интегрированной возможности моделирования сети.
- > На панели CMControl пользователи могут проводить испытания вручную, что делает этот процесс еще более легким и быстрым.
- > Интерфейс программирования CM Engine позволяет пользователям разрабатывать собственные программы для испытательных комплектов СМС для выполнения специальных задач.

Управление испытательным комплектом СМС осуществляется через Ethernet, USB или Wi-Fi<sup>2</sup>.

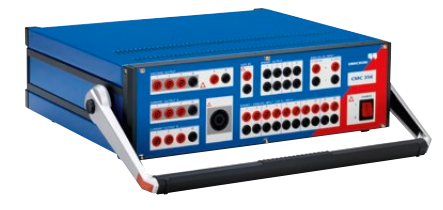

## СМС 356: универсальный комплект для испытаний устройств защиты и пуско-наладочных работ

СМС 356 — универсальное решение для проведения испытаний защитных реле любого поколения и типа. Шесть мощных источников тока (трехфазный режим до 64 А / 860 В-А на канал) с большим динамическим диапазоном позволяют использовать эту установку для испытания даже электромеханических реле с большим входным сопротивлением. Инженеры по пусконаладочным работам особенно высоко оценят возможности выполнения проверки цепей вторичной коммутации и проверки достоверности трансформаторов тока с использованием мощного первичного тока, генерируемого испытательным комплектом. СМС 356 - лучший испытательный комплект для применений, требующих максимальной универсальности, амплитуды и мощности.

 $> 6x32A/430BA$  $> 1 \times 128$  A / 1000 B·A  $> 3 \times 64$  A / 860 B·A  $> 4 \times 300 R$  $> 1$  x 32 A / 1740 R.A.

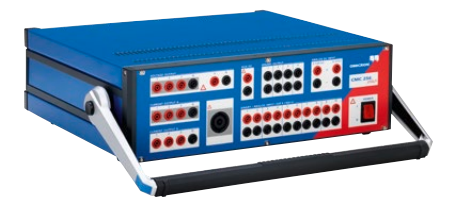

# CMC 256plus: высокоточный комплект для испытаний устройств защиты и универсальный калибратор

CMC 256plus — это оптимальная установка для всех случаев, когда шесть источников тока и высокие амплитуды напряжения должны сочетаться с высоким классом точности. Этот прибор представляет собой не только отличный испытательный комплект для устройств защиты всех типов, но и универсальный калибровочный инструмент. Его высокая точность позволяет выполнять калибровку различных измерительных устройств, включая счетчики электроэнергии класса 0.2S, преобразователи, устройства измерения качества электроэнергии и векторные измерительные модули (PMU). Уникальная точность и функциональная гибкость CMC 256plus делают этот прибор идеальным средством исследования и разработки, производства и типовых испытаний для производителей средств защиты и измерений.

- $> 6 \times 12,5 A / 80 BA$  $>$  < 0,015 % (изм. знач.)  $> 3x$  25 A / 160 BA  $+0.005$  % (диап.) тип.
- $> 4 \times 300 B$
- 
- 
- 1 Подробные технические характеристики см. на стр. 40 50. Более подробную информацию для
- оформления заказов, а также описание комплектов можно найти на сайте www.omicronenergy.com. <sup>2</sup> Использование Wi-Fi регулируется техническими нормами и юридическими ограничениями. Чтобы получить
	- дополнительные сведения, обратитесь в местный офис или к торговому партнеру OMICRON.

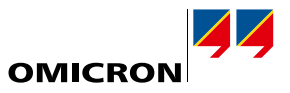

## **CMC 430: сверхпортативный комплект для испытаний устройств защиты и калибратор**

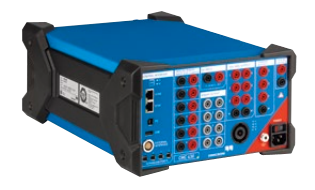

CMC 430 — идеальный выбор в тех ситуациях, когда важна мобильность, а для тестирования достаточно трех источников тока по 12,5 А и шести источников напряжения по 150 В. Благодаря небольшому весу (всего 8,7 кг) и прочному корпусу с дополнительно усиленными углами устройство можно использовать не только в производственных помещениях, но и в полевых условиях. Обеспечивая исключительную точность, комплект может служить источником-калибратором для всех типов измерительных приборов, таких как счетчики электроэнергии и приборы контроля показателей ее качества, преобразователи и регистраторы векторных параметров. CMC 430 сочетает возможности калибратора и устройства для испытания РЗА с функциями гибридного измерителя и регистратора сигналов различных типов (аналоговые и двоичные, IEC 61850 GOOSE сообщения и Sampled Values).

- > 3 x 12,5 A / 96 ВА > < 0,015 % (изм. знач.)
- > 1 x 37,5 A / 150 ВА + 0,005 % (диап.) тип.
- $> 6 \times 150 B$

#### **CMC 353: мощный инструмент для трехфазных испытаний устройств защиты**

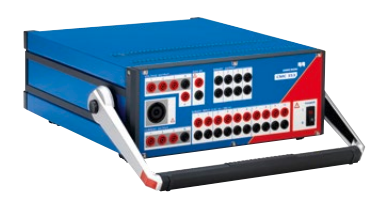

Благодаря компактной конструкции и малой массе 13,3 кг, CMC 353 представляет собой отличную комбинацию портативности и мощности. Это идеальный испытательный комплект для трехфазного испытания защиты и ввода в эксплуатацию систем SCADA. Сильноточные выходы (3 x 32 А / 430 ВА) оптимально поддерживают испытание пятиамперных и электромеханических реле. Благодаря портативной конструкции это устройство отлично подходит для задач ввода в эксплуатацию и технического обслуживания, особенно в промышленности, на малых электростанциях и системах среднего и низкого напряжения. Оно решает широкий круг задач в области систем защиты: от испытания электромеханических реле, до новейших микропроцессорных электронных устройств, соответствующих стандарту IEC 61850.

> 3 x 32 A / 430 ВА  $> 1 \times 64$  A / 860 BA > 4 x 300 В

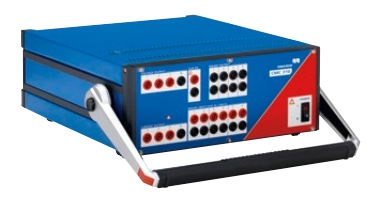

### **CMC 310: компактный комплект для ручных испытаний устройств защиты**

CMC 310 с управлением от CMControl P разработан специально для ручных трехфазных испытаний РЗА и измерительных устройств. Небольшой вес и компактная конструкция CMC 310 особенно подходят для испытаний распределительных и промышленных систем. В случае необходимости проведения автоматизированных испытаний CMC 310 можно в любое время модернизировать до CMC 353.

- > 3 x 32 A / 430 ВА > 1 x 64 A / 860 ВА
- 
- > 3 x 300 В

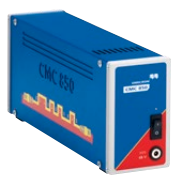

#### **CMC 850: комплект для испытаний устройств защиты по IEC 61850**

Комплект CMC 850 предназначен для проверки систем IEC 61850. С испытуемыми устройствами он обменивается сигналами по протоколам реального времени GOOSE и Sampled Values. Управление испытательным комплектом осуществляется с помощью ПО Test Universe или RelaySimTest. Чтобы комплект можно было применять для тестирования систем стандарта IEC 61850, его создали легким и компактным.

<span id="page-5-0"></span>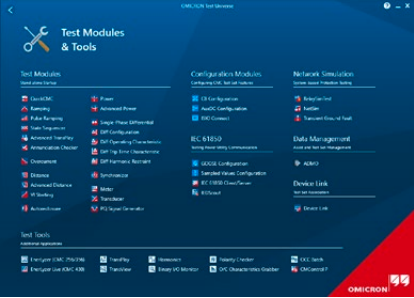

### **Test Universe**

Мощное программное обеспечение Test Universe позволяет полностью реализовать потенциал испытательных комплектов СМС<sup>1</sup>. Это ПО предлагает широкий спектр программных испытательных модулей, позволяя тем самым достичь высокого уровня автоматизации и стандартизации. Пользователи имеют лоступ к общирной библиотеке шаблонов испытаний OMICRON или могут сами создавать необходимые планы испытаний. Кроме того, индивидуальные шаблоны можно заказывать в компании OMICRON.

#### Испытание специальных защитных и измерительных функций

Test Universe предоставляет возможность проведения испытаний в автоматическом режиме с использованием профильных модулей, разработанных специально для испытания особых функций тестируемого объекта, например для испытаний реле максимального тока, дистанционных или дифференциальных реле.

Особое графическое представление характеристик устройств защиты в этих модулях (координаты I/t, плоскость полных сопротивлений и т. д.) обеспечивает графическое определение технических условий испытаний, а также визуализацию результатов испытаний непосредственно на диаграмме характеристик реле. Кроме того, пользователям предоставляются индивидуальные испытательные модули для счетчиков, преобразователей, устройств контроля качества электроэнергии и анализаторов.

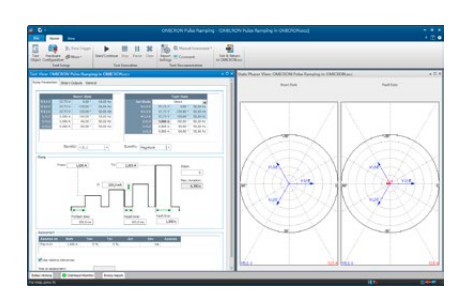

#### Основные функции

Для создания и выполнения специальных испытаний, которые не выполняются специализированными модулями, в программном обеспечении Test Universe предусмотрены испытательные модули универсального плана.

- Это такие испытания, как, например:
- > генерирование последовательности состояний с контролем по времени или по реакции испытываемого реле с оценкой, основанной на измерениях времени
- > линейное или импульсное изменение электрических величин с оценкой уставки срабатывания ИЛИ ВОЗВРАТА В ИСХОЛНОЕ СОСТОЯНИЕ
- > ручное испытание путем прямой настройки и вывода значений напряжения и тока, фазовых углов, частоты и т. д. в виде цифровых значений или векторной диаграммы.

Помимо универсальных испытательных модулей, ОМІСКО предлагает широкий спектр дополнительного ПО, которое работает с испытательными комплектами СМС (например, для тестирования по IEC 61850).

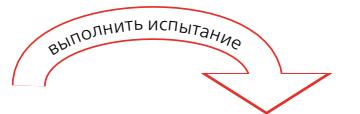

Протокол

испытаний

результаты

таблицы

#### Технические условия испытания

- расчетный режим работы
- допуски
- 

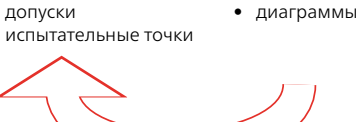

ОЧИСТИТЬ результать

# OMICRON Control Center: Планы испытаний для многофункциональных тестируемых объектов

Чтобы провести испытания цифровых реле с большим количеством функций, Центр управления ОМІСRON (ОСС) объединяет конкретные функции тестирования в единый план испытаний. При выполнении испытаний каждый интегрируемый в план модуль обрабатывается последовательно, после чего автоматически создается протокол испытаний, включающий результаты испытаний всех функций.

Так как файл испытаний включает в себя все технические условия испытаний — т. е. расчетный режим работы (настройки) тестируемого объекта, допуски и контрольные точки, в которых выполняются испытания, - такой файл является основой для повторения одного и того же испытания в дальнейшем. Для этого достаточно загрузить его снова, выполнить программу испытаний и сохранить новые результаты.

Таким образом, испытания, которые однажды уже были созданы, можно проводить повторно для диагностических испытаний. Это обеспечивает постоянное качество тестирования, дает возможность непосредственно сравнить результаты и помогает сэкономить время при выполнении типовых испытаний. Существующие документы испытаний можно легко адаптировать к тестированию аналогичных объектов.

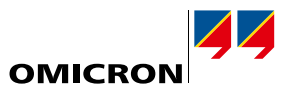

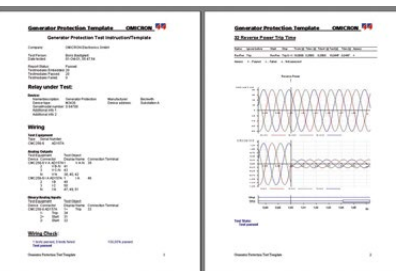

Advanced <<

Cancel Help

 $\begin{array}{ccccc}\n\cdot & \times & \times & \times\n\end{array}$ 

 $\alpha$ 

Short Form(OCC Short Add...

Set as Default

Reset to Default

Apply new default to co

Delete

#### Автоматическое составление протоколов

Все испытательные модули ПО Test Universe содержат общий элемент — функцию составления протоколов: каждый модуль предоставляет полностью отформатированный протокол испытаний. В зависимости от модуля, из которого поступили результаты, данные выводятся в виде таблиц и/или графических изображений. Если для проведения испытаний используется несколько модулей в пределах ОСС, каждый модуль добавляет свою конкретную часть данных в общий протокол. По окончании испытаний для завершения составления протокола автоматически вводятся результаты испытаний и оценки. Протоколы можно распечатать, сохранить, экспортировать в стандартное офисное приложение с использованием формата Rich Text Format (RTF) и TXT.

Также можно получить протоколы испытаний, выполненных в соответствии с индивидуальными потребностями клиента. Видимое содержание протокола испытаний определяется независимо от записанных данных путем выбора или отмены выбора элементов из списка. Записанные данные всегда сохраняются в файле испытаний, независимо от того, включил ли их пользователь в протоколы. Определенные настройки протокола можно быстро и легко генерировать, сохранить с именем формы и в дальнейшем загрузить снова; можно легко включить в протокол элементы компании, например логотипы и т. д.

Экспорт результатов испытаний: Помимо стандартных форматов экспорта ТХТ и RTF для дальнейшего использования данных, например в Microsoft Word, Центр управления OMICRON позволяет использовать еще два формата экспорта для комплексной внешней обработки данных об испытаниях: это широко распространенные форматы CSV и Extensible Markup Language (XML). Экспорт данных в форматы CSV и XML также доступен во всех испытательных модулях, работающих в автономном режиме. XML представляет собой текстовый формат данных, поддерживающий открытый метод согласования передачи протоколов испытаний сторонним базам данных (например, Microsoft Access, Microsoft SQL Server).

#### **Protection Testing Library**

Для решения сложных задач при испытаниях современных многофункциональных реле компания OMICRON создала библиотеку с шаблонами испытаний защиты - Библиотеку испытаний защиты (PTL, Protection Testing Library). Эта библиотека обеспечивает пользователям доступ к готовым планам испытаний и моделям реле различных производителей (ABB, Alstom, Areva, GE, Reyrolle, Schneider, SEL, Siemens, Toshiba и др.), включающим:

- > моделирование реле т. е. вычисления характеристик (таких как схематическое изображение зоны и т. д.) и допусков из настроек реле - с учетом технических характеристик, как определено в инструкции к реле
- > фильтр для импортирования уставок из ПО устройства РЗА или из ПО для расчета уставок
- > программа испытания общих функций реле.

Это не только помогает сэкономить время, необходимое для создания характеристик реле и шаблонов испытаний вручную, но и позволяет пользователю извлечь ряд преимуществ из ноу-хау компании OMICRON, таких как моделирование и испытание конкретных реле и их функций с помощью ПО Test Universe. В библиотеку постоянно добавляются новые шаблоны, которые наши клиенты могут загрузить с веб-сайта компании OMICRON.

#### 99 Select Language  $\mathbf{x}$ Test Universe is available in various languages. Switching between languages requires a restart of already running applications. The star screen will restart automatically Select the language you want to use English (United States Čeština (Česko) Czech (Czech Republic Deutsch (Deutschland German (Germany I. Español (España, Alfabetización Tradicional) Français (France) Indonesia (Indonesia Italiano (Italia) Italian (Italy) Polski (Polska)

#### Поддерживаемые языки

ПО Test Universe доступно на 16 языках. Язык системы можно изменить в любое время, выбрав соответствующий язык из окна «Выбор языка». Все языки устанавливаются автоматически, не требуя установки каких-либо дополнительных компонентов ПО.

Особенно в международных проектах существует потребность составления отчетов на разных языках, с которыми предпочитают работать инженеры по вводу оборудования в эксплуатацию. Это можно легко выполнить для всех доступных стандартных языков. Если пользователь изменил язык системы и имеющийся документ об испытаниях был открыт повторно, то протокол испытаний будет автоматически отображен на новом языке, который был установлен.

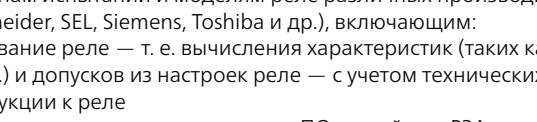

 $\overline{7}$ 

# <span id="page-7-0"></span>Варианты управления

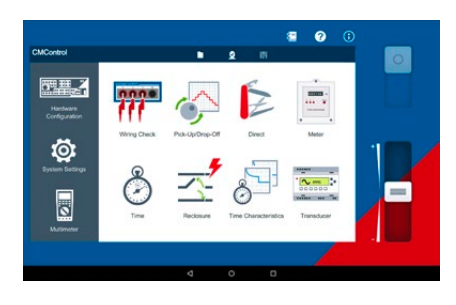

## **CMControl P**

CMControl P — вариант управления испытательными комплектами СМС, предназначенный для простого ручного тестирования устройств защиты и измерительного оборудования. Это решение доступно в двух вариантах: в виде специализированного устройства управления с лицевой панелью и в виде приложения для ПК с ОС Windows и планшетов Android. Испытательные инструменты с готовыми моделями повреждений гарантируют быстрое получение надежных результатов. Интуитивно понятный интерфейс и инструкции по использованию максимально упрощают настройку испытаний.

CMControl P можно заказать с испытательным комплектом CMC как отдельно, так и в сочетании с пакетом ПО Test Universe (см. страницы 9 и 29).

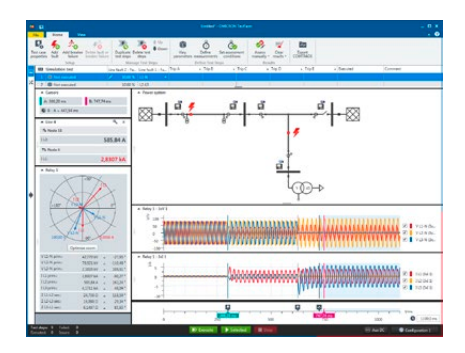

### **RelaySimTest**

RelaySimTest - это программное обеспечение для системных испытаний РЗА с помощью испытательных комплектов OMICRON на основе инновационного перспективного подхода: испытания не зависят от типа реле, изготовителя, а также уставок и параметров реле. Оценивается только поведение системы защиты. Это стало возможным благодаря моделированию реалистичных событий в энергосистеме. Гибкий редактор конфигурации сети RelaySimTest позволяет интуитивно моделировать электрические сети.

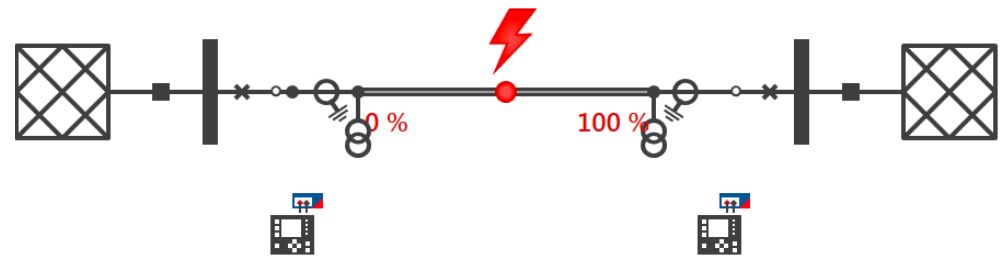

По сравнению с обычными методами испытаний (такими как тестирование основных параметров с помощью Test Universe) RelaySimTest гораздо эффективнее обнаруживает ошибки в настройках, логике и конструкции системы защиты. Это позволяет специалистам быстрее и точнее оценивать поведение системы защиты, чем когда-либо прежде. Совместно с Test Universe ПО RelaySimTest способствует более надежной работе энергосистем.

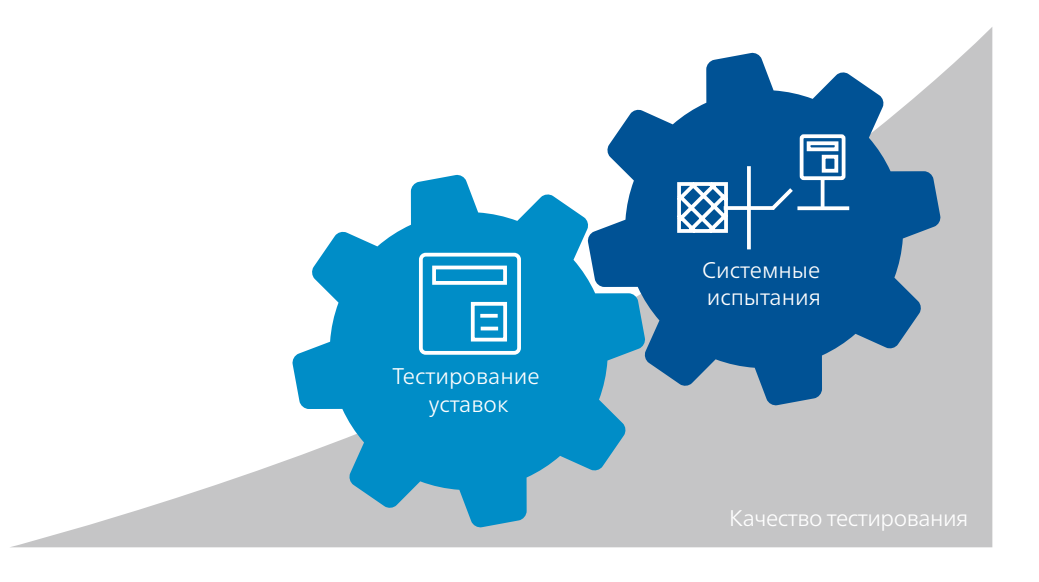

# <span id="page-8-0"></span>**Обзор пакета Test Universe**

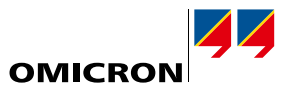

 $\overline{1}$ 

Комбинация испытательных комплектов CMC (CMC 356, CMC 256plus, CMC 430 и CMC 353) и программного обеспечения Test Universe предлагается в четырех различных пакетах. Кроме того, пользователям доступны дополнительные компоненты, адаптированные к различным целям использования. Каждый из этих пакетов содержит набор программных модулей, которые можно использовать независимо друг от друга для одиночных испытаний или встроить в планы испытаний для автоматического тестирования:

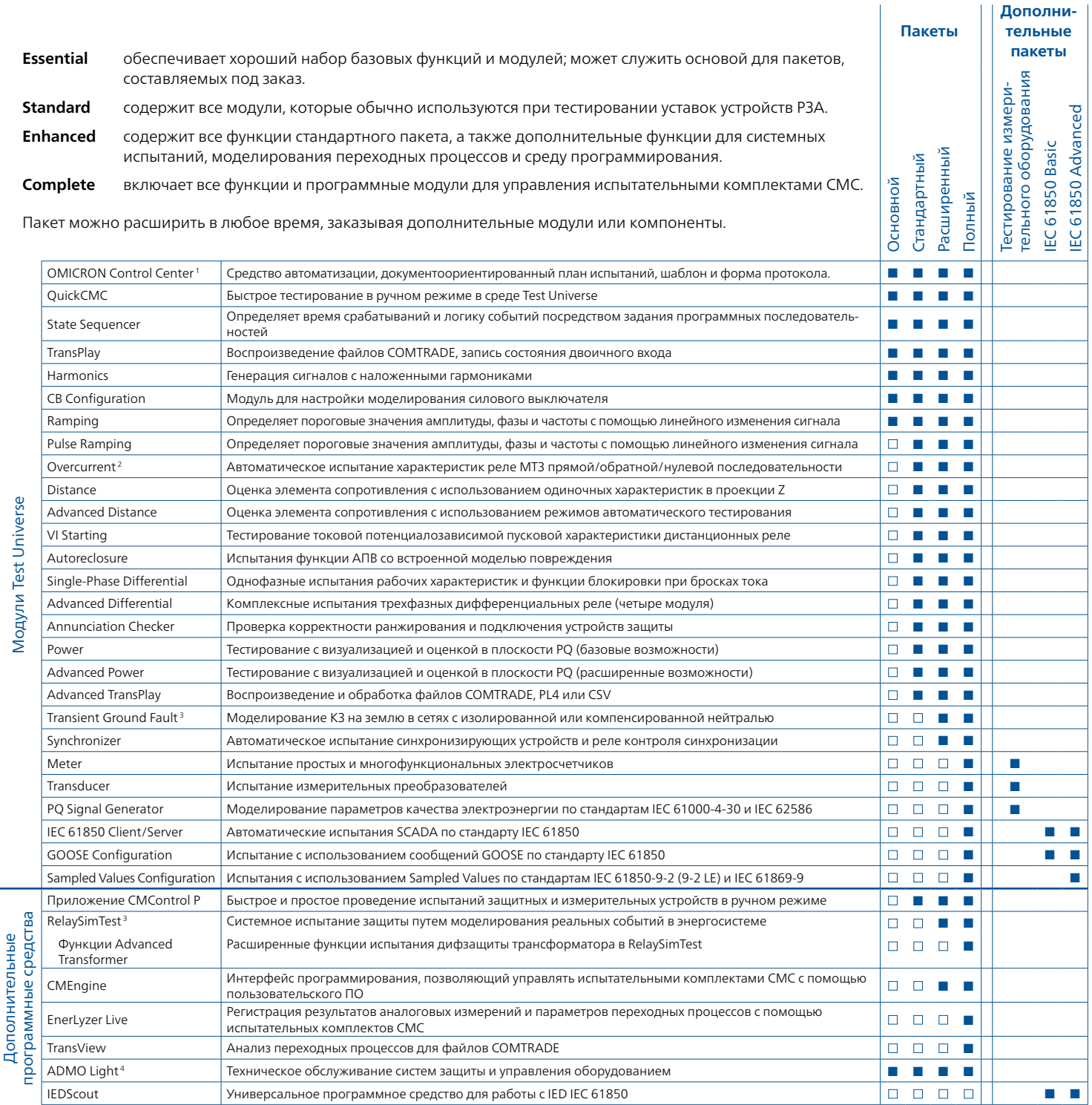

Во всех пакетах содержатся: Binary I/O Monitor, AuxDC Configuration, ISIO Connect (ISIO 200), Polarity Checker (для CPOL2).

- <sup>1</sup> Включает лицензии Pause Module, ExeCute, TextView
- <sup>2</sup> Включает лицензию Overcurrent Characteristics Grabber
- <sup>3</sup> Лицензия RelaySimTest также включает лицензии Transient Ground Fault и NetSim
- <sup>4</sup> ADMO Light поддерживает до 50 единиц оборудования; в любой момент возможно дооснащение до полной версии
- Содержится
- Заказывается
- дополнительно
	-

**9**

# <span id="page-9-0"></span>**Test Universe**

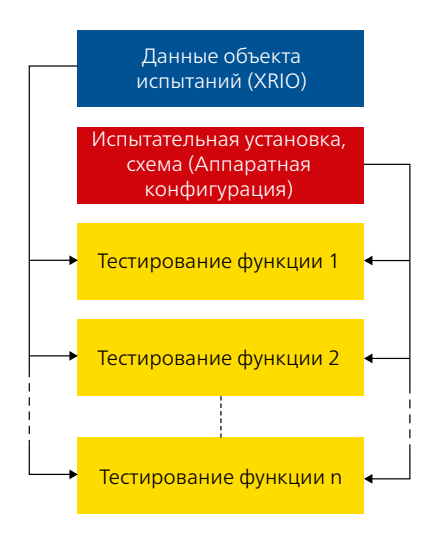

#### Стандартный Центр управления OMICRON  $\overline{\phantom{a}}$ r. É

Программные модули компании OMICRON отличаются повышенной функциональностью для испытаний обычным методом. Благодаря запатентованной технологии Центра управления ОМІСКО (ОСС) (№ 12 патентов ЕР 0904548 В1 и US 6418389 В2) их можно беспрецедентным образом объединять с планами испытаний в одном и том же документе. Такие планы испытаний легко создавать, поддерживать в рабочем состоянии и распространять.

Основной

Расширенный

 $\underline{\mathsf{Homuni}}$ 

 $\blacksquare$ 

В основном документ ОСС содержит следующие элементы:

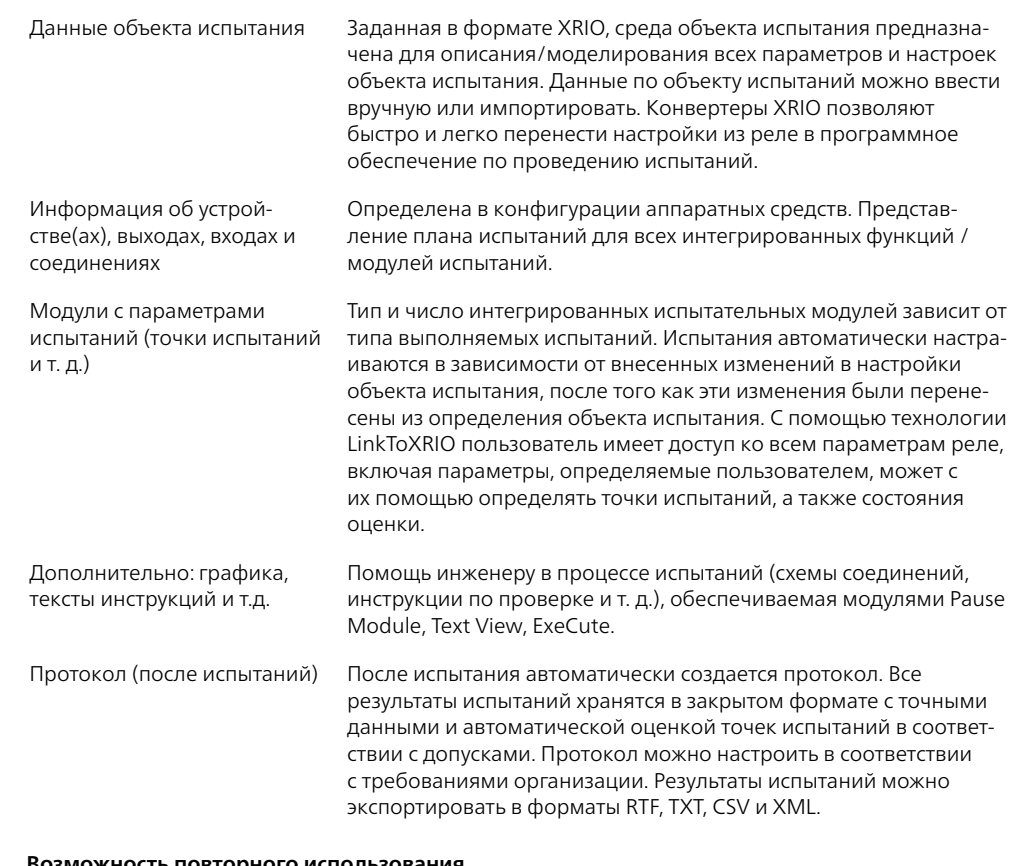

#### зможность повторного использования

Документы Центра управления OMICRON можно удобно использовать в качестве шаблонов для одинаковых или похожих объектов испытаний: после простого копирования файла ОСС, удаления результатов предыдущего испытания и перезапуска системы испытание начнется вновь с теми же настройками, конфигурацией и техническими характеристиками. Для аналогичных испытаний, где отличаются только настройки (например, на подстанциях с несколькими фидерными линиями), нужно только скопировать файл ОСС и настройку параметров. Это позволяет значительно снизить время проведения испытаний.

### Pause Module, Text View, ExeCute

Следующие полезные инструменты действуют в ОСС и поддерживают автоматическое выполнение планов испытаний:

#### **Pause Module**

Позволяет устанавливать точки останова при автоматических испытаниях. При этом могут выдаваться команды, которые отображаются в виде всплывающих сообщений (например, для изменения схемы подключения).

### **Text View**

Позволяет отображать текстовый файл или лог-файл при автоматическом выполнении испытаний.

#### **ExeCute**

Позволяет выполнять внешние приложения (прикладные программы) во время работы Центра управления при автоматических испытаниях с использованием документа ОСС (например, автоматическое изменение настроек реле во время типовых испытаний).

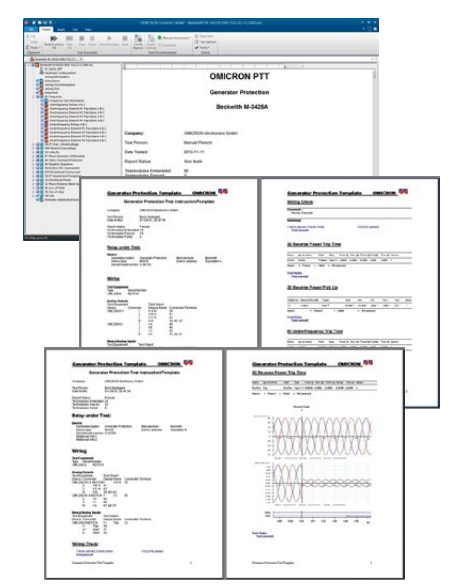

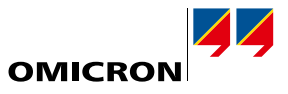

**PROTECTION** TESTING LIBRARY **PTL**

<span id="page-10-0"></span>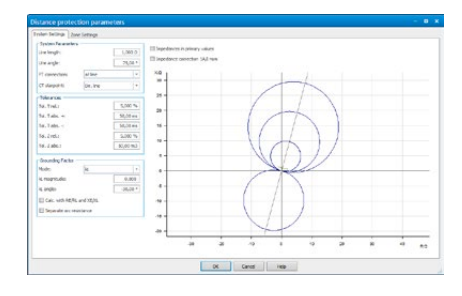

#### <span id="page-10-1"></span>**Определение объекта испытания с помощью XRIO**

Все релевантные данные испытываемого устройства сохраняются в формате XRIO (eXtended Relay Interface by OMICRON, расширенный интерфейс реле OMICRON). Соответствующие данные можно либо ввести вручную, либо, в качестве альтернативного варианта, импортировать их. Кроме того, можно экспортировать параметры объекта испытания, сделав их доступными в других планах испытаний.

#### **Функция LinkToXRIO**

LinkToXRIO позволяет испытательным модулям непосредственно использовать определенные параметры объекта испытаний. Если изменяются конкретные параметры, планы испытаний, использующие эти параметры, обновлять не нужно. Планы испытаний проведут подробные испытания, используя измененные параметры.

#### **Конвертеры XRIO**

Конвертеры XRIO обеспечивают эффективное преобразование данных, имеющихся в собственной структуре параметров реле. Растущая библиотека конвертеров XRIO предоставляет модели данных на основе характеристик защиты и допусков (например, зон импеданса, формы диаграммы I/t и т. д.), основанные на параметрах и технических данных, зарегистрированных в руководстве по эксплуатации устройства защиты.

# **Protection Testing Library (PTL)**

Инновационная технология программного обеспечения для проведения испытаний с использованием Центра управления OMICRON, XRIO и LinkToXRIO позволяет всем пользователям создавать специфические шаблоны испытаний реле, адаптированные под фактические параметры реле. Это технологическая база Библиотеки испытаний защиты (PTL, Protection Testing Library). Библиотека предоставляет инженерам по защите электроустановок возможность получить преимущества от работы компании OMICRON по моделированию многофункциональных устройств защиты и построению планов испытаний, а следовательно, и от технической и технологической информации, получаемой при испытаниях.

Эта библиотека предоставляет клиентам компании OMICRON свободный доступ к готовым планам испытаний и моделям реле (конвертеры XRIO), а также фильтрам импорта параметров для специальных устройств защиты. Любой пользователь может легко расширить или внести изменения в планы испытаний или конвертеры XRIO в соответствии с индивидуальными потребностями клиента.

Библиотека постоянно дополняется и поддерживается в рабочем состоянии. Например, библиотека обеспечивает доступ к шаблонам и конвертерам XRIO для реле защиты генератора, линии и силового трансформатора. Поддерживаются специальные типы реле ABB, Alstom, GE, Mitsubishi, Reyrolle, Schneider, SEL, Siemens, Toshiba и реле других производителей.

Преимущества:

- > Экономия труда и времени: как правило, характеристики реле и шаблоны испытаний приходится создавать вручную. Необходимые параметры реле можно сразу ввести в конвертер XRIO, чтобы просмотреть и испытать конкретные характеристики.
- > Импорт параметров: параметры реле можно перенести вручную или автоматически (например, используя фильтры импорта параметров различных типов реле).
- > Библиотека знаний: часто работа реле характеризуется особыми свойствами, что делает испытания сложными и затратными по времени. При использовании файлов библиотеки пользователи получают ряд преимуществ от использования ноу-хау компании OMICRON в области решения прикладных задач.
- > Программирование не требуется: для шаблонов испытаний библиотеки не нужно выполнять программирование или писать сценарии.
- > Открытая система: шаблоны PTL и конвертеры XRIO полностью открыты. Поэтому их можно настраивать в соответствии с конкретными потребностями.

Библиотека — это составная часть стандартной поставки программного обеспечения Test Universe и ее можно бесплатно загрузить на веб-сайте Клиентского портал OMICRON.

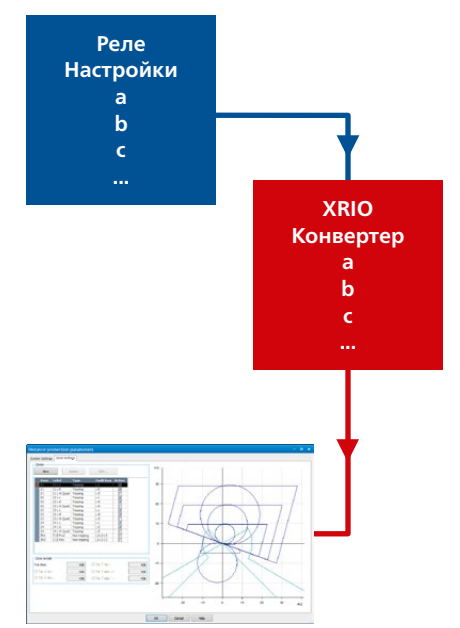

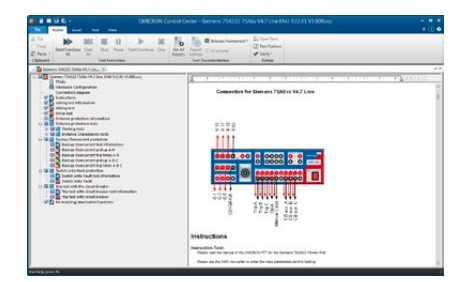

# <span id="page-11-0"></span>**Test Universe**

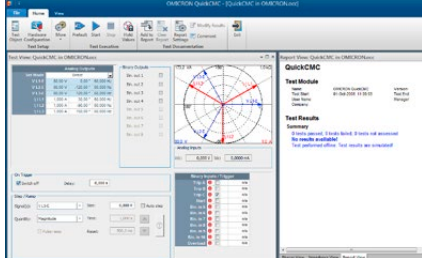

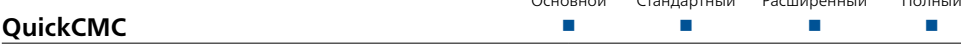

#### Возможность быстро и легко провести испытания в ручном режиме под управлением ПК

- > Одновременное управление всеми имеющимися тестовыми сигналами (источники напряжения и току) испытательного комплекта СМС по амплитуде, фазе и частоте (макс. возможно 22  $\kappa$ анала<sup>1</sup>)
- > Установившийся режим, функция пошагового изменения или линейного изменения лля всех физических величин
- > Fault Calculator обеспечивает различные режимы работы
- > Измерения выдержки времени
- > Векторное отображение и плоскость полных сопротивлений

QuickCMC имеет простой и интуитивно понятный пользовательский интерфейс с мощными функциями для выполнения испытаний в ручном режиме под управлением ПК всех видов защитных реле, измерительных преобразователей и другого оборудования.

#### Выходные логические функции

Выходные величины можно ввести либо классическим способом, как напряжение и ток, либо с использованием режимов ввода для абсолютных и относительных значений полного сопротивления, мощности или симметрических составляющих. Их можно определить в виде цифровых значений либо посредством динамического позиционирования элементов на векторной диаграмме или плоскости полного сопротивления с помощью мыши.

#### **Fault Calculator**

В модуль QuickCMC входит Fault Calculator, который автоматически преобразует вводимые значения, чтобы определить корректные выходные величины (напряжение, ток и фазовый угол) для однофазного, двухфазного и трехфазного КЗ, потокораспределение или симметрические составляющие. Остаточное действующее напряжение и ток вычисляются и генерируются автоматически. В соответствии с выбранным режимом значения отображаются графически в виде векторов или полного сопротивления, а также в виде цифровых значений в таблице.

Каналы, которые не заданы для автоматического конфигурирования, могут быть настроены без ограничений (несбалансированное генерирование сигналов, различная частота для каждого отдельного канала и пр.). Функция Unit Manager позволяет легко переключаться при обработке значений на первичные/вторичные, абсолютные/относительные или секунды/циклы.

#### Режим пошагового или линейного изменения

Режим пошагового или линейного изменения предназначен для нахождения предельных значений, таких как срабатывание и возврат или пуск реле. В пошаговом режиме работы выбранные величины (ток, напряжение, полное сопротивление, мощность и т. д.) увеличиваются или уменьшаются при нажатии мышью на определенное значение. В режиме линейного изменения определенный шаг повторяется до тех пор, пока не переключится вход (например, в случае срабатывания реле). Функция импульсного изменения сигнала позволяет быстро протестировать элементы защиты с наложением характеристик (например, измерение верхнего порогового значения тока).

#### Функции ввода/измерения

С помощью двоичных входов испытательного комплекта можно выполнять мониторинг «сухих» и/или потенциальных контактов, а также соответствующие измерения времени. Кроме того, поддерживаются сигналы виртуальных двоичных вводов (назначенные сообщениям GOOSE).<sup>2</sup> Измерение времени можно (альтернативно) остановить по факту разрыва токовых цепей, что позволяет непосредственно оценить время работы контактов силового выключателя. Также могут быть отображены выходные значения преобразователя, подсоединенного к аналоговым входам постоянного тока.

#### Формирование протоколов

Результаты испытаний, выполненных с помощью QuickCMC, можно сохранить для дальнейшего использования. Как и в случае с другими испытательными модулями, в ПО Test Universe стиль и содержание протокола можно настроить в соответствии с требованиями клиента. Кроме того, при создании протокола в QuickCMC предусмотрена функция блокнота, которая позволяет добавлять личные комментарии к протоколу.

Для испытательных комплектов СМС с дополнительным компонентом LLO-2 <sup>2</sup> Требуется модуль GOOSE Configuration

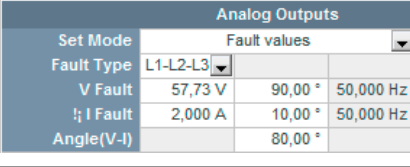

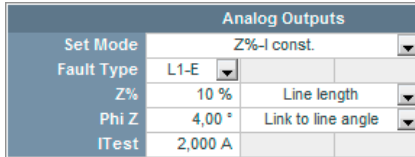

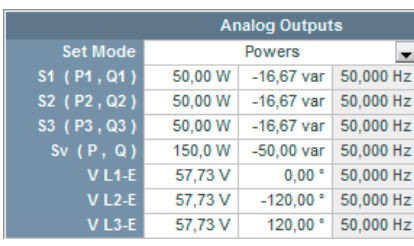

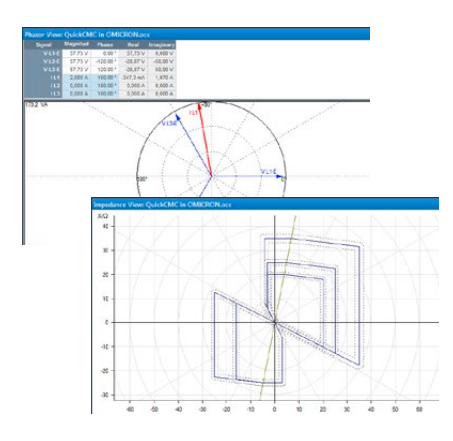

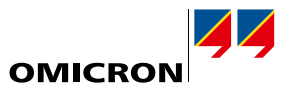

<span id="page-12-0"></span>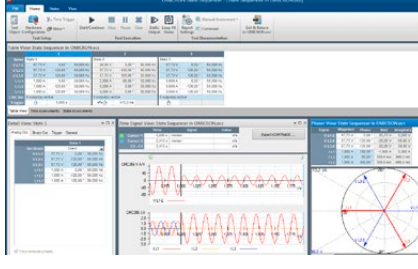

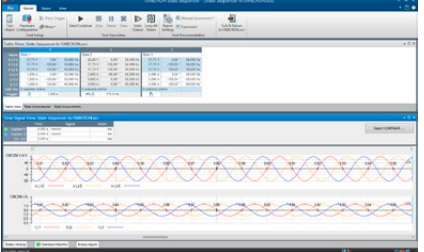

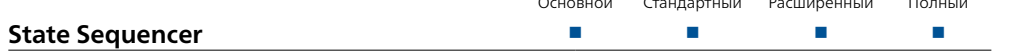

Генератор последовательности состояний State Sequencer представляет собой гибкий испытательный модуль для задания времени действия и логических условий чередования последовательностей состояний. Состояние определяется условиями на выходе (напряжение и ток, двоичные выходы) и условиями для перехода к следующему состоянию. Несколько отдельных состояний могут быть заданы одно за другим в последовательность испытаний. Переход из одного состояния в другое может произойти через определенное время, при нажатии клавиши, после появления условий срабатывания триггера на двоичных входах СМС, либо после срабатывания триггера GPS или IRIG-B (например, для синхронизированных двухсторонних проверок с несколькими СМС). Также возможно задание замкнутых циклов последовательностей или постоянного состояния.

#### Определение индивидуальных состояний

В пределах одного состояния все сконфигурированные тестовые сигналы (источники напряжения и току) используемого испытательного устройства могут быть настроены независимо по амплитуде, фазе и частоте. Помимо прямого задания тока и напряжения, интегрированный калькулятор неисправностей Fault Calculator позволяет автоматически рассчитывать тестовые физические величины. Они могут быть введены как значения при КЗ, значения мощности, симметричные составляющие или значения полного сопротивления (с постоянным испытательным током, постоянным испытательным напряжением или с моделью сопротивления источника постоянного тока). Контрольные точки для дистанционных реле могут быть определены автоматически в плоскости полных сопротивлений с отображением номинальных характеристик Объекта испытаний

#### Измерение

Для проверки правильной работы реле могут быть установлены условия измерения времени. Можно задать конкретное время отклика и допуски для каждого условия измерения с автоматической оценкой результатов. Если измеренное время находится в пределах допустимого, испытание считается «пройденным», в противном случае - «непройденным».

Помимо измерения времени срабатывания (всегда запускается по событию, например отключению), можно также получить оценку состояния выхода. Оценка состояния считается положительной, если заданные состояния на выходах реле, подключенных к двоичным входам, являются логически истинными в течение определенного состояния.

#### Оценка и протокол

Условия измерения отображаются в таблице. После завершения испытания в таблице появятся фактическое измеренное время и отклонения, а также автоматическая оценка результатов. В последнем столбце содержится информация, показывающая пройден тест или нет. Все сигналы времени (напряжений, токов и двоичных входов) могут отображаться графически с целью изучения реакции реле. Сигналы можно активировать индивидуально, с возможностью масштабирования в определенных точках во времени. Курсоры упрощают прокрутку между сигналами времени для нахождения значений в определенное заданное время.

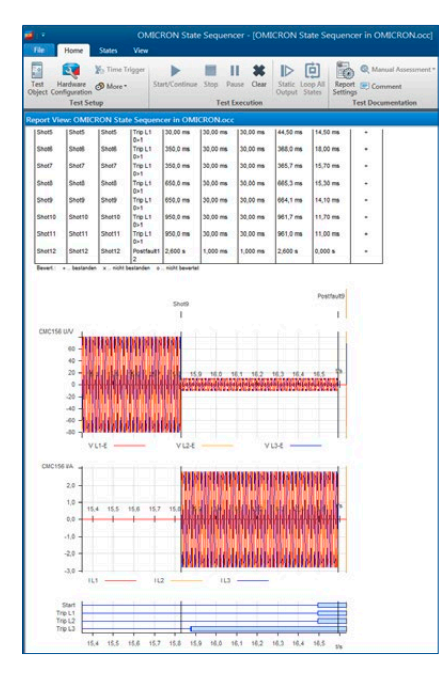

# <span id="page-13-0"></span>**Test Universe**

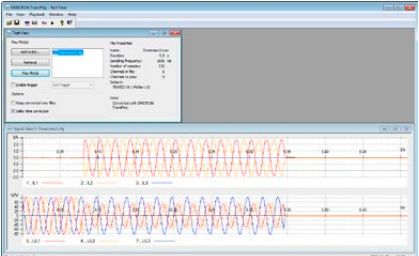

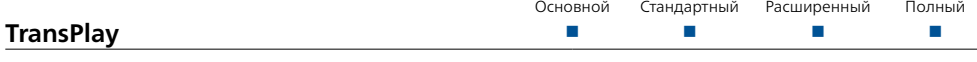

TransPlay позволяет загружать и воспроизводить файлы переходных процессов, состоящие из аналоговых неустановившихся колебательных сигналов напряжения и тока. Файлы COMTRADE могут воспроизводиться автоматически. При этом происходит подача этих сигналов в реле. Эти сигналы могут представлять собой простые гармонические сигналы или фактические повреждения энергосистемы, записанные с цифрового регистратора неисправностей или рассчитанные программой моделирования, например, EMTP. Длительность воспроизведения ограничена только размером жесткого диска.

ПО поддерживает следующие форматы файлов:

> IEEE COMTRADE (C37.111-1991 и P37.111/D11-1999) в соответствии с IEC 60255-24 (для воспроизведения записей с несколькими частотами выборки требуется Advanced TransPlay)

> Microsoft Windows WAV

В TransPlay также предусмотрена возможность синхронизации для использования с внешним триггером, таким как импульс времени с приемника спутниковой связи GPS(например, CMGPS 588 + CMIRIG-B).

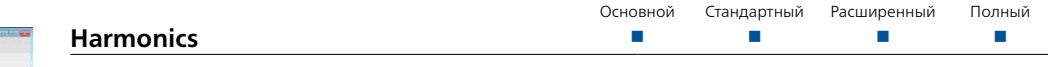

Модуль Harmonics генерирует тестовые сигналы, состоящие из сигнала напряжения или тока основной гармоники и наложенных гармоник. В зависимости от используемого испытательного комплекта CMC, могут быть сгенерированы сигналы с частотой до 3 кГц (например, 60-я гармоника при 50 Гц или 50-я гармоника при 60 Гц).

Модуль Harmonics позволяет задавать основную гармонику трех сигналов напряжения и трех сигналов тока и их наложения — любое сочетание четных и нечетных гармоник. Гармоники, таким образом, можно вводить либо в процентных значениях, либо в абсолютных. Гармонические сигналы могут быть выведены непосредственно или экспортированы в виде файлов COMTRADE.

Модуль Harmonics может использоваться как в режиме постоянной выдачи сигналов, так и в режиме последовательности. В режиме последовательности можно ввести последовательность, состоящую из трех состояний:

- 1. Предварительный сигнал: основная гармоника
- 2. Сигнал: основная гармоника и гармоники
- 3. Постсигнал: основная гармоника

Таймер срабатывает в момент подачи гармоники и останавливается при переключении триггера. Индицируется время отклика.

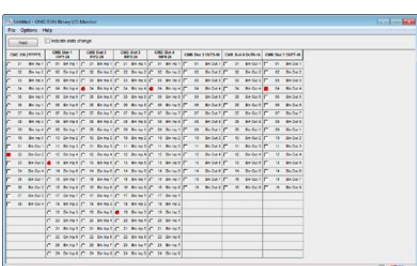

#### **Binary I/O Monitor** Основной Стандартный Расширенный Полный n n n n

Модуль Binary I/O Monitor отображает состояние всех двоичных входов и выходов подключенных комплектов CMC, двоичных устройств расширения, а также виртуальных двоичных входов для сообщений GOOSE.1 Он также может указывать на изменения статуса входов/выходов, которые возникают в интервалах между регулярными обновлениями отображенной информации. Это может оказаться очень полезным во время создания последовательности испытаний или при ее отладке. Функция временного сохранения позволяет пользователю «замораживать» изображение на дисплее для подробного изучения. Этот инструмент особенно полезен при работе с двоичными устройствами расширения и/или GOOSE 1. Типовое применение заключается в тестировании логических схем управления устройства управления ячейкой.

Основные возможности:

- > Ведется мониторинг всех подсоединенных двоичных входов и выходов
- > Работает параллельно с любым испытательным модулем OMICRON
- > Изменения переходных процессов могут быть показаны с помощью функции «Извещения изменения состояния»
- > Дисплей можно «заморозить», используя функцию временного сохранения

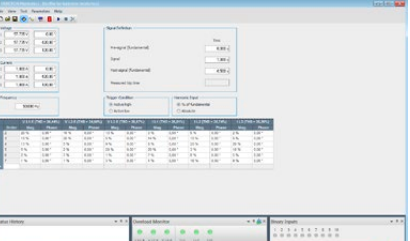

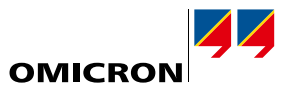

<span id="page-14-0"></span>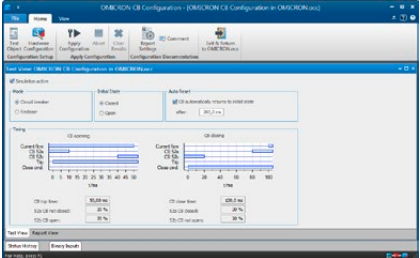

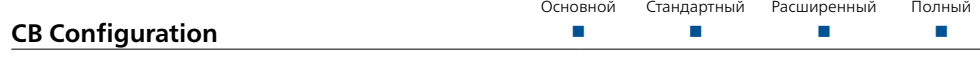

Модуль CB Configuration моделирует вспомогательные контакты силового выключателя (CB) или реклоузера во время проведения испытания (для реле, требующих подключения и работы этих контактов для должного функционирования). В зависимости от имеющихся двоичных входов и выходов, можно моделировать работу однополюсного или трехполюсного силового выключателя. Установленная временная характеристика выключателя визуализируется в тестовом представлении модуля. Фактическим моделированием управляет микропрограмма CMC, обеспечивающая отклики в режиме реального времени моделированных дополнительных контактов CB (52a, 52b) на команды включения и отключения.

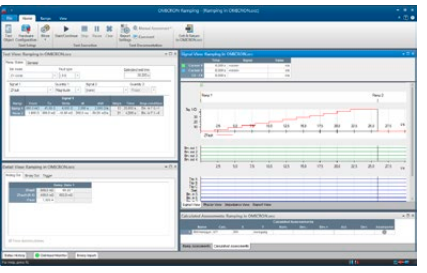

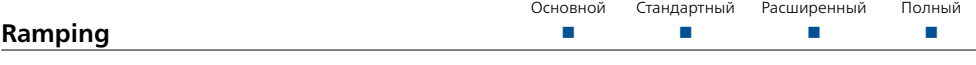

Модуль Ramping определяет пороговые значения, например минимальное значение срабатывания или гистерезис переключения (т. е. соотношение срабатывания/возврата). Он генерирует линейные изменения амплитуды, фазы или частоты для выходов по току и напряжению. Автоматизированные испытания могут выполняться с линейными изменениями, что позволяет проводить испытания как простых, так и сложных функций. Функциональная гибкость данного модуля позволяет выполнять два синхронизированных одновременных линейных изменения различных переменных (включая линейное изменение двух компонентов одного и того же выходного сигнала, например, амплитуды главной гармоники и гармоник) с любым числом линейно изменяющихся сегментов.

#### Возможности:

- > Автоматические испытания с использованием линейно изменяющихся последовательностей
- > Одновременные линейные изменения для двух независимых переменных и функций (например, В/Гц)
- > Определение произвольного числа последовательных сегментов линейного изменения
- > Визуальный контроль выходных значений (просмотр сигналов и осциллограмм)
	- Возможность повторения испытаний со статистическими расчетами
- > Вычисление соотношения двух измеренных значений, например, соотношения срабатывания/ возврата
- > Уникальная функция отступа назад для быстрого и точного измерения
- > Отображение результатов испытаний с их автоматической оценкой

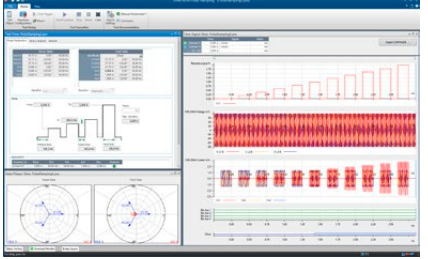

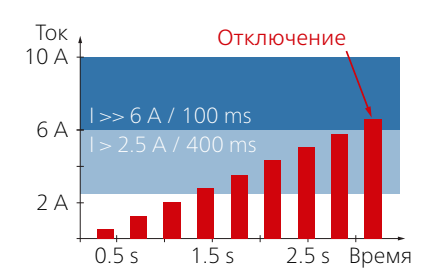

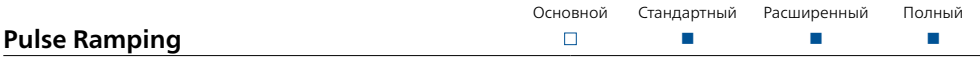

С помощью модуля Pulse Ramping можно быстро и точно определить пусковые значения многофункциональных реле. Этот модуль позволяет тестировать значения срабатывания одних функций защиты без блокирования других функций защиты. Это позволяет устранить потенциальный источник ошибок. Использование Pulse Ramping также позволяет избежать высоких продолжительных испытательных токов для электромеханических реле с высоким значением уставки.

Типовые прикладные задачи: испытание срабатывания

- > многофункциональных реле с дублирующими элементами
- > многоступенчатых реле максимального тока
- > защита генератора и двигателя
- > реле скорости изменения (включая df/dt)

Пример применения с реле максимального тока: Часто защита от перегрузки по току осуществляется в два этапа: стандартная ступень с более длительным временем срабатывания и ступень защиты с высокой уставкой с очень коротким временем срабатывания. Pulse Ramping позволяет легко измерить значение срабатывания на ступени защиты с высокой уставкой: установленная длительность импульса меньше, чем стандартное время срабатывания, и поэтому импульсы не инициируют срабатывания стандартной ступени.

# <span id="page-15-0"></span>**Test Universe**

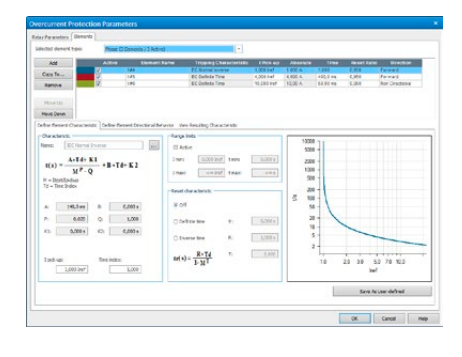

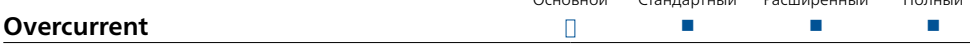

Модуль Overcurrent используется для автоматического испытания направленных и ненаправленных реле максимального тока с автоматической оценкой характеристики времени срабатывания, направленных границ ступеней защиты и соотношения срабатывания/возврата реле. Благодаря возможности гибкого определения направленных границ он также хорошо подходит для испытания характеристик реле обнаружения установившихся КЗ на землю.

Испытательный модуль поддерживает определение сектора направления и любое количество элементов линии, заземления, прямой последовательности, обратной последовательности и нулевой последовательности. Для каждого элемента можно индивидуально выбрать характеристику срабатывания и отобразить на графике I/t и диаграмме направленности.

В нем можно одновременно определить множество точек испытания для всех требуемых контуров повреждения. Это возможно для следующих типов повреждений:

- > Межфазное КЗ
- > КЗ на землю
- > Фазное КЗ с подавлением тока замыкания на землю (для проверки фазных защит без пуска земляных ступеней)
- > Обратная последовательность
- > Нулевая последовательность

Программное обеспечение накладывает характеристики каждого из элементов на графике I/t и диаграмме направленности. В их число входят все элементы, которые реагируют на примененный тип неисправности. Для каждой точки испытания выполняется оценка работы реле по допускам на измерение тока и времени работы.

#### Основные особенности

- > Неограниченное определение элементов характеристик (тип характеристики, сектор направления)
- > Оценка каждой точки испытания с учетом всех активных элементов
- > Одновременная доступность всех типов элементов и характеристик
- > Испытание на все типы повреждений и контуры в одном испытательном модуле Определение последовательностей испытательных точек (в отношении типа повреждения, вариации амплитуды тока и вариации угла тока)
- > Испытание характеристики «срабатывание/возврат» с автоматической оценкой
- > Испытание с током нагрузки или без него
- > Автоматическое составление протоколов

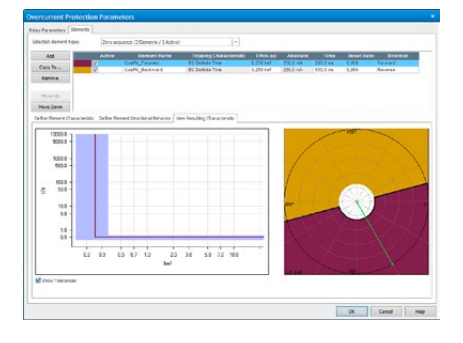

Временные характеристики могут непосредственно вноситься в таблицы тока/времени или рассчитываться на основе широкого спектра предварительно заданных характеристик реле и реклоузера. Предусмотрены иерархически структурированные шаблоны для следующих характеристик реле: с обратнозависимой выдержкой времени, как определено стандартом IEC 60255-4 (BS 142), характеристик типа IAC и избирательных кривых реле, основанных на уравнении IEEE (РСЗ7.112). Варианты этих характеристик поддерживают реле наиболее распространенных типов. К файлу шаблона могут быть добавлены дополнительные варианты, в том числе кривые, переведенные в цифровую форму с помощью модуля Overcurrent Characteristics Grabber (см. ниже). Шаблоны испытаний из библиотеки PTL обеспечивают поддержку определенных реле, устанавливая соответствие настроек реле параметрам модуля Overcurrent и предоставляя примеры последовательностей испытаний.

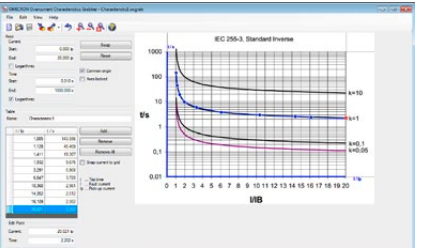

Основной Стандартный Расширенный Полный **Overcurrent Characteristics Grabber**  $\Box$ Ū

Инструмент Overcurrent Characteristics Grabber дополняет испытательный модуль Overcurrent. Модуль извлекает обратнозависимые характеристики срабатывания реле максимального тока из графических материалов. Это помогает в тех случаях, когда характеристика неизвестна в виде формулы, а представлена только в графическом виде, например, на изображении в руководстве к реле.

Это инструментальное средство загружает отсканированное изображение характеристики и направляет пользователя по осям I и t, поочередно преобразуя в цифровую форму данные I/t по всей линии показанной зависимой характеристики срабатывания. После чего таблица значений полученной в результате характеристики переносится в испытательный модуль Overcurrent для выполнения испытаний с автоматической оценкой.

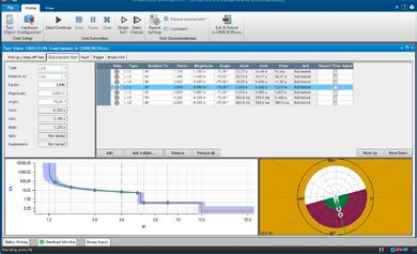

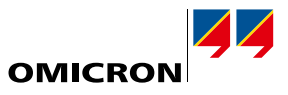

<span id="page-16-0"></span>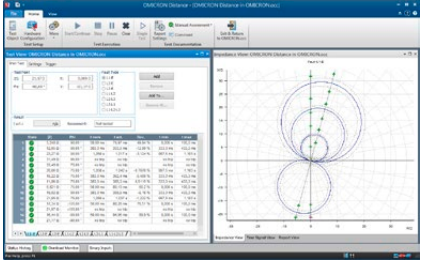

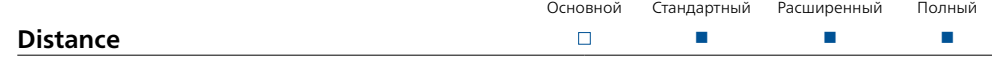

Модуль Distance обеспечивает определение и выполнение испытаний дистанционных реле посредством оценки элемента сопротивления с использованием одиночных характеристик в проекции Z с отображением графических характеристик.

#### **Задание характеристик реле**

Графический редактор характеристик позволяет легко и быстро задать номинальные характеристики реле и настройки. Использование предварительно заданных параметров позволяет определить пусковые, отключающие, расширенные зоны и зоны без отключений. Установлен полный перечень всех предустановленных зон. Стандартный интерфейс XRIO(см. страницу [11\)](#page-10-1) позволяет непосредственно импортировать данные реле из программного обеспечения настройки параметров реле (если поддерживается производителем реле). Настройки сопротивления зон могут быть введены и отображены в виде первичных или вторичных значений.

#### **Создание испытаний**

Испытания определяются в плоскости полных сопротивлений посредством ввода контрольных точек в таблицу контрольных точек. Эта таблица подразделяется в соответствии с различными контурами с неисправностями (A-N, B-N, C-N, A-B и т. д.). В одно и то же время можно определить контрольные точки для нескольких контуров с неисправностями (например, для всех однофазных контуров) или же для каждого контура с неисправностями отдельно.

После окончания испытаний начинается последовательная обработка списков контрольных точек конкретных контуров с неисправностями. Реакция реле сравнивается с заданными номинальными настройками, после чего выполняется автоматическая оценка (тест пройден или нет). Результаты отображаются графически в плоскости полных сопротивлений, а также в виде цифр в таблице контрольных точек. Для более глубокого анализа результатов также могут быть графически отображены напряжение и ток, относящиеся к контрольной точке, а также реакция реле. Измерения временного интервала между различными точками можно выполнить, используя курсоры.

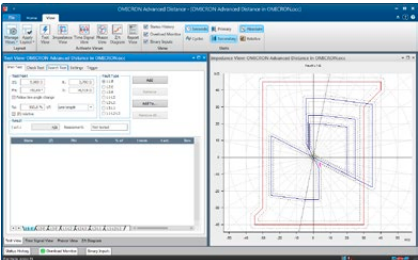

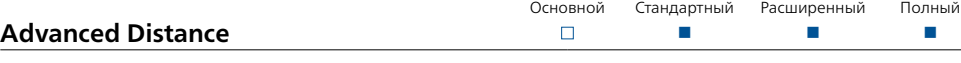

В дополнение к основным функциям модуля Distance модуль Advanced Distance обеспечивает следующие расширенные функции:

- > Поиск и проверка охвата зон
- > Задание контрольных точек относительно зоны охвата и угла линии («относительные испытательные точки»)
- > Испытательная модель «источник постоянного импеданса»
- > Наложение тока нагрузки

#### **Испытание по точкам, поисковое и проверочное испытание**

В испытании по точкам одиночные точки вносятся в таблицу точек испытаний, и происходит их автоматическая обработка (см. модуль Distance).

При поисковом испытании охват зон определяется автоматически. Выполняется поиск переходов между зонами вдоль линий поиска, определенных на плоскости полных сопротивлений, с использованием оптимизированного алгоритма. Можно определять серию линий поиска. Все определенные линии поиска хранятся в таблице для автоматической обработки.

При проверочном испытании точки испытаний автоматически устанавливаются на границах допуска зон. Установка выполняется с помощью измерительных линий (контрольных линий), как при поисковом испытании, но точки испытаний установлены только на участках пересечения контрольных линий с допусками зон. Проверочное испытание представляет собой эффективное всеобъемлющее испытание реле с минимальными временными затратами на его выполнение. Это позволяет быстро проконтролировать данные на соответствие техническим требованиям, особенно для типовых испытаний.

Добавлять точки испытаний и измерительные линии в таблицы можно по-разному. Параметры могут быть определены с помощью ручного ввода или непосредственно определены в диаграмме характеристик. Интеллектуальный курсор поддерживает выбор значащих величин. Команды, данные мышью, контекстные меню и «быстрые клавиши» упрощают ввод данных.

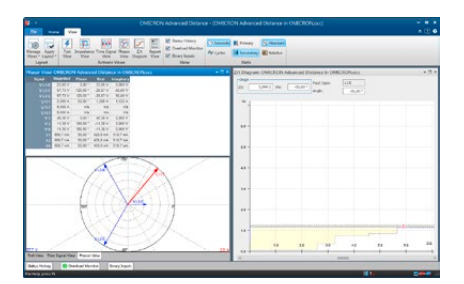

# **Test Universe**

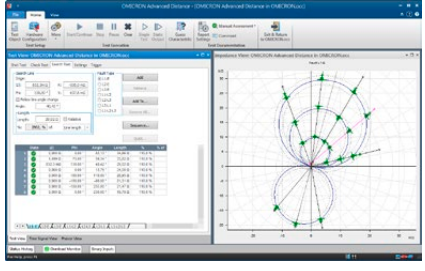

#### **Advanced Distance (продолжение)**

Испытания в модуле Advanced Distance могут выполняться с любым сочетанием испытаний по точкам, поисковых и проверочных испытаний. При выполнении испытания все тестовые настройки обрабатываются последовательно. Эта универсальная система предлагает широкий диапазон испытательных возможностей. Используя эти свойства системы, легко совмещать самые различные принципы и инструкции по проведению испытаний.

#### **Относительные определения испытания**

Мощной функцией является возможность задавать определения испытательных точек относительно номинальной характеристики дистанционных реле (например, 90 % зоны 1, 110 % зоны 1, 90 % зоны 2, и т. д.). Испытательные точки не вводятся в абсолютных значениях R, X, Z или значениях угла, а обозначаются диапазонами зон и углом линии. Эта характерная особенность системы позволяет создавать шаблоны испытаний, которые можно использовать многократно и которые автоматически адаптируются под фактические настройки реле.

#### **Тестовая модель «источник постоянного импеданса»**

Помимо тестовых моделей с испытательным током или напряжением постоянной величины, модуль Advanced Distance моделирует источник постоянного сопротивления, эта модель используется в тех случаях, когда важны такие параметры, как коэффициент полного сопротивления источника.

#### **Ток нагрузки**

Для того чтобы проверить особые режимы работы некоторых реле, которые возникают только в том случае, если есть ток нагрузки (например, режим ускорения отключения), можно выполнить наложение тока нагрузки.

#### **Испытание контуров с множественными неисправностями в одном испытательном модуле**

Advanced Distance обеспечивает специальную поддержку для проведения испытаний контуров с множественными неисправностями (L-N, L-L и L-L-L) в пределах одного испытательного модуля. Для всех режимов испытаний (по точкам, поискового, проверочного) предусмотрены программные закладки с отдельными таблицами испытательных точек для каждого типа неисправности. Настройки для проведения испытаний можно либо ввести с учетом конкретной специфики неисправности контура, либо они могут быть определены одновременно для всех типов множественных неисправностей.

#### **Распознаватель характеристик Distance Characteristic Guesser**

Если номинальная характеристика реле неизвестна или же необходимо построить фактическую форму характеристики, функция распознания позволит автоматически сгенерировать примерную форму характеристики, основанную на результатах поискового испытания и/или испытания по точкам. Рассчитанные характеристики можно сохранить и использовать в дальнейшем как номинальные характеристики реле.

#### **Многооконный интерфейс**

Пользовательский интерфейс можно конфигурировать с учетом индивидуальных потребностей клиента, используя следующие элементы:

#### **Просмотр испытания**

Этот режим просмотра отображает таблицы испытательных точек для испытаний по точкам, поисковых испытаний, проверочных испытаний и плоскости полных сопротивлений. В этом режиме просмотра выполняются определения испытания. Во время и после выполнения испытания этот режим просмотра показывает результаты в виде цифровых значений в таблицах и графиках на плоскости полных сопротивлений.

#### **График Z/t**

Этот режим просмотра отображает график зависимости времени отключения от сопротивления вдоль заданной линии испытаний. Линия испытания определяется на плоскости полных сопротивлений или при выборе в таблицах испытаний. Также можно определять точки испытаний и просматривать оценки в диаграмме.

#### **Векторная диаграмма**

На векторной диаграмме показаны векторы напряжения и тока. В соответствующей таблице с численными значениями также перечислены значения симметрических составляющих.

#### **Просмотр сигнала времени**

После завершения подачи аварийных параметров в этом режиме просмотра будут показаны напряжение, ток и двоичные сигналы. Это полезно для проведения детальных исследований (например, измерения времени с использованием курсора).

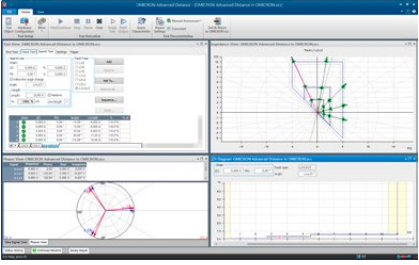

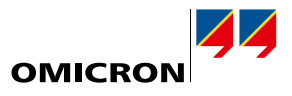

<span id="page-18-0"></span>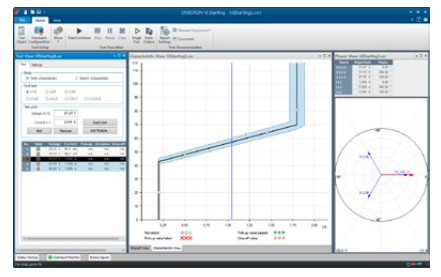

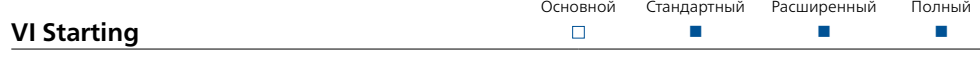

Модуль VI Starting проверяет потенциалозависимую токовую пусковую характеристику, используемую во многих дистанционных реле. Кроме того, это средство идеально подходит для многих испытаний функций пониженного напряжения и максимального тока. Для любой заданной испытательной точки оно определяет значение пуска, значение возврата и соотношение.

#### Преимущества

- > Автоматическое определение характеристик
- > Автоматическое испытание в соответствии с заданными характеристиками
- > Автоматическое определение параметров срабатывания и возврата
	- > Отдельные характеристики для однофазного и межфазного пуска
	- > Интуитивно понятная работа с графическими изображениями испытаний
	- > Ясное представление результатов в виде таблиц или графических изображений

#### Возможности

- > Возможность легко определить тип и параметры КЗ
- > Генерирование реальных тестовых величин с моделями однофазного КЗ на землю, двухфазного и трехфазного КЗ
- > Векторная диаграмма с дополнительным цифровым отображением тестовых величин

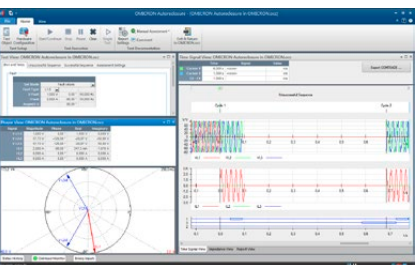

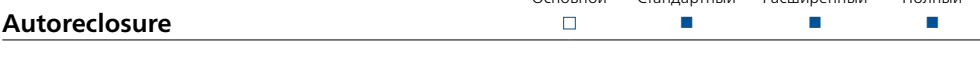

 $C$ тандартный Расширенный

Конфигурация последовательностей испытаний для функции автоматического повторного включения (АПВ) защитных реле является эффективной и экономящей время. Модуль Autoreclosure автоматически настраивает условия испытаний для успешного и неуспешного повторного включения. Также автоматически оцениваются такие важные критерии, как трехфазное окончательное отключение в конце неуспешно завершенной последовательности.

Могут быть протестированы реле максимального тока, дистанционные или дифференциальные реле линии. Повреждения задаются вводом типа и параметров повреждения. Эта функция поддерживается встроенным калькулятором Fault Calculator, который вычисляет выходное напряжение и выходной ток для различных типов неисправностей. Для проведения испытаний функции АПВ дистанционной защиты неисправность может быть определена в плоскости полных сопротивлений.

Последовательность испытаний отображается в течение всего периода времени, и создается протокол со списком событий и их оценкой.

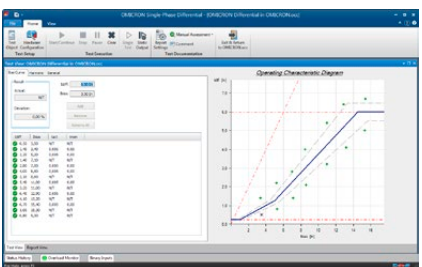

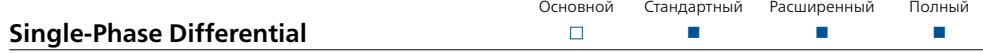

Модуль Single-Phase Differential предназначен для быстрого испытания реле дифференциальной защиты трансформаторов, линий, генераторов и сборных шин. Он выполняет однофазные испытания рабочих характеристик (параметры срабатывания, тестирование крутизны характеристики) и блокировки при бросках тока намагничивания (торможение при наличии гармоник).

Могут быть проверены настройки различных ответвлений, как для некоторых выпущенных ранее электромеханических реле (например, Westinghouse HU или GE BDD). Для испытания рабочих характеристик контрольные точки определяются в координатах Iдифф/Iторм. Графический пользовательский интерфейс значительно упрощает оценку испытаний.

Модуль Single-Phase Differential также тестирует функцию торможения при наличии гармоник. Контрольные точки для этой функции определяются по дифференциальному току и проценту совмещенных гармоник. Испытательные токи, относящиеся к контрольным точкам, подаются в реле, после чего оценивается реакция реле.

# <span id="page-19-0"></span>**Test Universe**

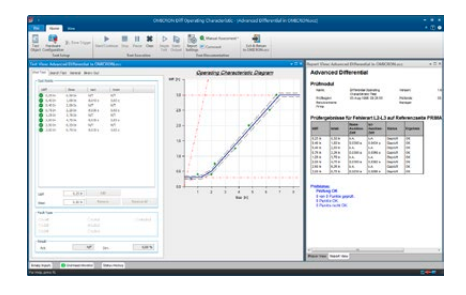

#### **Advanced Differential**

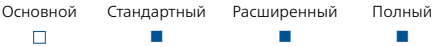

Модуль Advanced Differential представляет собой совокупность испытательных модулей, которые создают комплексное решение для проведения испытаний схем дифференциальной защиты. Он подходит для дифференциальных схем защиты трансформаторов с количеством обмоток до трех и количеством каналов для подачи тока до девяти.1

Комплексное моделирование защищаемого объекта (например, силового трансформатора), вторичного оборудования (ТТ, схема подключения ТТ) и характеристик реле обеспечивают данные для вычислений, которые требуются для выполнения испытаний. Автоматический расчет испытательного тока устраняет выполнение задач вручную, которые требуют много времени и при которых легко допустить ошибку. Испытание корректности работы реле становится простым, позволяет сэкономить время и деньги.

Этот испытательный модуль обеспечивает:

- > Испытание всех типов КЗ (L-N, L-L, L-L-L)
- > Испытания по точкам с предварительно определенными контрольными точками или поисковые испытания
- > Испытания могут синхронизироваться с GPS или IRIG-B для двухсторонних проверок (например, дифференциальная защита линии)
- > Анализ и оценку результатов по номинальным характеристикам и допускам
- > Создание протокола, включая графическое представление результатов в виде диаграмм характеристик
- > Не требуется блокировка функций, связанных с напряжением (важно для проведения испытаний многофункциональных реле)

Для трансформаторов автоматический расчет подаваемого тока основывается на:

- > данных трансформаторов (номинальные данные, векторная группа)
- > коэффициентах трансформации и соединениях ТТ
- > типе неисправности
- > поврежденной / питающей стороне (первичная, вторичная и т. д.)
- > токе нагрузки
- > коррекции амплитуды и фазы

Для защитных реле оценка измеренных значений основывается на:

- > рабочих характеристиках
- > расчете искажений
- > устранении нулевой последовательности

В случае использования сочетания CMC и дополнительного усилителя модули могут управлять до 9 токами для удобства тестирования защиты трехобмоточных трансформаторов.

Для иных применений, например, для тестирования дифференциальной защиты генератора, расчеты тока выполняются без модели трансформатора.

Информация по четырем испытательным модулям в Advanced Differential:

#### **Diff Configuration**

Этот модуль моделирует сквозное внешнее КЗ, чтобы определить отстройку защиты при КЗ вне защищаемой зоны. Поскольку для исследования устойчивости может потребоваться проведение нескольких измерений, модуль предоставляет возможность считать показания реле до начала проведения испытаний. Фактические значения, считываемые с реле в условиях КЗ (рабочий и тормозной токи разных фаз), можно вводить в протокол для полного документального подтверждения.

Diff Configuration испытывает:

- > вторичные соединения и промежуточные трансформаторы (электромеханические и цифровые реле)
- > правильность задания параметров цифровых реле (технические данные защищаемого объекта)
- > устранение нулевой последовательности
- <sup>1</sup> Для полного использования функциональности Advanced Differential требуется испытательная система СМС, обеспечивающая более трех выходов по току.

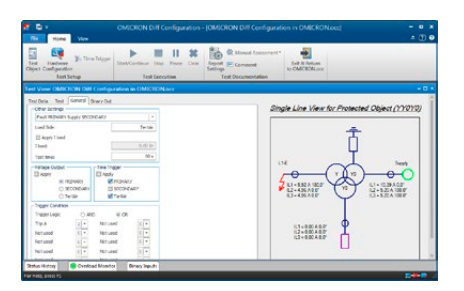

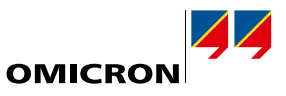

<span id="page-20-0"></span>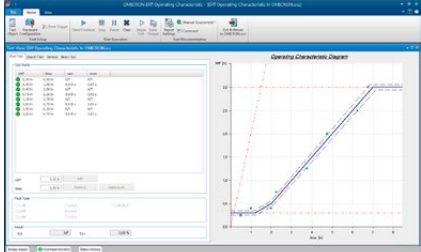

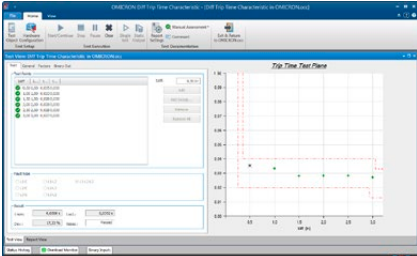

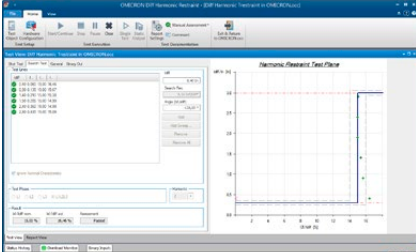

#### **Кривая Торможения**

Модуль Diff Operating Characteristics тестирует правильность работы рабочей характеристики реле при внешних и внутренних повреждениях.

Токи, подаваемые в реле, вычисляются из пар значений lдифф/Iторм, заданных на графике lдифф/lторм. Это прямо соответствует тому, как производители определяют рабочие характеристики. Правильность реакции реле, было отключение или нет, оценивается относительно определенных характеристик.

# **Diff Trip Time Characteristic**

Этот модуль тестирует зависимость времени отключения от амплитуды дифференциального тока.

Модуль Время Работы Защиты измеряет время отключения при соответствующем дифференциальном токе. Для заданных дифференциальных токов автоматически вычисляется фактический ток при испытаниях. Испытательные точки определяются в диаграмме характеристик времени переключения, а измерения оцениваются относительно данной характеристики.

### **Diff Harmonic Restraint**

Модуль Diff Harmonic Restraint обеспечивает испытание функций блокировки на основе гармоник, таких как броски тока, насыщение и перевозбуждение ТТ. Испытательные точки определяются на диаграмме характеристики торможения гармониками, где кривая дифференциального тока чертится на фоне гармоник испытательного тока.

Для моделирования различных условий бросков тока можно определить начальный фазовый сдвиг между главной гармоникой и гармониками.

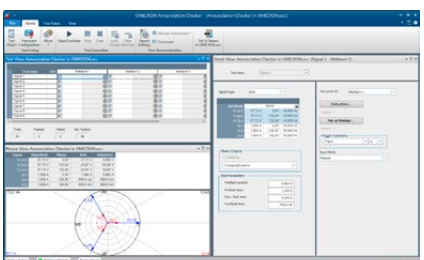

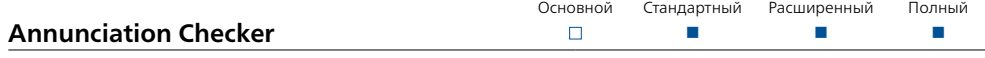

Современные устройства защиты выдают десятки различных сигналов о состоянии оборудования или измеренных аналоговых значений. Каждый сигнал может быть отображен в различных местоположениях.

Модуль Annunciation Checker помогает инженерам по пусконаладочным работам контролировать распределение каждого сообщения по его ожидаемому местоположению (ранжирование) и корректность выполнения подключений. Технические условия испытаний могут быть созданы до начала испытаний и впоследствии гибко регулироваться во время работы испытания. Технические условия испытаний выполняются в сигнальном модуляторе / модуляторе местоположения.

Сигналы моделируют устройство защиты и сгенерированы как испытательные точки или как установившиеся состояния. Специалист по тестированию может воспользоваться навигацией в испытательном модуляторе в любом порядке (например, сигнал за сигналом или расположение за расположением). Каждая ячейка модулятора соответствует индикатору сигнала в конкретном месте расположения. Отклик индикатора оценивается автоматически. Результаты испытаний суммируются в протоколе испытаний в виде таблицы.

Annunciation Checker — типичное средство для пусконаладочных работ, используемое совместно с центральным оператором SCADA. Оно содержит рабочий план (список точек) и служит хорошим источником документации.

# <span id="page-21-0"></span>**Test Universe**

# **Power/Advanced Power**

Испытательные модули Power и Advanced Power используются в тех случаях, когда требуется или рекомендуется выполнить визуализацию и оценку в сложной плоскости PQ. Эти модули применяются в испытаниях аварийной разгрузки на основе мощности или частоты, функций обеспечения устойчивости, таких как QV-защита, параметров блокировки при качаниях мощности и защиты вращающихся машин.

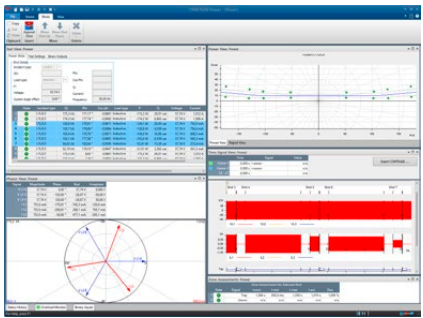

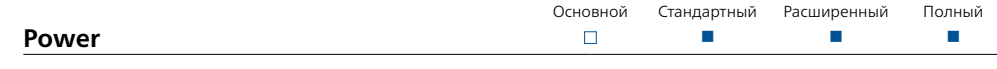

Модуль Power поддерживает базовые испытания и оценку по точкам в плоскости PQ / S-φ.

- > Комплексное представление мощности в плоскости PQ
- > Данные, касающиеся первичной, вторичной, абсолютной или относительной мощности
- > Переключение осей PQ при просмотре
- > Сложные энергетические зоны / элементы
- > Дополнительные пороговые значения напряжения и тока для автоматической оценки испытания
- > Режимы неизменного напряжения или неизменного тока
- > управление работой двоичных выходов для предаварийного, аварийного и послеаварийного состояний;
- > Улучшенная обработка допусков с абсолютным и относительным допуском по амплитуде и угловым допуском
- > Точки, определенные как PQ или S-φ или S-cos φ (инд/ёмк)

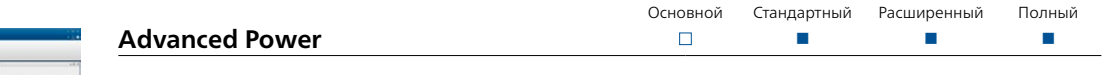

В дополнение ко всем функциям модуля Power модуль Advanced Power также предлагает динамические и более сложные функции испытания, такие как плавные ЛИС и измерение траектории на основе характеристик, отображение зон импеданса в плоскости PQ, изменение частоты и многое другое.

- > Комплексное линейное изменение мощности
	- > Смежные сегменты линейного изменения траекторий качания мощности и т. д.
	- > Линейные изменения PQ (вдоль прямой в плоскости PQ)
	- > Линейные изменения S-φ (вдоль дуги, определенной в плоскости PQ)
	- > Плавные или пошаговые изменения с линейным изменением времени в плоскости P, Q, S или φ (разрешение 1 мс)
	- > Оценка линейного изменения в зависимости от времени, пороговых значений и (или) в соответствии с определенными границами защитных зон
	- > Поддержка линейного изменения частоты (например, ускорение или замедление генератора)
- > Представление импеданса (RX)
	- > Характеристики объекта испытания, определенные в плоскости RX, такие как отсутствие поля возбуждения и дистанционная зашита, можно преобразовать и показать в представлении мощности в плоскости PQ
	- > Преобразование полного сопротивления в зависимости от режима работы (постоянное напряжение или постоянный ток)
- > Настройка частоты в зависимости от состояния при испытании
- > Повторение испытания со статистическим анализом
- > Зеркальный ток / ток насыщения для второго триплета по току, чтобы избежать срабатывания дифференциальных элементов

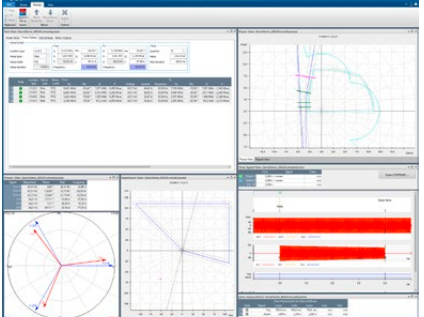

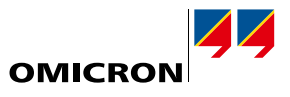

<span id="page-22-0"></span>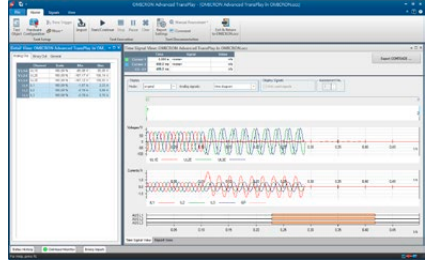

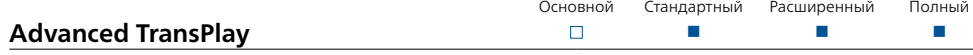

Модуль Advanced TransPlay позволяет системе CMC проводить испытания с неустановившимися сигналами. С помощью Advanced TransPlay можно загрузить, просмотреть, обработать и воспроизвести данные неустановившегося сигнала, полученные от аварийного регистратора, испытательных комплектов CMC (CMC 356, CMC 430 или CMC 256plus) с EnerLyzer или программ моделирования сети. Реакция устройства защиты, испытываемая с помощью таких сигналов, записывается и оценивается, после чего создается протокол испытаний.

Это делает модуль идеальным инструментальным средством для

- > поиска причин неправильной работы реле с записями аварийных процессов
- > оценки работы реле с файлами переходных процессов (например, расчеты EMTP)
- > двухсторонних проверок

Advanced TransPlay поддерживает следующие форматы файлов: IEEE COMTRADE (IEEE C37.111-1991/1999 и 2013) в соответствии с IEC 60255-24, PL4 и CSV.

После загрузки файла переходного процесса часть сигнала, которая должна повторяться, выбирается с помощью маркеров. Части сигнала можно повторять, например, для увеличения предаварийного времени. Маркеры можно устанавливать, чтобы отмечать в записи важные события, такие как возникновение КЗ, запуск, аварийное отключение и т. д. Эти маркеры — основа для измерений времени.

Помимо воспроизведения сигналов напряжения и тока, Advanced TransPlay также может повторно воспроизводить двоичные сигналы через двоичные выходы CMC. Могут быть добавлены дополнительные двоичные сигналы (например, отправляемые/принимаемые сигналы системы телеускорения/ телеотключения). Во время воспроизведения в устройство защиты подаются выбранные сигналы напряжения, тока и двоичные сигналы. Воспроизведение можно синхронизировать посредством GPS, протокола IRIG-B или с помощью любого временного импульса, подаваемого на двоичный вход.

Реакция устройства защиты измеряется на базе измерений времени. Возможны измерения абсолютного и относительного времени:

- > Измерения абсолютного времени определяют, например, время запуска или отключения реле во время воспроизведения сигнала
- > Измерения относительного времени позволяют сравнить реакцию реле во время воспроизведения сигнала с его режимом работы, сохраненным в записи (базовый режим)

Это позволяет определить

- > как работает реле (разница между записью и фактическим режимом работы во время воспроизведения)
- > как работает устройство защиты в одних и тех же условиях

В Advanced TransPlay предусмотрен режим повтора; отображаются индивидуальные результаты для каждого повтора, а также средние арифметические и стандартные значения отклонения (статистические функции).

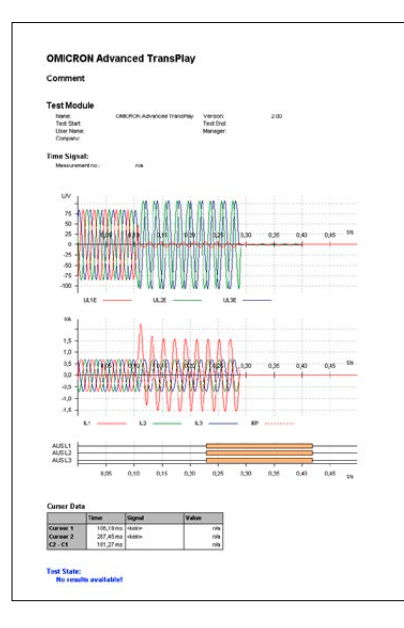

# <span id="page-23-0"></span>**Test Universe**

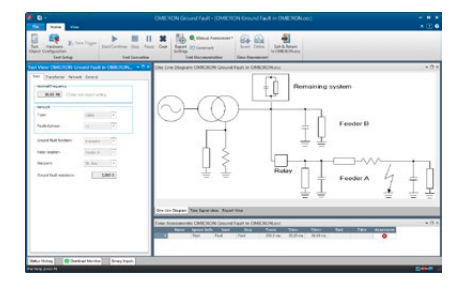

#### **Transient Ground Fault**

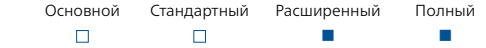

Модуль Transient Ground Fault тестирует функцию определения направления переходных или установившихся процессов для реле защиты от замыканий на землю в сетях с изолированной или компенсированной нейтралью. Он моделирует напряжение и ток переходного процесса во время КЗ на землю на основании заранее заданной модели сети. Моделирование сети позволяет проводить испытания с реальными формами сигналов тока и напряжения. Модель может имитировать линию электропередачи с отпайкой. Рассчитанные величины определяются параметрами линии и питающей сети.

Для проверки направленности реле защиты при установившемся КЗ на землю установившиеся аварийные параметры могут выдаваться на реле после окончания переходного процесса. Для обеспечения испытания реле в обоих направлениях, вперед и назад, точка КЗ может быть выбрана на различных фидерных линиях.

Модуль производит автоматическую оценку результатов испытаний на базе специфических критериев пользователя. Обзор выходных сигналов представлен отдельно. Они также могут быть отображены или распечатаны с автоматически созданным протоколом испытаний. Выполнение испытаний можно инициировать вручную или синхронизировать, используя сигнал внешнего триггера.

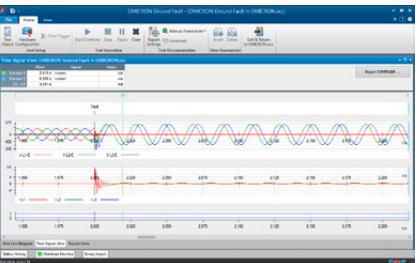

Модуль особенно полезен при:

- > настройке реле
- > проверке характеристики направленности реле

Смоделировать можно трехфазные или двухфазные системы (например, для решения прикладных задач, связанных с испытанием на железных дорогах).

Для комплексного моделирования КЗ на землю рекомендуем использовать RelaySimTest (см. страницу [30\)](#page-29-1). Лицензия Transient Ground Fault включена в лицензию RelaySimTest.

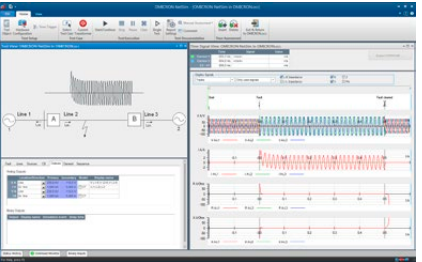

<span id="page-23-1"></span>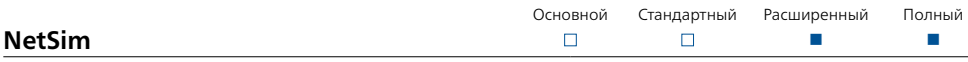

NetSim позволяет пользователям Test Universe тестировать поведение защитных устройств в условиях реальных повреждений с помощью переходных сигналов. Стандартные конфигурации сети с простой установкой параметров обеспечивают немедленное моделирование с помощью ограниченного набора испытаний.

Примеры применения:

- > Испытания реле в реальных эксплуатационных условиях
- > Определение настроек реле для выполнения сложных прикладных задач по защите оборудования
- > Испытания усовершенствованного алгоритма защиты
- > Неисправность на одноцепных линиях, параллельных линиях (в т.ч. с взаимоиндукцией), линиях с четвертьволновыми коаксиальными опорами и трехконцевых линиях
- > Двухсторонние проверки с синхронизацией времени GPS или IRIG-B
- > Колебание сети / качание мощности (синхронное и асинхронное)
- > Испытание дифференциальной защиты с учетом насыщения ТТ

Дополнительные функции:

- > Автоматический повтор испытаний с меняющимися параметрами
- > Окно полного сопротивления, включающее в себя зоны дистанционной защиты
- > Дополнительный экспорт моделированных форм колебаний COMTRADE

Для комплексного системного испытания рекомендуем использовать RelaySimTest (см. страницу [30\)](#page-29-1). Лицензия NetSim включена в лицензию RelaySimTest.

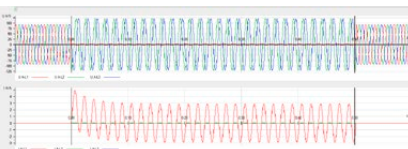

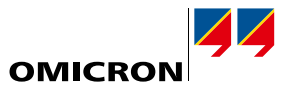

<span id="page-24-0"></span>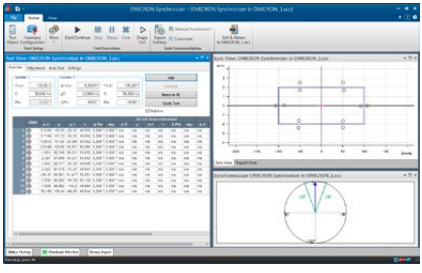

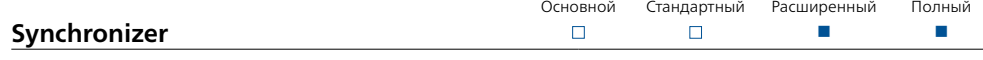

Модуль Synchronizer моделирует две системы, которые необходимо синхронизировать. Система 1, представляющая электрическую сеть, фиксирована по амплитуде и частоте, а в системе 2 амплитудой и частотой можно управлять, и представляет эта система генератор или систему, для которых требуется синхронизация.

Использование модуля в однофазном режиме (каждая система представлена одним напряжением) возможно с любым испытательным комплектом СМС. С комплектами СМС 356, СМС 353 или CMC 256plus возможна синхронизация трех фаз с одной с использованием дополнительного четвертого канала напряжения для представления второй системы. При использовании СМС 430 или дополнительных каналов напряжения CMS 356 возможна также синхронизация двух трехфазных систем.

ПО автоматически обнаружит команду включения силового выключателя от синхронизирующего устройства или реле контроля синхронизации и, приняв в расчет время включения СВ, оценит, была ли выполнена синхронизация в окне синхронизации. Управление вторым выходом варьируется в зависимости от различных режимов испытаний. Частота и амплитуда могут быть линейно изменены в зависимости от постоянных времени линейного изменения генератора.

Для устройств синхронизации с функциями автоматической настройки для управления вторым выходом по напряжению могут использоваться команды управления (f1, f1, V1, V1). Для моделирования системы по возможности ближе к реальной имеются динамические модели генератора. Последовательности выдачи команд изменения напряжения и частоты можно просматривать в виде графиков, чтобы отследить процесс выполнения синхронизации.

Синхроскоп отображает вектор напряжения вращения системы 2 относительно момента синхронизации.

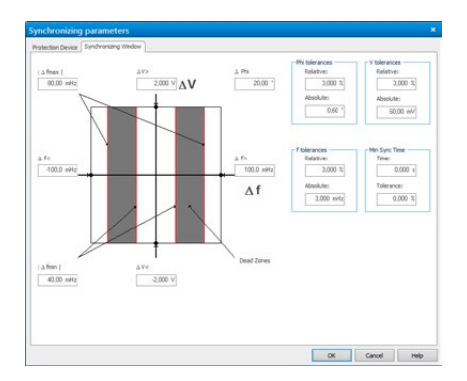

# <span id="page-25-0"></span>**Test Universe**

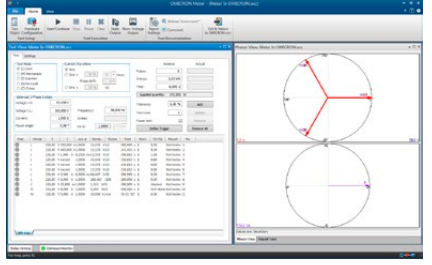

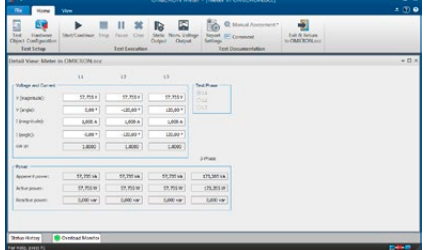

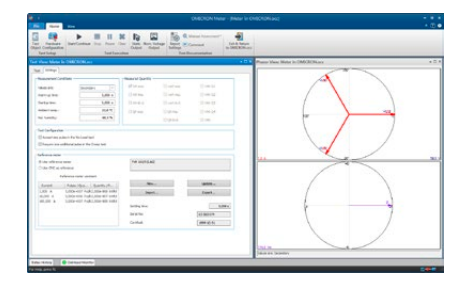

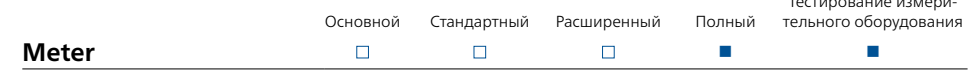

До сегодняшнего дня обычный метод испытаний электросчетчиков заключался в использовании стабильного, но не очень точного источника, в сочетании с высокоточным эталонным электросчетчиком. Реализованный компанией OMICRON подход позволяет значительно упростить испытания счетчиков. Используя современную технологию аппаратных средств, компания ОМІСВО предлагает испытательные комплекты, которые настолько точны и стабильны, что источник сигнала сам становится эталонным и делает использование эталонного счетчика ненужным.

Испытательные комплекты СМС (а в идеальном случае — СМС 256plus или СМС 430 с их высокоточными источниками напряжения и тока) не только подают испытательные сигналы, но и имеют входы для импульсов счетчика, позволяя проводить испытания в режиме замкнутого контура. Для этой цели существуют оптические сканирующие головки для захвата импульсов, излучаемых счетчиками (инфракрасные светодиоды).

Модуль Meter позволяет проводить испытания электросчетчиков в ручном или в автоматическом режиме. Каждая линия таблицы испытаний представляет точку испытаний, которая может быть запущена в одном из следующих режимов:

- > Испытание под нагрузкой: Точность измерительного блока (метод время/мощность)
- > Испытание механизма: Точность всего счетчика, включая дисплей
- > Стробированные испытания механизма: Испытание внутренних регистров счетчика
- > Испытание методом инжекции: Быстрая проверка (разводка, направление вращения)
- > Испытание без нагрузки: Отсутствие запуска при нулевой нагрузке
- > Испытание на самоход: Запуск при низких нагрузках

В столбцах таблицы отображаются индивидуальные параметры испытаний, критерии установки оценки (допуски, расчетный режим работы) и результаты испытаний, включая оценку прохождения испытаний (пройдено или нет). Для многофункциональных счетчиков или счетчиков с двумя направлениями вращения на функцию испытания имеется таблица (несколько таблиц). Испытания можно проводить несколько раз. В этом случае отклонение отображается вместе с погрешностью счетчика, что позволяет сделать вывод о корректности испытания самого по себе. Отдельные этапы испытаний (например, оцененные как неудачные (тест не пройден)) можно повторить после того, как работа испытания была завершена, без повторения всего испытания целиком.

Тестовые физические величины отображаются графически посредством векторных диаграмм напряжения, тока и мощности. Испытание может выполняться с любой сбалансированной или несбалансированной нагрузкой для однофазных счетчиков (или отдельного измерительного элемента 3-фазного счетчика), 3-проводных счетчиков и 4-проводных счетчиков.

Для испытания режима работы счетчиков с гармониками или компонентами постоянного тока имеются следующие формы колебаний токовых сигналов: Синусоида, синусоида + гармоники, синусоида + постоянный ток

При детальном просмотре все параметры можно определять независимо для каждой фазы. Для каждой фазы и всей вращающейся системы показана полная, активная и реактивная мощность. Поддерживается тестирование следующих функций счетчика:

- > импорт/экспорт Wh
- > импорт/экспорт VArh
- > VAh
- > <sup>12</sup>h и V<sup>2</sup>h (потери трансформаторов с нагрузкой и без нее)
- > Qh (кол-во в час)

Результаты автоматического испытания приводятся в протоколе испытаний в виде таблиц (одна строка на точку испытания). Для выполнения испытаний в ручном режиме при генерации любых тестовых физических величин без установления всей процедуры испытаний можно быстро проверить счетчики на правильность функционирования. В этом режиме также можно определить постоянную счетчика в том случае, если она неизвестна или есть сомнения относительно нее.

Также возможна работа совместно с внешним эталонным счетчиком: при проведении испытаний с эталонным счетчиком блок СМС используется в качестве источника тока и напряжения. Во время испытаний под нагрузкой регистрируются импульсы испытываемого счетчика, а также импульсы эталонного счетчика. Последний формирует эталон для вычисления погрешности.

Кроме того, проверка на эталоне кл. 0,02 или 0,01 % перед запуском испытаний при использовании тех же точек испытаний может устранить погрешность СМС за счет загрузки корректирующих значений

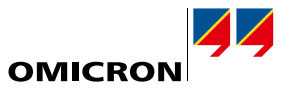

Тестирование измери-

<span id="page-26-0"></span>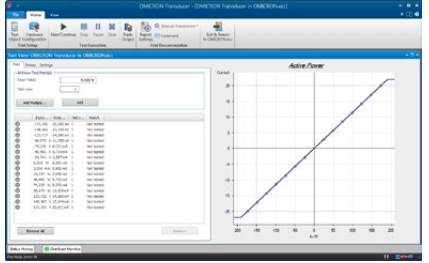

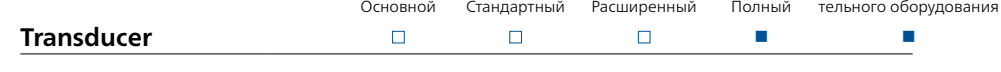

Transducer позволяет CMC1 вручную или в автоматическом режиме проводить испытания любых функций измерения преобразователей, а именно:

- > Активная мощность (одна или три фазы)
- > Реактивная мощность (одна или три фазы)
- > Полная мощность (одна или три фазы)
- > Частота
- $>$  Ток
- > Напряжение (фаза на землю, фаза на фазу)
- $>$  cos  $\phi$
- > Фазовый угол (V-I, V-V, I-I)
- > Величины постоянного тока (ток, напряжение, мощность)
- > Среднее значение силы тока

Модуль поддерживает тестирование следующих типов характеристик:

- > Линейная
- > Смешанная
- > Квадратичная
- > Симметричная или асимметричная

Режим «ручного испытания» используется, если необходимо перенастроить преобразователь измерений. Для преобразователя может быть сгенерирована любая входная величина. Кроме того, можно легко переключаться между важными точками характеристик, где погрешность преобразователя показана как конкретная входная величина.

Автоматическое испытание включает последовательный вывод таблицы с заранее определенными контрольными точками, а также документирование и оценку результатов. В этот момент точки испытаний представляют собой входящую величину преобразователя измерений. Дополнительно в качестве опции может быть выполнен алгоритм изменения входного напряжения или частоты.

Погрешность преобразователя определяется сравнением расчетного сигнала с фактически измеренным выходным сигналом. Выведены и графически отображены в диаграмме относительная, абсолютная погрешность и погрешность устройства. Если осуществляется запуск сразу нескольких испытаний, то отображается среднеарифметическая погрешность.

В таблицу испытательных точек можно добавить отдельные испытательные точки или последовательности. В таблице показаны: входная величина, выходная величина, погрешность устройства и оценка (испытание пройдено или нет).

Запуск всех испытательных точек во время автоматических испытаний выполняется последовательно. Характеристика переходного процесса, включая все точки испытаний (тест пройден или нет), отображается графически. Если во время запуска испытаний необходимо проверить удаленные дисплеи, испытаниями также можно управлять вручную.

Можно протестировать измерительные преобразователи для трехпроводных (контур Аарона) или четырехпроводных систем. Ток и напряжение можно сгенерировать в виде чистых синусоидальных сигналов или совмещенных с гармониками, или же в виде компонентов постоянного тока. Преобразователи нового поколения часто не имеют классического выхода мА или В постоянного тока. Они или передают измеренные данные с помощью протокола передачи данных или/и визуализируют значения на экране. Режим «испытание разомкнутого контура» поддерживает испытание этого типа преобразователей.

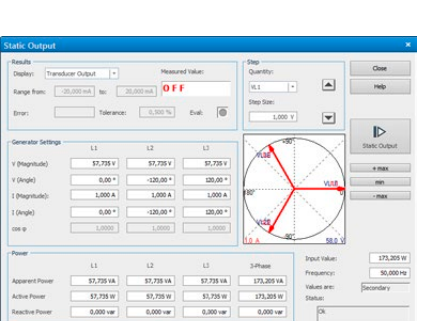

<sup>1</sup> CMC 256plus, CMC 430 или CMC 356 с платой ELT-1. Если модуль Transducer приобретается вместе с новым CMC 356, ELT-1 включается в поставку. Испытательные комплекты CMC 356 без ELT-1 можно впоследствии модернизировать.

# <span id="page-27-0"></span>**Test Universe**

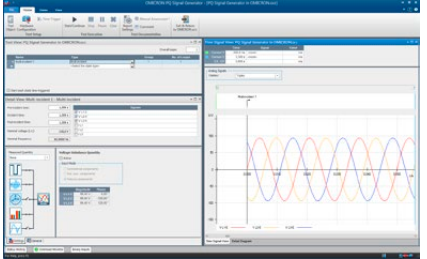

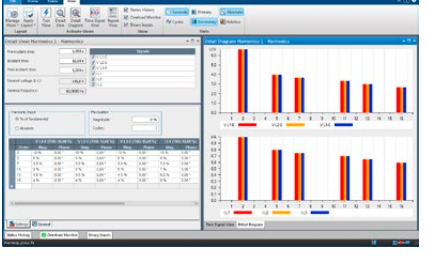

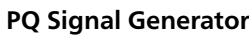

Для проверки характеристик и точности устройств контроля качества электроэнергии / анализаторов требуется соответствующее калибровочное оборудование. PQ Signal Generator превращает испытательный комплект CMC (а в идеальном случае — CMC 256plus или CMC 430 с его высокоточными выходами по напряжению и току) в средство калибровки, способное генерировать все виды явлений качества энергии в соответствии со стандартом IEC 61000-4-30:

 $\Box$ 

 $\Box$ 

Основной Стандартный Расширенный Полный

 $\Box$ 

Тестирование измерительного оборудования

n n

- > Промышленная частота > Напряжение источника питания
- > Мерцание
- > Просадки и выбросы
- > Отключение напряжения
- > Напряжения переходного процесса
- > Несимметричное напряжение
- > Гармоники
- > Интергармоники
- > Быстрые изменения напряжения

Модуль PQ Signal Generator имеет мощный и легкий в использовании интерфейс, который также позволяет сочетать разные виды явлений для комплексных испытаний.

На основе таблиц 1 и 2 стандарта IEC 61000-4-15 этот модуль обеспечивает выборку парных значений для частот и величин мерцания. Каждая из этих пар дает предварительно определенное значение Pst, которое можно использовать для калибровки счетчиков мерцания. Величину и частоту мерцания, начиная с 1 мГц, пользователь может задать индивидуально.

В зависимости от типа используемого испытательного комплекта CMC, можно генерировать сигналы напряжения и тока с наложенными гармониками (до 60-й гармоники при 50 Гц или 50-й гармоники при 60 Гц) и интергармониками до 3 кГц. Величины гармоник можно вводить либо в абсолютных значениях, либо в процентах основного значения. Для расширенных применений можно генерировать даже пульсирующие гармоники. Если используется только одна интергармоника, разрешение частоты для нее составляет 1 мГц, кроме того, можно задать любую комбинацию интергармоник с целочисленными значениями частоты.

В качестве примера универсальности модуля можно привести генерирование циклических провалов. Глубину провала и угол вхождения можно регулировать независимо; минимальная ширина зоны нечувствительности для провалов составляет 300 мкс. Данная функция может обеспечить возможность моделирования возмущения системы с тиристорным пускателем.

PQ Signal Generator позволяет создавать последовательности комплексных испытаний. Этапы испытания можно группировать и запускать повторно через определенное пользователем число циклов. Если у объекта испытаний предусмотрен двоичный выход, его можно использовать для автоматической оценки результатов испытаний. Если в цепи сигнализации нет контакта, оценку можно также выполнить вручную.

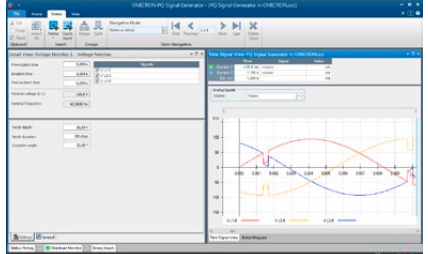

PQ Signal Generator позволяет установке СМС проводить испытания в соответствии с IEC 62586. Этот стандарт определяет методы испытаний для проверки соответствия IEC 61000-4. Обширная библиотека испытаний обеспечивает проведение наиболее типовых тестов в соответствии с этими стандартами.

В прошлом испытание оборудования для оценки качества электроэнергии требовало значительных инвестиций в дополнительное испытательное оборудование. С помощью модуля PQ Signal Generator испытание анализаторов качества электроэнергии можно легко и быстро выполнить с помощью испытательного комплекта CMC.

### **Пакет испытаний измерительного оборудования**

Модули Meter, Transducer и PQ Signal Generator также можно заказать в виде пакета (дополнение к пакетам Test Universe, см. страницу [9](#page-8-0)):

> Испытание измерительного оборудования (P0000411)

# <span id="page-28-1"></span><span id="page-28-0"></span>**CMControl P**

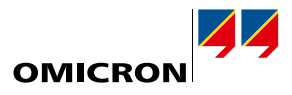

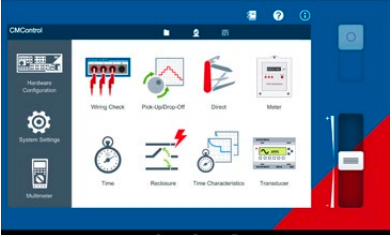

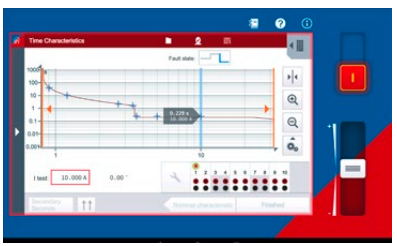

### **CMControl P: простые ручные испытания**

CMControl P для испытательных комплектов CMC создан для простых ручных испытаний устройств защиты и измерительного оборудования. Это решение доступно в двух вариантах: в виде специализированного устройства управления с лицевой панелью и в виде приложения для ПК с ОС Windows и планшетов Android. Испытательные инструменты с готовыми моделями повреждений гарантируют быстрое получение надежных результатов:

- > Проверка подключения: позволяет быстро проверить проводные соединения и измерительные входы испытываемого устройства, при этом поддерживается применение тестера полярности CPOL2
- > Срабатывание/Возврат: позволяет проверить пороговые значения срабатывания защитных реле
- > Прямой режим: позволяет по отдельности контролировать все выходы испытательного комплекта
	- > Счетчик: используется для калибровки счетчиков электроэнергии и выполнения испытаний при запуске и без нагрузки
- > Время: позволяет проверить время срабатывания и другие временные параметры защитного реле
- > Повторное включение: позволяет проверить количество и длительность циклов функции повторного включения
- > Временные характеристики: для испытания многоступенчатых реле или реле с времязависимыми характеристиками
- $> \Pi$ реобразователь: используется для проверки и автоматической оценки точности преобразователя 1
- > Мультиметр: позволяет использовать многофункциональные входы испытательных комплектов СМС для аналоговых измерений<sup>1</sup>

#### **Приложение CMControl P App**

Приложение CMControl P позволяет управлять испытательными комплектами CMC, используя ПК с ОС Windows или планшет Android. Специальный мини-адаптер с интерфейсом USB и поддержкой Wi-Fi обеспечивает беспроводное управление испытательными комплектами CMC. <sup>2</sup>

Скачайте бесплатную демо-версию приложения:

- > для ПК с ОС Windows на клиентском портале OMICRON
- > для планшета Android в магазине Google Play™

### **Панель управления CMControl P**

Надежная передняя панель управления CMControl P выпускается двух размеров. Её можно прикрепить к испытательному комплекту CMC или использовать как дистанционный пульт управления. Это устройство оснащено 7-дюймовым сенсорным экраном, а благодаря намагниченной задней поверхности его можно крепить к стальным поверхностям. Подробные технические характеристики см. на странице [51](#page-50-1).

#### **Информация для оформления заказов**

CMControl P можно заказать с испытательным комплектом CMC как отдельно, так и в сочетании с пакетом Test Universe. Лицензия для приложения CMControl P включена в пакеты Стандартный, Расширенный и Полный (см. страницу [9\)](#page-8-0).

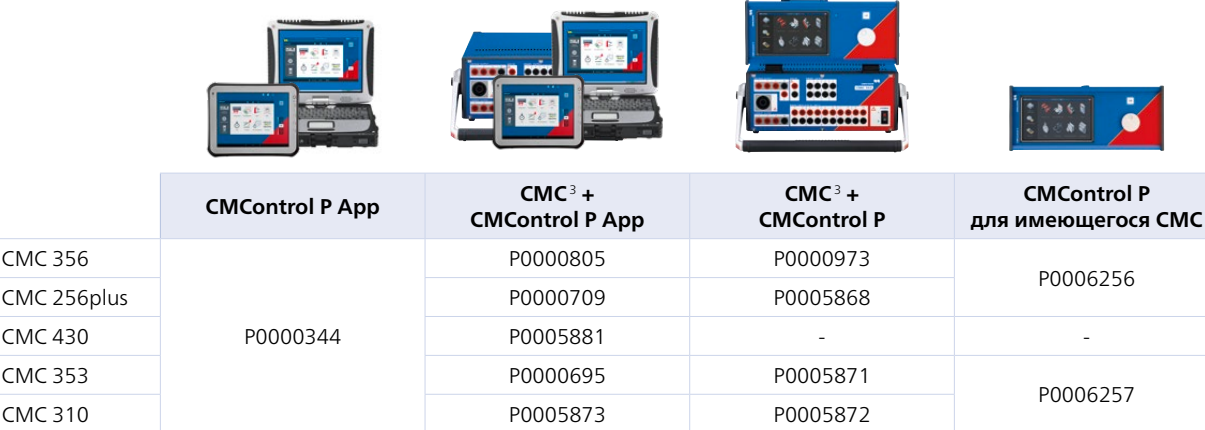

Если CMControl P заказан совместно с ПО Test Universe и совместно с новым CMC, см. информацию для заказа CMC на соответствующей странице продукта на нашем веб-сайте.

Дополнительные сведения см. на странице www.omicronenergy.com/cmcontrol-p или в каталоге изделия CMControl P.

<sup>2</sup> Требуется испытательный комплект CMC с интерфейсной платой NET-2. Использование Wi-Fi регулируется техническими нормами и юридическими

- ограничениями. Чтобы получить дополнительные сведения, обратитесь в местный офис или к торговому партнеру OMICRON.
- <sup>3</sup> Без ПО Test Universe

<sup>1</sup> С CMC 256plus, CMC 430 или CMC 356 с платой ELT-1

# <span id="page-29-1"></span><span id="page-29-0"></span>**RelaySimTest**

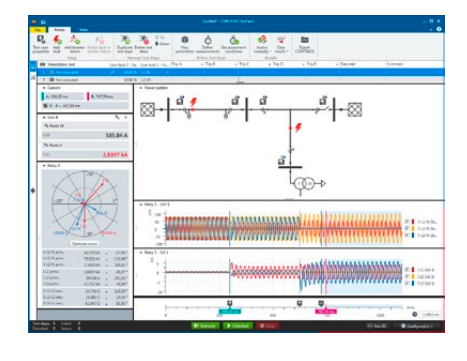

#### **RelaySimTest: системное испытани**

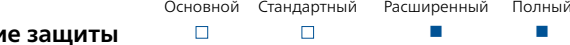

RelaySimTest — это программное обеспечение для системных испытаний РЗА с помощью испытательных комплектов OMICRON на основе инновационного перспективного подхода: испытания не зависят от типа реле, его изготовителя, а также уставок и параметров. Оценивается только поведение системы защиты. Это стало возможным благодаря моделированию реалистичных событий в энергосистеме.

По сравнению с обычными методами испытаний (такими как тестирование основных параметров с помощью Test Universe) RelaySimTest гораздо эффективнее обнаруживает ошибки в настройках, логике и конструкции системы защиты. Это позволяет специалистам быстрее и точнее оценивать поведение системы защиты, чем когда-либо прежде. Совместно с Test Universe ПО RelaySimTest способствует более надежной работе энергосистем.

#### **Простая и гибкая работа**

Предварительно заданные шаблоны позволяют осуществлять быстрый и простой запуск стандартных ситуаций испытаний. Более сложные энергосистемы моделируются с помощью гибкого редактора сетей. Правильное поведение системы защиты можно легко проверить во всех сценариях путем размещения повреждений и работы выключателя. Вычисленные испытательные сигналы можно проанализировать заранее, а затем внести через тестовое устройство.

#### **Удаленное испытание**

Испытание, например, системы защиты линии выполняется очень просто: RelaySimTest автоматически вычисляет испытательные сигналы, а затем запускает синхронизированное по времени выполнение с одного ПК. Испытательное оборудование можно синхронизировать с помощью ведущих часов PTP (например, CMGPS 588) или CMIRIG-B. Впоследствии все реакции защитной системы будут оцениваться централизованно. Это не только ускоряет и упрощает выполнение, но и помогает устранить неполадки. Испытательными комплектами можно также управлять с ПК в удаленных местах через интернет-соединение.

#### **Логическое испытание и испытание схем**

Важное испытание логики в системах защиты обычно подразумевает сложную последовательность состояний, запускаемых командами отключения и включения. Благодаря запатентованному методу «Итеративная обратная связь» RelaySimTest может автоматически создавать последовательность испытаний в соответствии с командами отключения и включения. Это, например, значительно упрощает испытание координации функции автоматического повторного включения в системе.

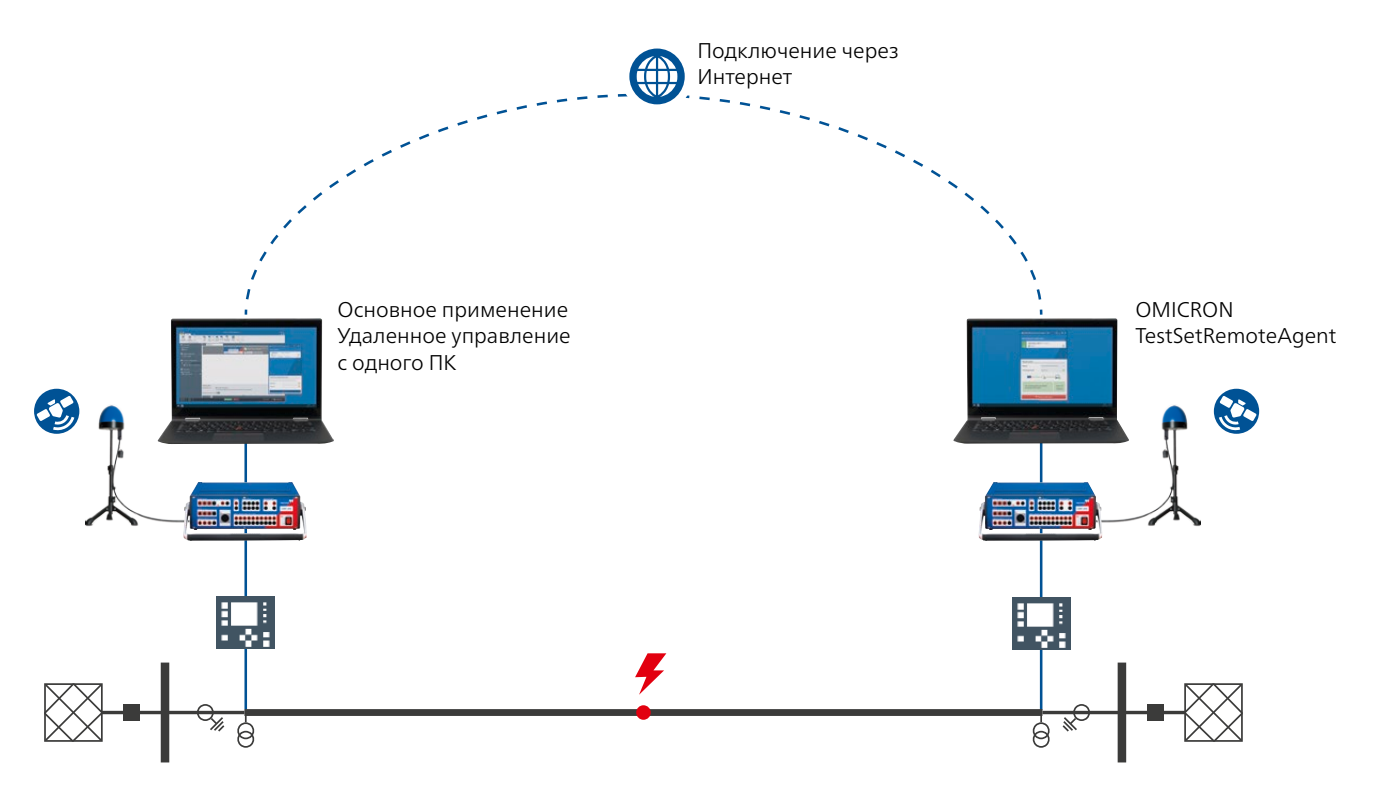

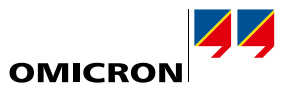

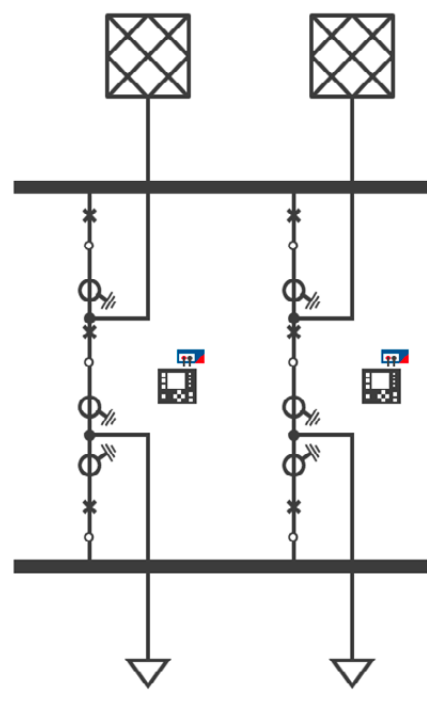

Пример топологии сборной шины

#### **Области применения**

#### **Подстанция**

- > Защита сборных шин: возможность моделирования любого типа топологии сборных шин. Одновременная подача в любое количество присоединений. Моделирование положения разъединителей и повреждений в каждой зоне, в том числе в зоне нечувствительности в шиносоединительной ячейке.
- > Схема «полтора выключателя на присоединение»: испытание с шестью токами. Во время испытания не требуется изменение схемы. Проверка координации обоих реле, например устройства резервирования при отказе выключателя.
- > Изолированные или компенсированные нейтрали: испытание системы защиты при неустановившихся и неустойчивых замыканиях на землю и последующих повреждениях.
- > Дифференциальная защита трансформатора: моделирование 2 и 3 обмоточных трансформаторов с РПН и фазорегулятором. Это позволяет проверить конфигурацию защиты трансформатора.

#### **Линии электропередачи**

- > Релейная телемеханическая защита и дифференциальная защита линии: испытание защиты, в том числе каналов связи. Управление схемой испытания с одного конца без необходимости координировать каждое испытание по телефону.
- > АПВ: Простое испытание одно- или трехфазного АПВ с любым количеством попыток повторного включения. Одновременное испытание координации нескольких реле.
- > Трехконцевые линии: управление всеми испытательными комплектами (трех или более концевая линия) с одного ПК без необходимости координировать испытания по телефону.
- > Параллельные линии с взаимоиндукцией: моделирование взаимоиндукции ВЛ/КЛ между участками линии в соответствии с реальной топологией. Испытание максимально-минимального реле при работе или заземлении параллельных линий.
- > Качания мощности и защита при асинхронном ходе: проверка отключения или блокировки при выпадении из синхронизма или качаниях мощности. Объединение качания мощности с неисправностями и событиями выключателя.
- > Линии с продольной компенсацией: испытание координации сложных зон на линиях с продольной компенсацией, в том числе их влияние на градацию времени.

#### **Распределительная сеть**

- > Кольцевая схема автоматизации распределительной сети: одновременное испытание на каждом блоке управления реклоузерами в кольцевой схеме. Испытания полной последовательности операций от определения местоположения неисправности до восстановления энергоснабжения.
- > Cхемы с обратной блокировкой и проверка селективности

#### **Лабораторные и заводские испытания**

- > Эксплуатационные испытания по IEC 60255-121
- > Предварительная квалификация новых типов реле

**Указание.** Все испытания можно легко комбинировать.

#### **Поддерживаемые испытательные комплекты и принадлежности**

- > CMC 356, CMC 353, CMC 256plus, CMC 430, CMC 850, ARCO 400
- > Блок CMGPS 588 и CMIRIG-B (для синхронизации времени выдачи сигналов)
- > Двоичное расширение ISIO 200

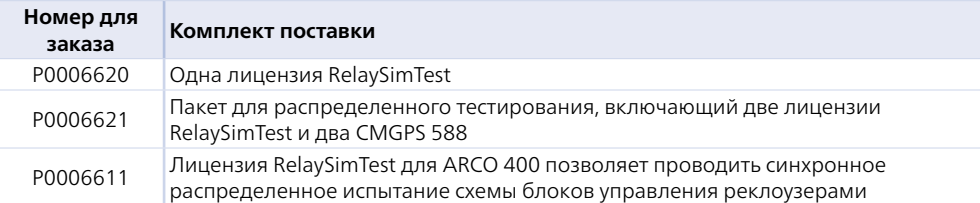

Лицензия RelaySimTest также включает лицензии Transient Ground Fault и NetSim (см. страницу [24\)](#page-23-1).

Дополнительные сведения см. на странице www.omicronenergy.com/relaysimtest или в каталоге изделия RelaySimTest.

# <span id="page-31-0"></span>**EnerLyzer/EnerLyzer Live, TransView**

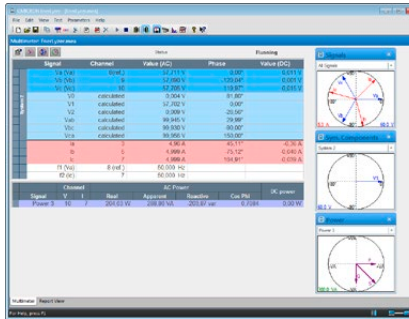

EnerLyzer / EnerLyzer Live превращает испытательный комплект CMC в многофункциональное устройство измерения, записи и анализа. Каждый из его двоичных входов можно настроить как аналоговый вход для измерений, а затем с его помощью можно непосредственно измерять среднеквадратическое напряжение до 600 В эфф. Токи измеряются через шунты<sup>1</sup> или токовые клещи. Испытательный комплект CMC можно применять в обычных испытаниях и одновременно при измерениях с помощью EnerLyzer / EnerLyzer Live.

#### **Широкий спектр применения**

Приложение EnerLyzer / EnerLyzer Live предлагает широкий спектр представлений и инструментов анализа: прямые и производные измерения могут отображаться как числовые значения (представление мультиметра) или в виде векторной диаграммы. Гармонический анализ облегчает и ускоряет проверку содержания гармоник и позволяет получить значение общего гармонического искажения (THD). Комплект CMC можно также использовать как многоканальный регистратор переходных процессов. Программное обеспечение TransView (см. страницу [33](#page-32-0)), которое поставляется в комплекте, обеспечивает более подробный анализ данных значений переходных процессов, собранных таким образом. Эти инструменты позволяют быстро и легко локализовать ошибки и оценивать соответствующие параметры системы.

Типовые прикладные задачи:

- > Устранение неисправностей при вводе в эксплуатацию или техобслуживании РЗА
- > Регистрация переходных сигналов во время операций переключения
- > Анализ броска тока намагничивания в трансформаторе (например, анализ гармоник для корректировки блокировки)
- > Анализ характеристик двигателя при запуске (кривые тока/напряжения, определяющие время запуска)
- > Измерение и анализ во время синхронизации генератора с помощью функции контроля синхронизации
- > Диагностика временных характеристик автоматических выключателей и их вспомогательных контактов
- > Анализ нарушений в системе и оценка качества электроэнергии (в частности, анализ и расчет полного коэффициента гармоник)
- > Общие функции измерения (например, проверки достоверности напряжения, тока, мощности)

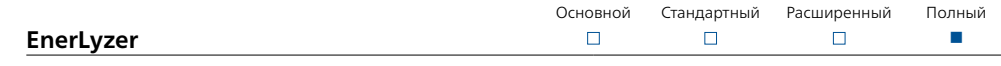

EnerLyzer (P0006601) предоставляется с испытательными комплектами CMC 256plus и CMC 356<sup>2</sup>.

#### **Запись тенденций**

Важные величины (например, среднеквадратичное значение тока и напряжения, частота или мощность) отображаются на диаграмме как временные функции. Измерения в течение длительного промежутка времени возможны при выборе большего периода измерений (например, недели, если период измерений - секунды). Записанные данные для дальнейшей обработки можно экспортировать в формат CSV.

#### **Регистратор переходных процессов**

Максимальная частота выборки составляет 28 кГц, а максимальное время записи зависит от количества используемых каналов и выбранной частоты выборки (на один канал, записываемый при 3 кГц, времени для записи требуется более 5 мин). Записи сохраняются в формате COMTRADE (C37.111-1991/1999). Их можно проанализировать с помощью TransView.

<sup>2</sup> Для CMC 356: требуется дополнительное оборудование ELT-1. Испытательные комплекты CMC 356 без ELT-1 можно впоследствии модернизировать.

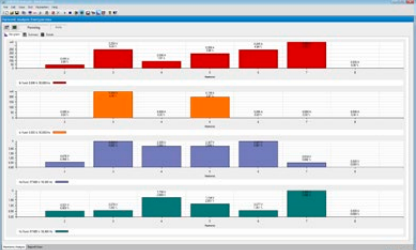

<sup>1</sup> В пакет EnerLyzer /EnerLyzer Live входят три шунта C-Shunt 1 и три шунта C-Shunt 10 (см. страницу [59](#page-58-1)).

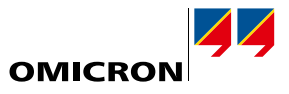

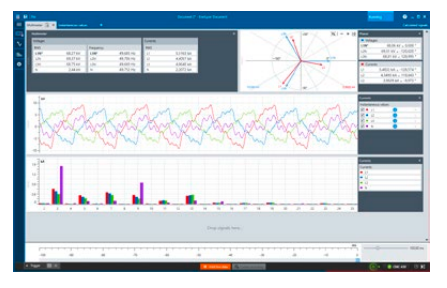

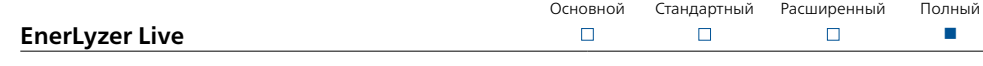

EnerLyzer Live (P0006593) — это универсальный измерительный инструмент, специально разработанный для комплектов CMC 430.

#### **Комбинированные функции измерения**

EnerLyzer Live предоставляет комплексные функции для проведения измерений на цифровых подстанциях. Значения Sampled Values (IEC 61850-9-2) и стандартные сигналы одновременно измеряются и отображаются на общем временном графике.

#### **Представление осциллографа и анализ тенденций в реальном времени**

Мгновенные значения и кривые трендов отображаются в реальном времени. Все неисправности проявляются сразу. Измеренные величины отображаются несколькими способами (числовые значения, кривые трендов или в виде векторной диаграммы) и в разных представлениях. Представление измерений можно настроить по мере необходимости.

#### **Регистрация и анализ переходных процессов**

Максимальная частота выборки составляет 40 кГц. При этой частоте можно записывать до 20 минут. Затем полученные данные можно немедленно проанализированы в EnerLyzer Live. Для регистрации неисправностей или явлений бросков в системе электропитания можно определять простые или сложные условия запуска. Если необходимо провести более подробное исследование, записанные данные можно экспортировать в формат CSV или COMTRADE (C37.111-1991/1999 и 2013).

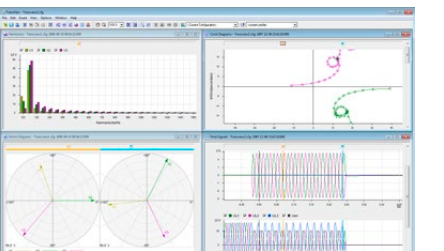

<span id="page-32-0"></span>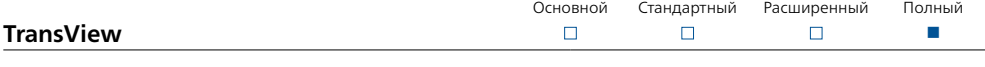

TransView позволяет визуализировать и анализировать записанные аналоговые и двоичные сигналы, полученные с помощью регистраторов переходных процессов (внутренний регистратор реле защиты, CMC с EnerLyzer /EnerLyzer Live, DANEO 400, регистратор неисправностей). Это программное обеспечение выполняет графическую обработку записанных данных, а затем на основе данных измерения вычисляет дальнейшие величины энергетической системы, например сопротивление, векторы мощности, эффективные значения и т. д.

Величины отображаются как первичные или вторичные значения в различных представлениях: > Сигналы времени: Аналоговые и двоичные сигналы представлены как временная функция.

- Аналоговые величины могут отображаться в виде мгновенных или эффективных значений.
- > Векторные диаграммы: В этом представлении отображаются измеренные и рассчитанные величины (например, симметричные составляющие) в виде комплексных векторов в определенные моменты времени.
- > Круговые диаграммы: В этом представлении комплексные величины отображаются в виде круговых диаграмм. Круговые диаграммы сопротивления могут отображаться вместе с зонами отключения дистанционных реле. Настройки зоны можно импортировать, используя формат XRIO.
- > Гармоники: Это представление показывает эффективные значения гармоник выбранных величин в виде столбиковых диаграмм. Гармоники определяются при использовании ДПФ полного цикла (дискретное преобразование Фурье).
- > Таблица значений: В таблицах значений показаны значения нескольких сигналов в позиции маркера. Сигналы подразделяются на ряды, где в отдельных столбцах показаны соответствующие значения.

TransView позволяет одновременно анализировать несколько записей, например с обоих концов линии. TransView поддерживает данные в формате COMTRADE (IEEE C37.111-1991/1999 и 2013).

Указание. TransView может использоваться

- > Как часть EnerLyzer (отдельного заказа не требуется)
- > Как часть Test Universe (без EnerLyzer) [P0006837]
- > Как отдельное приложение без CMC или Test Universe [P0006602]

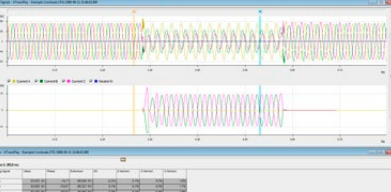

# <span id="page-33-0"></span>**CMEngine**

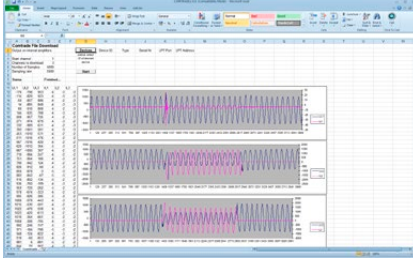

#### Основной Стандартный **CMEngine: интерфейс программирования**  $\Box$

CMEngine (P0006842) - это интерфейс программирования с открытым исходным кодом. Этот интерфейс обеспечивает доступ ко всем функциям испытательного комплекта СМС и позволяет писать программы в соответствии с требованиями клиента. Помимо других функций испытательные комплекты СМС и связанные с ними усилители и принадлежности можно интегрировать в специализированную тестовую среду. Управлять ими можно с помощью любых приложений, с которыми вы работаете.

Расширенный

п

 $\Box$ 

Полный

×

Программы можно создавать на одном из стандартных языков программирования, например С/ C++. Visual Basic. С# или LabView. CMEngine позволяет управлять испытательными комплектами СМС с помощью стандартных приложений, которые поддерживают систему автоматической обработки Microsoft (например, Microsoft Excel).

К типичным прикладным задачам можно отнести заводские приемочные испытания производителями средств защиты. В стационарных испытательных установках, где объекты испытаний подвергаются не только электрическим, но и тепловым или механическим испытаниям, инженер серийного производства имеет возможность проводить все испытания в одном и том же интерфейсе пользователя. Кроме того, CMEngine также увеличивает степень автоматизации и, следовательно, уровень эффективности.

#### Преимущества

- > Интерфейс для взаимодействия с испытательными комплектами СМС
- > Прямой доступ ко всем функциональным возможностям оборудования
- > Создание программ на стандартных языках программирования или с помощью прикладной системы пакетной обработки (CMEngine CLI)
- > Интеграция испытательных комплектов СМС в собственную тестовую среду
- > Создание специальных форм сигналов

# <span id="page-34-0"></span>**IEC 61850 Испытания и кибербезопасность**

OMICRON предлагает инженерам РЗА и SCADA набор передовых решений для проведения испытаний в среде IEC 61850. Отдельные инструменты дополняют друг друга и вместе решают широкий круг задач: от испытаний устройств защиты с Test Universe и RelaySimTest, до тестирования коммуникаций с StationScout, IEDScout и DANEO 400, которые ниже упомянуты в этом разделе. Они позволяют изучать, отслеживать и анализировать поведение пакетов данных в коммуникационных сетях и поток данных для защиты, автоматизации и управления.

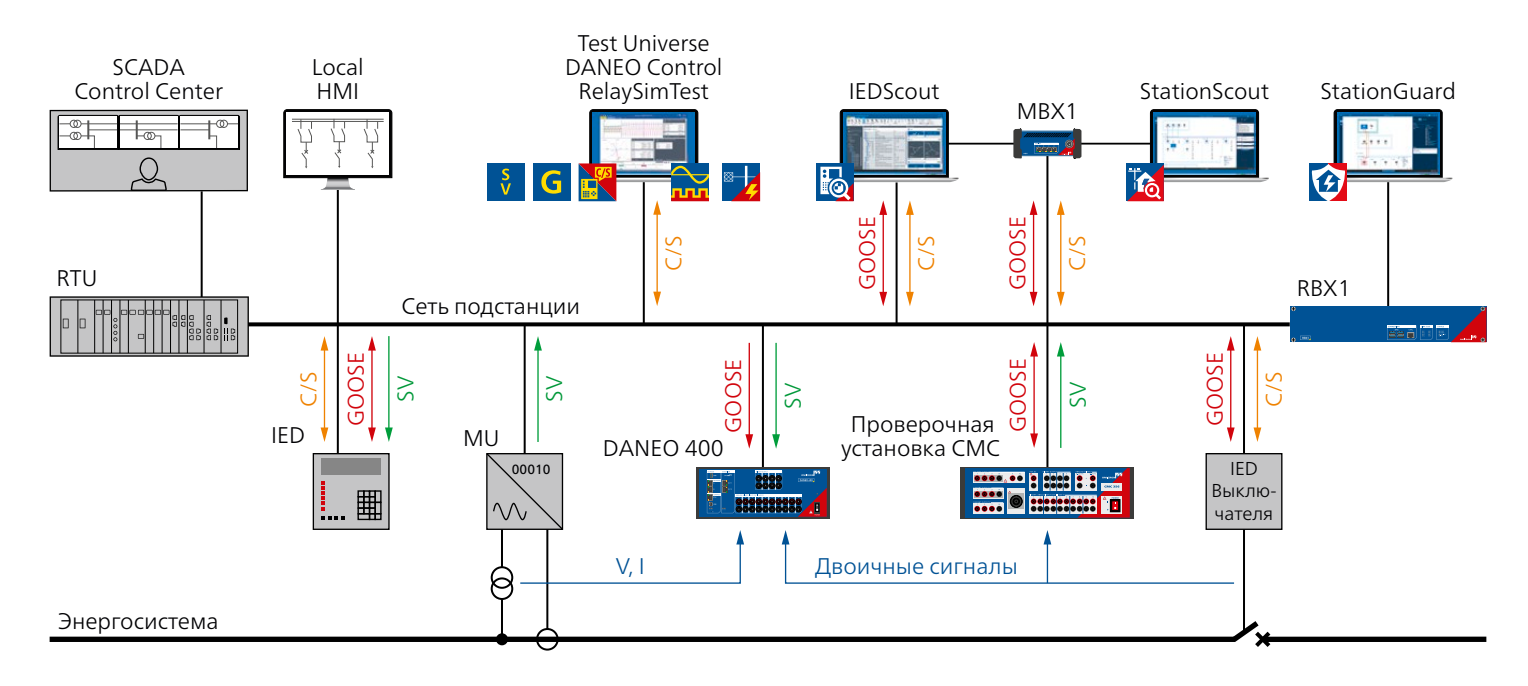

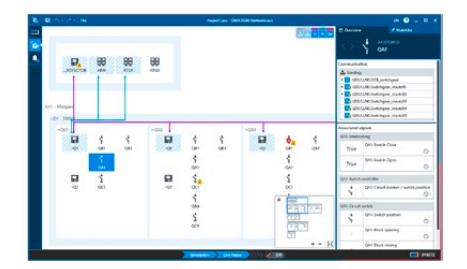

# <span id="page-34-1"></span>**StationScout**

Для тестирования систем автоматизации, управления и SCADA-коммуникаций в системах автоматизации подстанций (САП) IEC 61850 требуется не меньше времени, чем для проведения испытаний систем защиты, а зачастую даже больше. StationScout упрощает этот процесс и существенно уменьшает трудозатраты. В сочетании с новой цифровой платформой подстанции MBX1 StationScout обеспечивает принципиально новые возможности визуализации и анализа коммуникаций в САП. Топология определяется из инжиниринговых данных из файлов SCL (System Configuration Language) и отображается в интуитивно понятном для SCADA-инженеров виде. Сочетая в себе функции испытания и моделирования, StationScout является незаменимым помощником для конструкторов, а также инженеров-испытателей, обслуживающих САП на протяжении всего срока их эксплуатации.

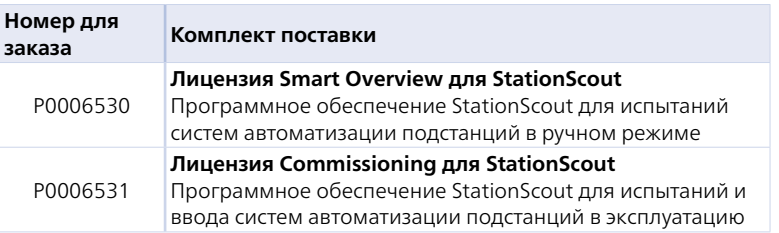

StationScout можно использовать с кибербезопасными платформами MBX1 или RBX1. Дополнительные сведения см. на странице www.omicronenergy.com/stationscout или в каталоге изделия **StationScout.** 

# <span id="page-35-0"></span>**IEC 61850 Испытания и кибербезопасность**

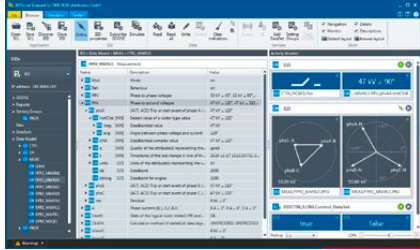

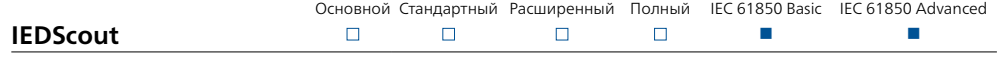

IEDScout представляет собой идеальный инструмент для работы с отдельными устройствами IEC 61850. Он совместимо с устройствами всех производителей и может использоваться для анализа и моделирования IED. В то время как StationScout (см. страницу [35\)](#page-34-1) используется для работы с системой автоматизации подстанции в целом и испытания ее логических и коммуникационных функций, IEDScout позволяет испытывать функции отдельных устройств IED IEC 61850. Сфера применения этого программного инструмента очень широка: от разработки IED, приёмочных испытаний, пусконаладочных работ до поиска и устранения неисправностей.

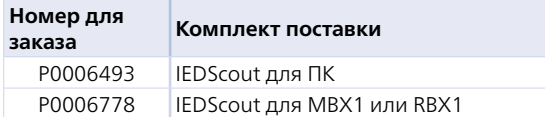

IEDScout доступно в виде ПО для ПК или на платформе MBX1/RBX1 для кибербезопасного изолирования ПК от сети.

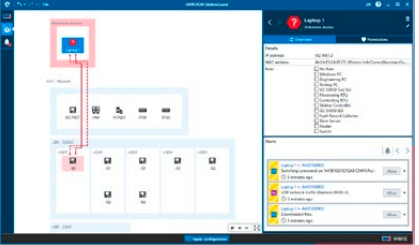

# **StationGuard**

StationGuard мониторит сеть для выявления киберугроз и функциональных проблем в подстанционных сетях и в шинах процессов. Она создает системную модель коммуникаций на базе импортируемого SCL-файла подстанции. Устройства, сведений о которых нет в SCL-файле, можно легко описать с помощью функциональных шаблонов.

StationGuard анализирует обмен данными в сети и выдает сигнал тревоги, если одно из устройств использует протокол или способ коммуникации, не предусмотренный функциональной моделью. Благодаря применению этой функциональной модели коммуникации система StationGuard способна выявлять не только киберугрозы в сетях подстанций, но и ошибки конфигурации, связанные с излишними сообщениями GOOSE в сети или задержками в обработке, а также проблемы синхронизации времени.

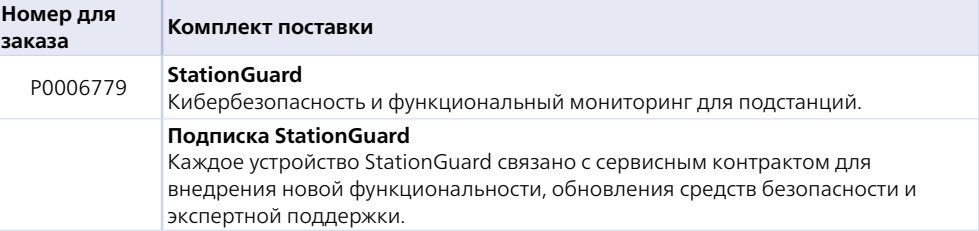

StationGuard можно использовать только с защищенными от киберугроз аппаратными платформами RBX1 (стационарная) или MBX1 (мобильная).

С более подробной информацией можно ознакомиться на странице

www.omicronenergy.com/stationguard или в брошюре о системе StationGuard.

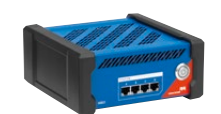

# **MBX1**

Промышленная аппаратная платформа MBX1 оснащена зашифрованным хранилищем, криптопроцессором и защищенным встроенным программным обеспечением. MBX1 представляет собой кибербезопасный интерфейс для подключения компьютера с IEDScout, StationScout или StationGuard к сети подстанции.

# **RBX1**

Платформа RBX1 в форм-факторе 19 дюймов разработана специально для установки на подстанциях. Она оснащена оптическими интерфейсами Ethernet (SFP), источниками питания DC различного напряжения и защищенным криптопроцессором для надежного хранения сертификатов и ключей шифрования.

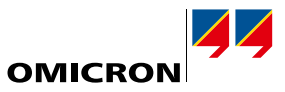

### <span id="page-36-0"></span>**Модули IEC 61850 для Test Universe**

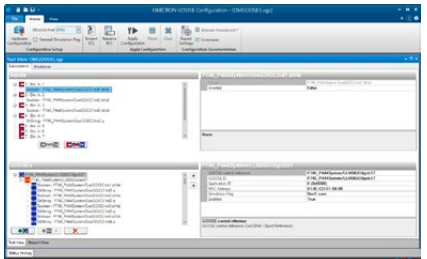

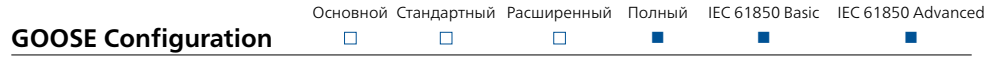

Модуль GOOSE Configuration (P0006831) настраивает преобразование данных и подготавливает к работе испытательный комплект для работы с сообщениями GOOSE в сети подстанции. Он используется в планах испытаний OCC для автоматической конфигурации подключения. Параметры конфигурации можно импортировать из SCL-файлов.

Испытательные комплекты CMC взаимодействуют с сигналами в сообщениях GOOSE, как если бы они были «подсоединены» к двоичным входам и выходам комплекта CMC. Полученные (подписанные) сообщения GOOSE запускают процесс смены состояния двоичных входов и выходов, а также публикацию сообщений GOOSE. Благодаря этому все нужные испытательные модули могут работать с сообщениями GOOSE.

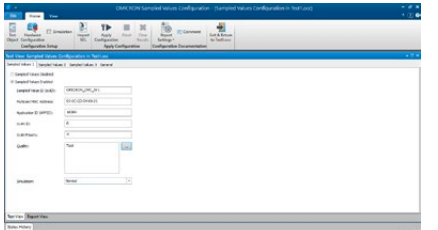

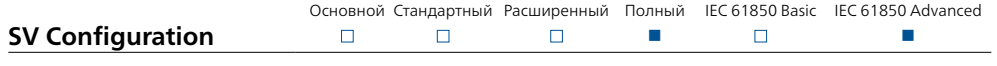

Модуль Sampled Values Configuration (P0006833) конфигурирует испытательный комплект CMC для выдачи Sampled Values (SV). Количество потоков SV зависит от типа и конфигурации испытательного комплекта и типа программного обеспечения. Параметры конфигурации можно импортировать из SCL-файлов.

Доступные варианты SV соответствуют руководству по внедрению UCA (9-2LE) для IEC 61850-9-2 и выбранных вариантов IEC 61869-9. Все соответствующие испытательные модули Test Universe можно использовать с SV.

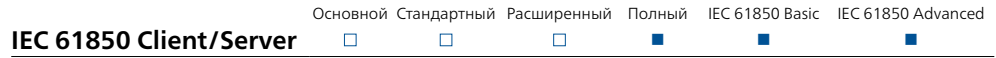

Модуль IEC 61850 Client/Server (P0006834) выполняет испытание систем защиты, используя протоколы IEC 61850 SCADA (MMS). Это позволяет проверить, передает ли устройство IED правильные сообщения (reports) в систему SCADA. Модуль имеет доступ ко всей модели данных IED и может запросить любой атрибут во время испытания. Кроме того, этот модуль контролирует режим работы IED, чтобы изолировать испытуемое устройство IED.

#### **Пакеты IEC 61850**

Инструменты и модули IEC 61850 предоставляются в удобных комплектах, состав которых зависит от задач клиента.

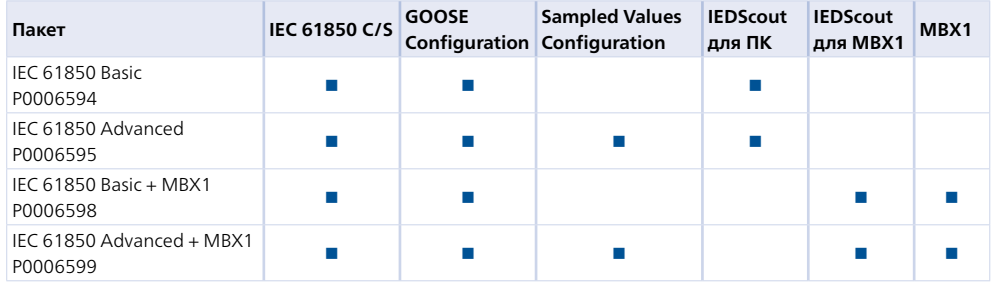

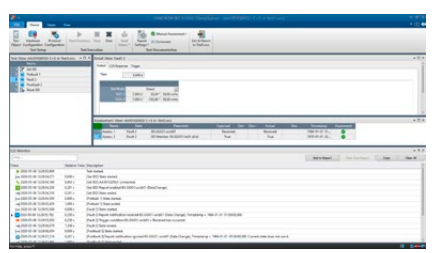

<span id="page-37-0"></span>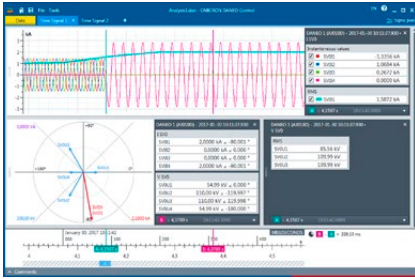

# <span id="page-37-1"></span>**DANEO 400**

DANEO 400 представляет собой мультиметр и регистратор аварийных процессов для сигналов IEC 61850 и для обычных сигналов (напряжения, токи и двоичные сигналы). Это гибридная система измеряет оба типа сигналов и предоставляет информацию для оценки их корректного взаимодействия. Информация о рабочем состоянии и состоянии связи, помогает операторам отслеживать процессы в электроустановке.

Кроме того, измерительная система, содержащая несколько устройств DANEO 400, предоставляет скоординированное по времени представление сигналов из распределенной системы защиты и автоматизации. Все устройства сбора данных точно синхронизированы по времени. Для выполнения конфигурации и управления работой устройств DANEO 400 применяется программное обеспечение DANEO Control PC. Встроенный веб-интерфейс обеспечивает доступ к специальным функциям.

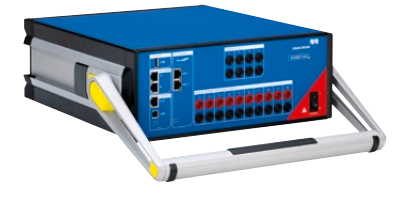

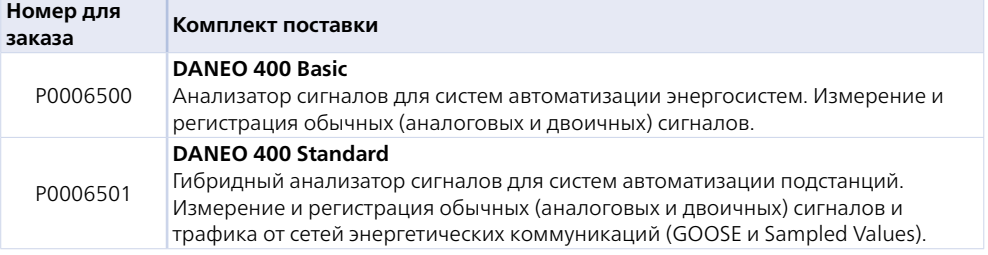

Дополнительные сведения см. на странице www.omicronenergy.com/daneo400 или в каталоге изделия DANEO 400.

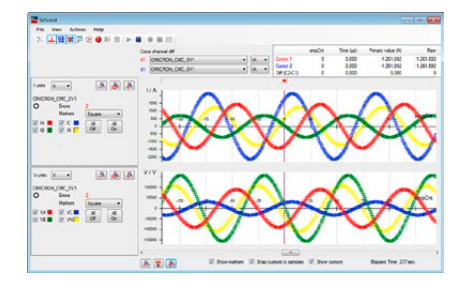

# **SVScout**

SVScout (P0006496) визуализирует Sampled Values (SV), что важно для обслуживающего персонала подстанции и разработчиков устройств IED. Оно подписывается на потоки Sampled Values от объединяющих устройств и отображает в окне осциллографа формы первичных напряжений и токов. Данные отображаются с электрическими единицами. Можно просмотреть подробные значения на развертках и сравнить их друг с другом, используя функции курсора. Эффективные значения и фазовые углы рассчитываются по выборочным значениям и отображаются на диаграмме фазовых векторов и таблице результатов.

Выборочные значения можно сохранить в файлах COMTRADE для последующего углубленного анализа. Сетевой трафик SV, сохраненный в файлах записи пакетов Packet Capture (PCAP), можно проанализировать с помощью приложения SVScout.

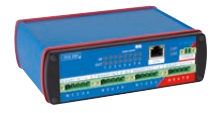

# **ISIO 200**

ISIO 200 — это простое и универсальное расширение двоичного ввода/вывода для систем автоматизации подстанций (САП). В случае испытательных комплектов CMC это расширение расширяет двоичные входы и выходы, а в качестве автономного компонента САП — принимает или выводит дополнительные двоичные сигналы.

Дополнительные сведения см. на странице [57](#page-56-1).

# <span id="page-38-0"></span>**ADMO**

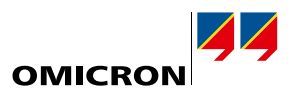

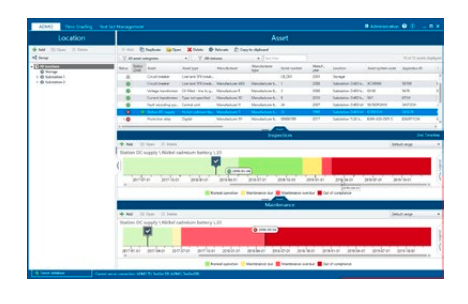

# Техническое обслуживание и оценка систем защиты и управления оборудованием

ADMO - это удобное программное средство на основе базы данных, которое позволяет выполнять централизованное планирование, документирование всей деятельности по испытанию и техническому обслуживанию систем защиты, а также управлять этими аспектами. Пользователи могут оптимизировать свою стратегию технического обслуживания в соответствии с установленными стандартами (например, NERC PRC-005-2 для электроэнергетических компаний в Северной Америке) и успешно проходить аудит.

Помимо зашитных реле. ADMO также позволяет управлять системами обмена данными, цепями управления, трансформаторами тока и напряжения, силовыми выключателями, системами подачи постоянного тока станций и счетчиками энергии. Это программное средство сохраняет данные по объекту, расположения, циклы обслуживания и все соответствующие документы испытаний, обеспечивая обзор всех событий технического обслуживания, срок проведения которых наступил, а также текущего статуса технического обслуживания различных объектов. Доступ к хранимым документам испытаний и информации по техническому обслуживанию не займет много времени.

#### Основные особенности

- > Централизованное и хорошо структурированное управление документацией, испытаниями, касающимися ввода в эксплуатацию и технического обслуживания, а также параметрами зашиты
- > Обзор состояния технического обслуживания всей системы защиты и основных объектов, таких как трансформаторы тока
- > Эффективные рабочие процессы полевого испытания и управления параметрами
- > Отслеживание и анализ событий нарушения режима в энергосистеме
- > Удобная визуализация и управление версиями согласования уставок защит; ведение графика градации времени (ADMO Time Grading)
- > Удобный анализ данных ADMO с помощью веб-приложения InSight для оптимизации управления сроком службы объектов, инвестициями и планирования трудовых ресурсов
- > Поддержка современных требований к ИТ-безопасности

#### Управление испытательными комплектами

В разделе управления ADMO пользователи могут легко организовывать испытательные комплекты. Они могут добавлять испытательные комплекты, которые используют в процессе технического обслуживания, сохранять данные определенного комплекта, планировать калибровку испытательных комплектов и отслеживать события ремонта. Раздел управления испытательными комплектами включен во все пакеты Test Universe (см. страницу 9).

#### Варианты лицензирования ADMO

В зависимости от требований программное средство ADMO доступно в двух вариантах: «клиент-сервер» и автономная версия.

- > Версия «клиент-сервер» позволяет нескольким пользователям одновременно работать с АDMO и получать данные об объектах и техническом обслуживании в любое время на местах и в офисе. Данные хранятся и обновляются на центральном сервере SQL Server, что делает их доступными во всей сети. Автономная копия базы данных ADMO позволяет получать доступ к документам испытаний без сетевого соединения.
- > Автономная версия идеально подходит для координации действий по обслуживанию одним пользователем.

#### **ADMO Light**

Все пакеты Test Universe (см. стр. 9) включают бесплатную лицензию ADMO Light с полной функциональностью и ограничением до 50 единиц оборудования. В любой момент возможно дооснащение ADMO Light до полной версии.

Дополнительные сведения см. на странице www.omicronenergy.com/admo или в каталоге изделия ADMO.

# <span id="page-39-0"></span>**Обзор технических характеристик <sup>1</sup>**

# <span id="page-39-1"></span>CMC 356

#### Усилитель тока

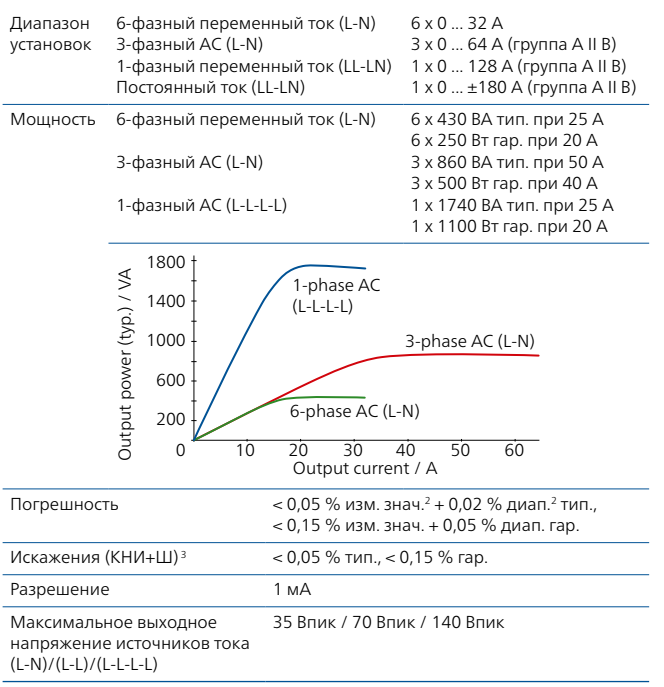

#### Усилители, общие сведения

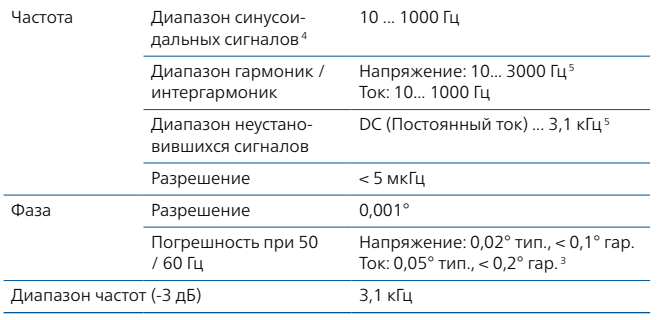

#### Усилитель напряжения

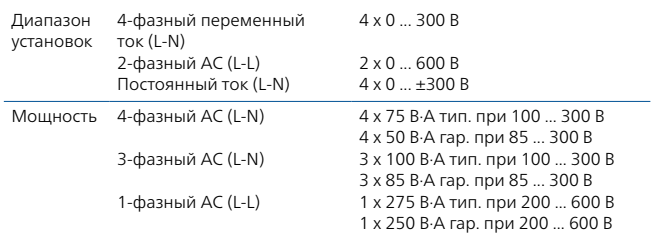

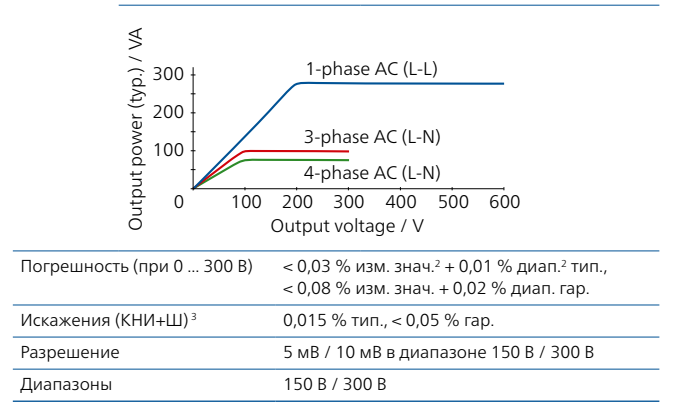

#### Низкоуровневые выходы

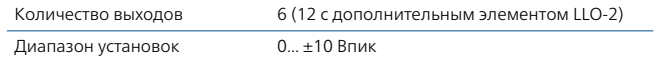

#### Дополнительный источник постоянного тока

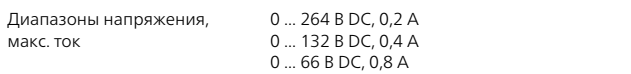

#### Двоичные входы

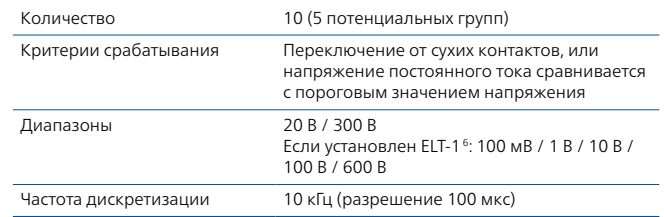

#### Двоичные выходы

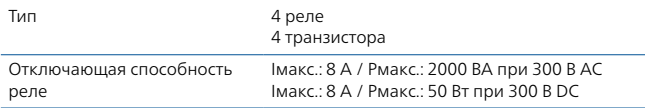

- <sup>1</sup> По запросу предоставляется полный перечень спецификаций. Все приведенные данные являются гарантированными, если не указано иное. Компания OMICRON дает гарантию на приведенные данные на один год после калибровки в заводских условиях, при температуре в пределах 23 °C ±5 °C (73 °F ±10 °F) в диапазоне частот от 10 до 100 Гц и после прогрева блока в течение > 25 минут.
- <sup>2</sup> изм. знач. = погрешность от измеренного значения, диап. = погрешность от диапазона
- <sup>3</sup> КНИ+Ш: значения при 50/60 Гц, диапазон измерения 20 кГц
- $^4$  Для амплитуды на выходах по току с отклонениями на частоте > 380 Гц<br>5. Амплитула с отклонениями на частоте > 1000 Гц
- <sup>5</sup> Амплитуда с отклонениями на частоте > 1000 Гц
- <sup>6</sup> Плата ELT-1 превращает десять двоичных входов в многофункциональные аналоговые входы для измерения напряжения AC и DC, а также добавляет два измерительных входа DC (0 … 10 В / 0 … 20 мА) для испытаний преобразователя

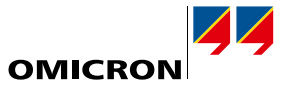

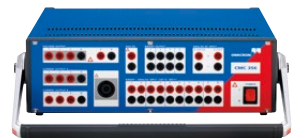

#### Измерительные входы DC (если установлена плата ELT-1<sup>1</sup>)

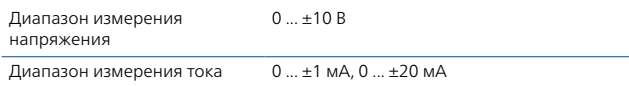

#### Аналоговые входы AC + DC (если установлена плата ELT-1<sup>1,2</sup>)

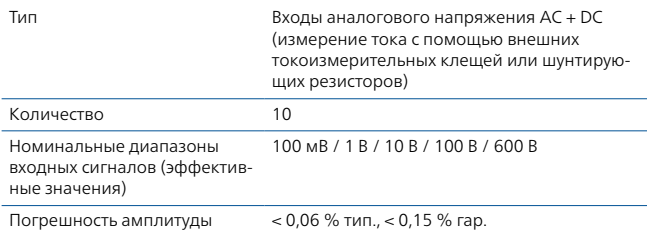

#### IEC 618503

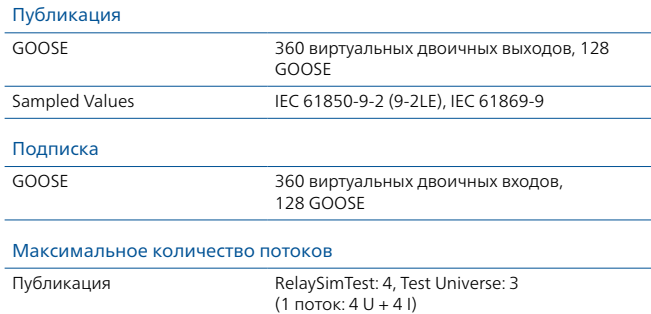

#### Синхронизация времени

#### Внутренние часы системы

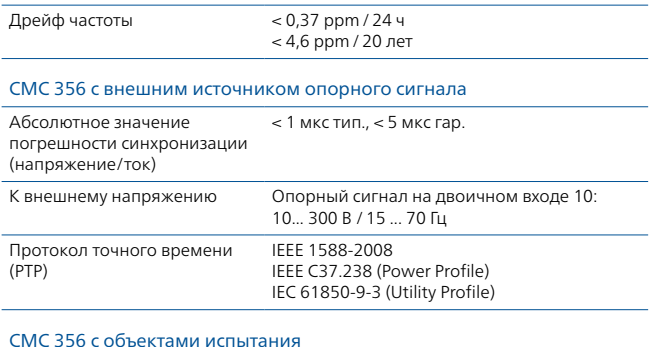

IRIG-B, PPS, PPX Посредством CMIRIG-B, TICRO 100

- <sup>1</sup> Плата ELT-1 превращает десять двоичных входов в многофункциональные аналоговые входы для измерения напряжения AC + DC, а также добавляет два измерительных входа DC (0 … 10 В / 0 … 20 мА) для испытаний преобразователей
- <sup>2</sup> До трёх входов может быть использовано для измерения эффективных значений, частоты и фазовых углов без лицензии на программное обеспечение EnerLyzer. Для применения всего набора функций требуется лицензия на ПО EnerLyzer
- <sup>3</sup> Для использования функциональности GOOSE и Sampled Values необходимы лицензии на соответствующие модули
- <sup>4</sup> При рабочей температуре выше +30 °C (+86 °F) возможен 50 % нагрузочный цикл

#### Электропитание

Номинальная 100 ... 240 В AC, 1-фазное (50/60 Гц)

#### Условия окружающей среды

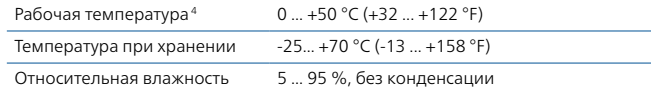

#### Соответствие стандартам

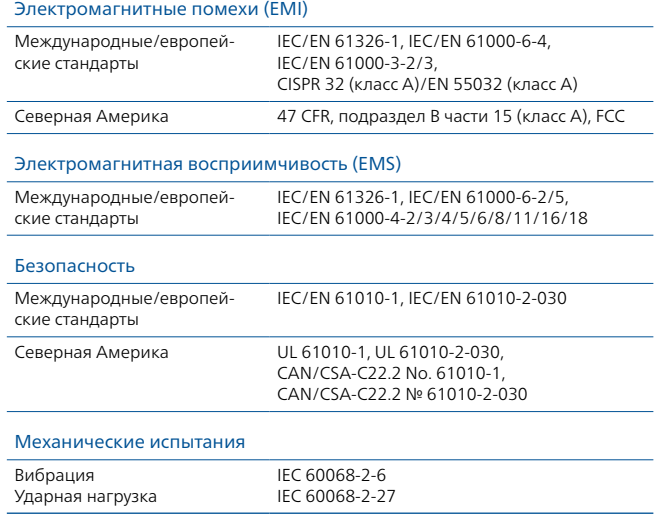

#### Разное

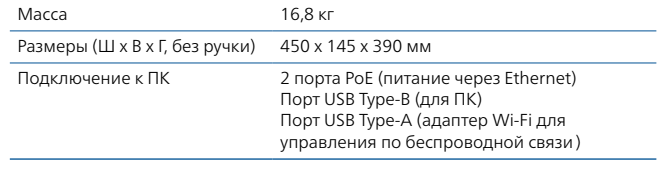

### Сертификаты

Разработано и производится в соответствии с зарегистрированной системой ISO9001

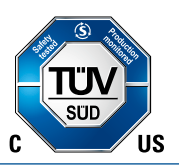

# <span id="page-41-0"></span>CMC 256plus

#### Усилитель тока

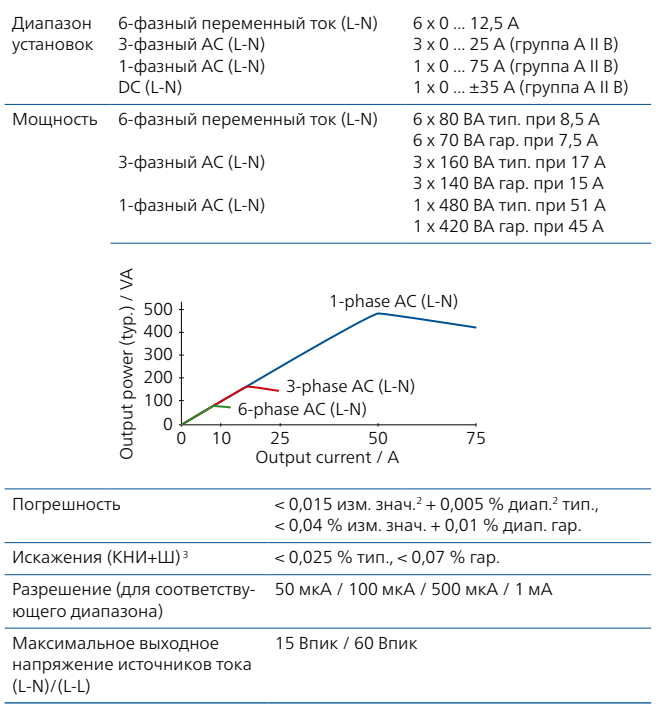

#### Усилители, общие сведения

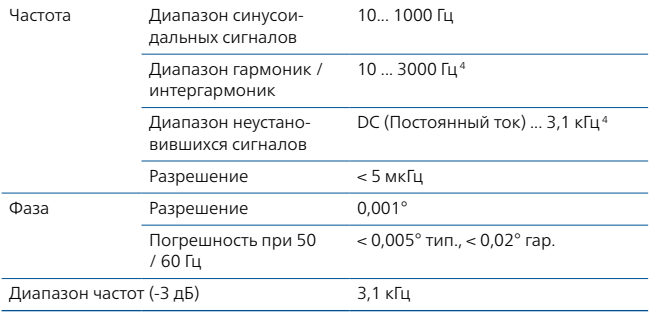

#### Усилитель напряжения

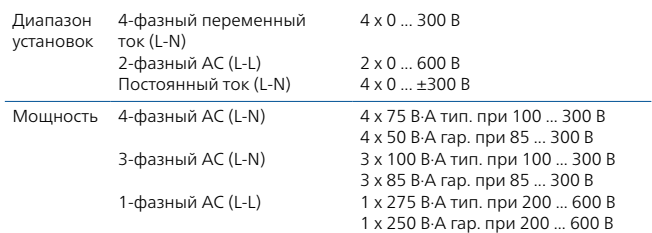

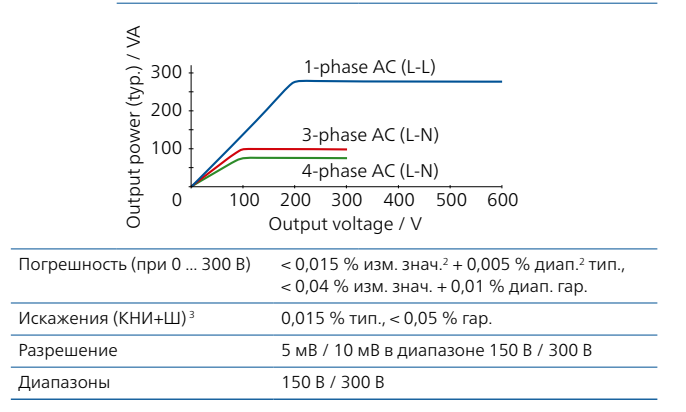

#### Низкоуровневые выходы

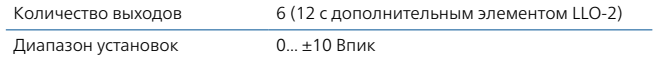

#### Дополнительный источник постоянного тока

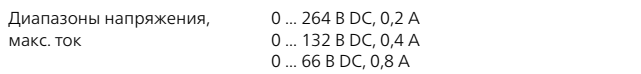

#### Двоичные входы

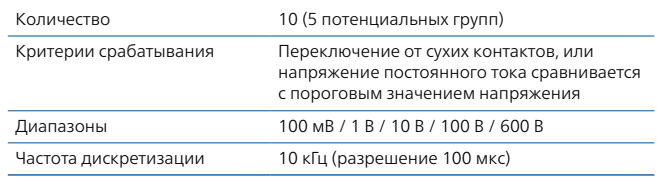

#### Двоичные выходы

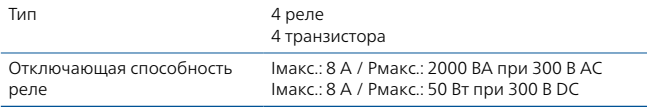

- <sup>1</sup> По запросу предоставляется полный перечень спецификаций. Все приведенные данные являются гарантированными, если не указано иное. Компания OMICRON дает гарантию на приведенные данные на один год после калибровки в заводских условиях, при температуре в пределах 23 °C ±5 °C (73 °F ±10 °F) в диапазоне частот от 10 до 100 Гц и после прогрева блока в течение > 25 минут.
- <sup>2</sup> изм. знач. = погрешность от измеренного значения, диап. = погрешность от диапазона
- <sup>3</sup> Значения при 50/60 Гц, диапазон измерения 20 кГц, номинальное значение и номинальная нагрузка
- <sup>4</sup> Амплитуда с отклонениями на частоте > 1000 Гц

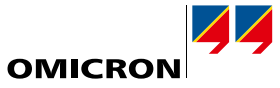

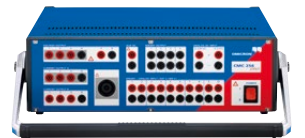

#### Измерительные входы DC

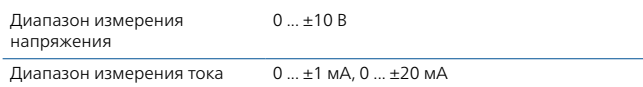

#### Аналоговые измерительные входы AC + DC1

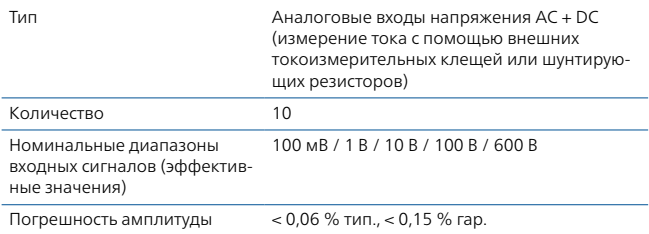

#### IEC 618502

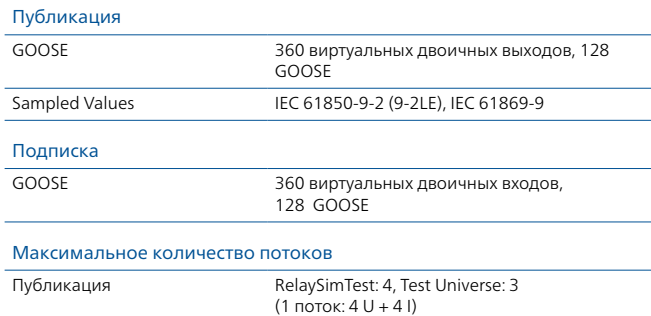

#### Синхронизация времени

#### Внутренние часы системы

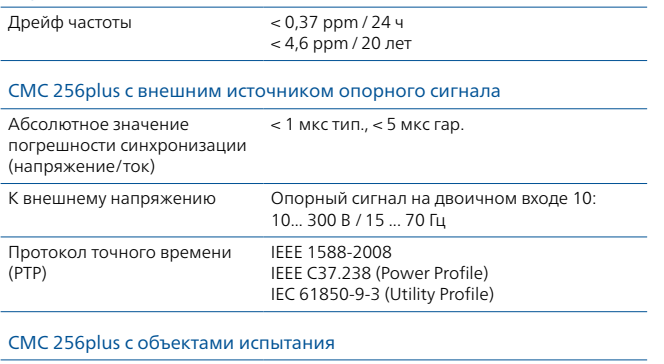

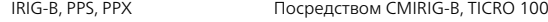

#### Электропитание

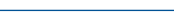

Номинальная 100 ... 240 В AC, 1-фазное (50/60 Гц)

#### Условия окружающей среды

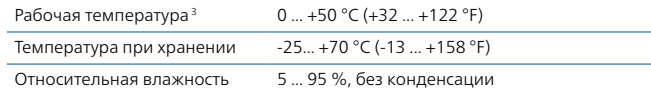

#### Соответствие стандартам

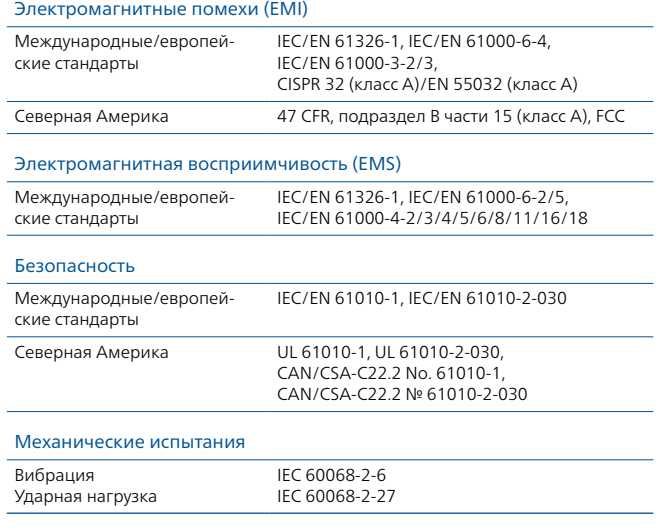

#### Разное

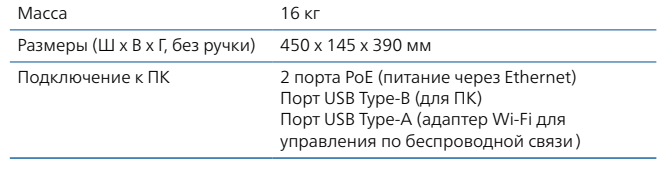

## Сертификаты

Разработано и производится в соответствии с зарегистрированной системой ISO9001

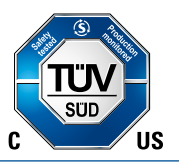

<sup>1</sup> До трёх входов может быть использовано для измерений эффективных значений, частоты и фазового угла без лицензии EnerLyzer. Для применения всего набора функций требуется лицензия на ПО EnerLyzer

- $^2$  Для использования функций GOOSE и Sampled Values необходимы лицензии на соответствующие модули
- <sup>3</sup> При рабочей температуре выше +30 °C (+86 °F) возможен 50 % нагрузочный цикл

# <span id="page-43-0"></span>**Обзор технических характеристик <sup>1</sup>**

# CMC 430

#### Усилитель тока

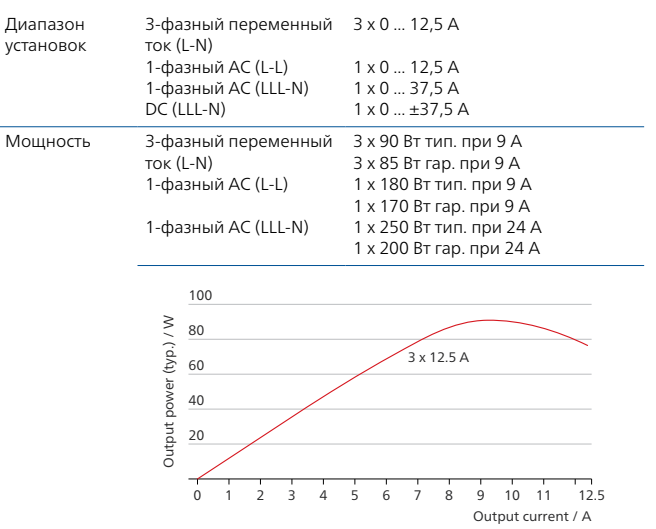

#### Точность амплитуды тока

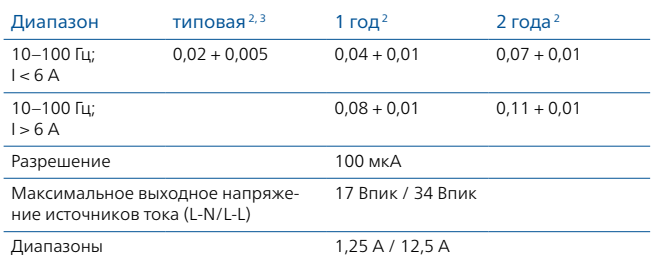

#### Общие технические характеристики усилителя

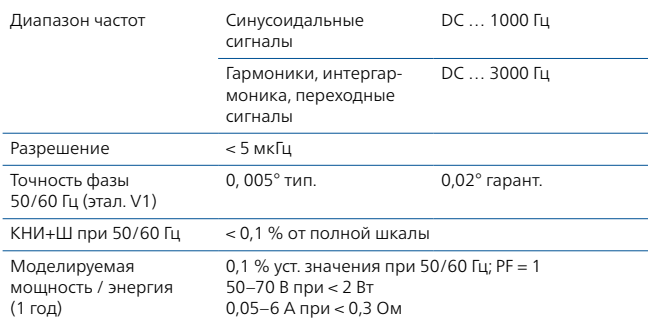

#### Усилитель напряжения

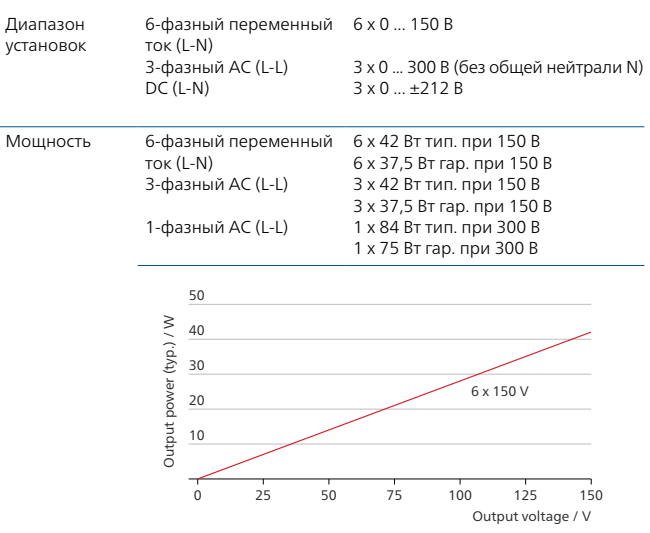

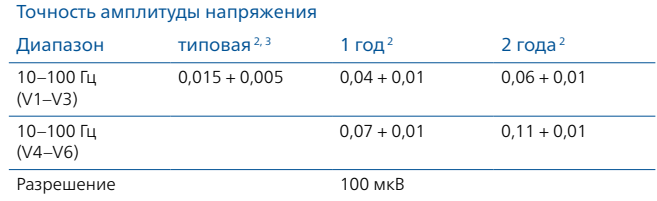

#### Дополнительный источник постоянного тока

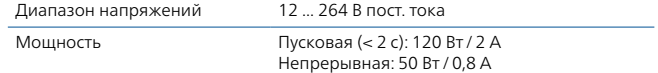

#### Двоичные входы

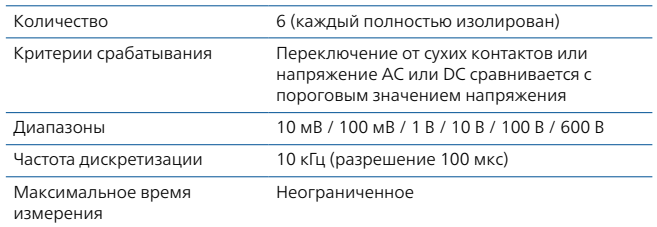

#### Двоичные выходы

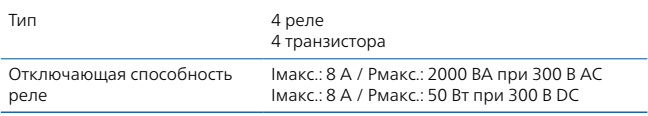

<sup>1</sup> По запросу предоставляется полный перечень спецификаций. Все приведенные данные являются гарантированными, если не указано иное. OMICRON гарантирует приведенные данные на один год после калибровки в заводских условиях при температуре в пределах 23 °C ±5 °C в диапазоне частот от 10 до 100 Гц и после прогрева в течение > 30 минут.

 $2 \pm (\%$  установленного значения + % диапазона) или менее.

<sup>3</sup> Типовые значения применимы к 98 % всех устройств сразу после заводской калибровки (настройки).

#### Измерительные входы DC

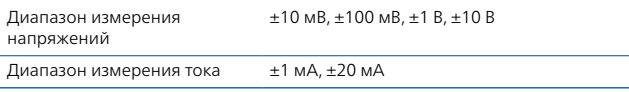

### Измерительные входы AC + DC

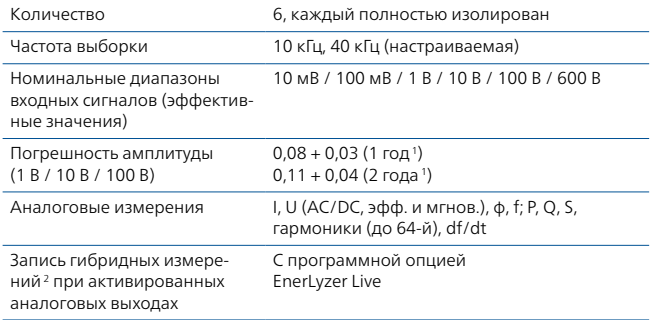

# IEC 618503

Подписка

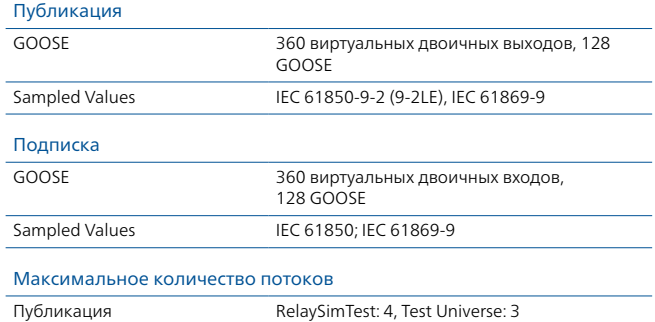

2

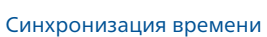

# Внутренние часы системы

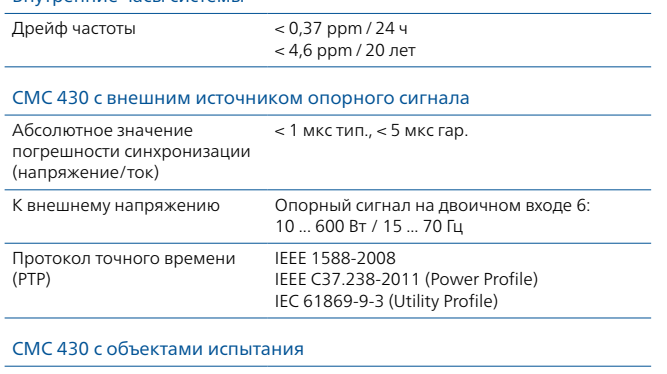

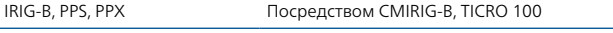

#### Электропитание

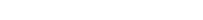

Номинальная 100 ... 240 В, 50/60 Гц, 1000 Вт

### Условия окружающей среды

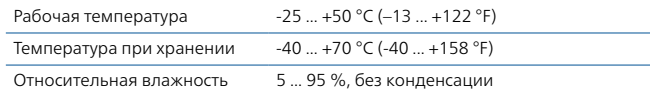

#### Соответствие стандартам

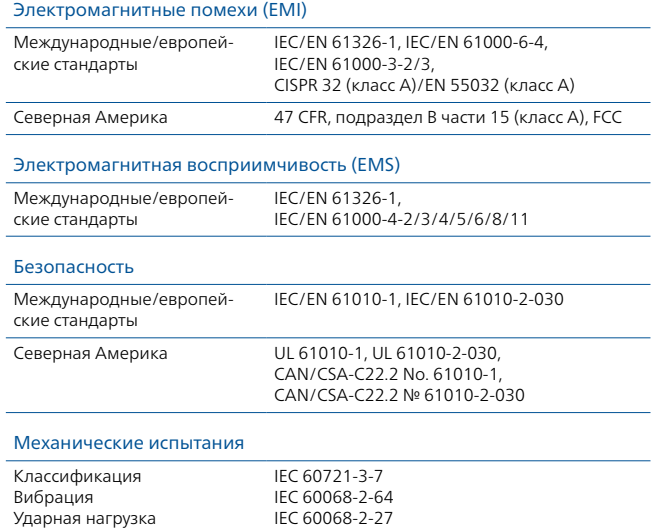

#### Ударная нагрузка Свободное падение

### Разное

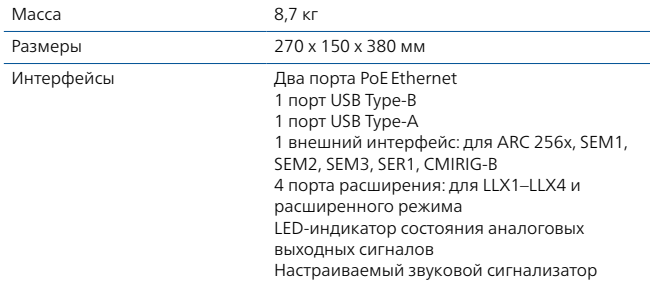

IEC 60068-2-31

# Сертификаты

Разработано и производится в соответствии с зарегистрированной системой ISO9001

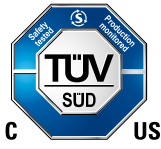

 $1 \pm ($ % от измеренного значения + % от полной шкалы) или менее

<sup>2</sup> Аналоговые, двоичные, SV и GOOSE

<sup>3</sup> Для использования функций GOOSE и Sampled Values необходимы лицензии на соответствующие модули

# <span id="page-45-0"></span>CMC 353

#### Усилитель тока

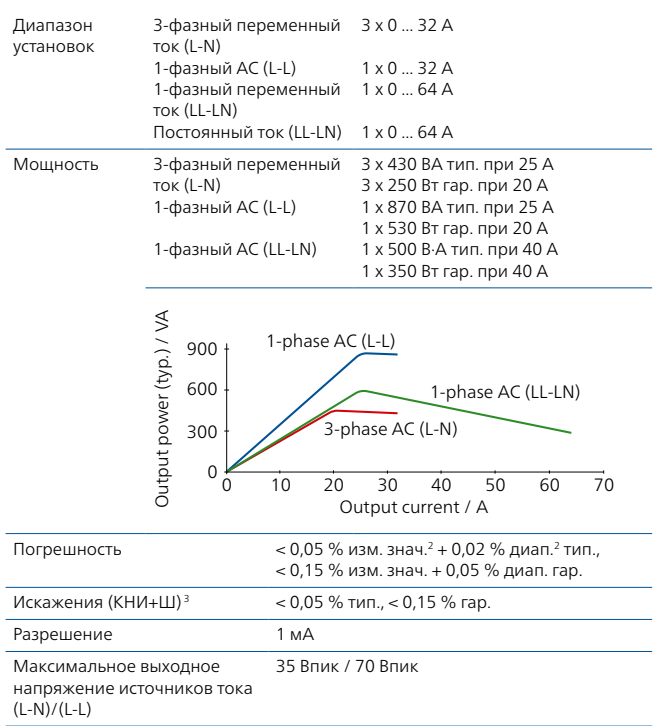

#### Усилители, общие сведения

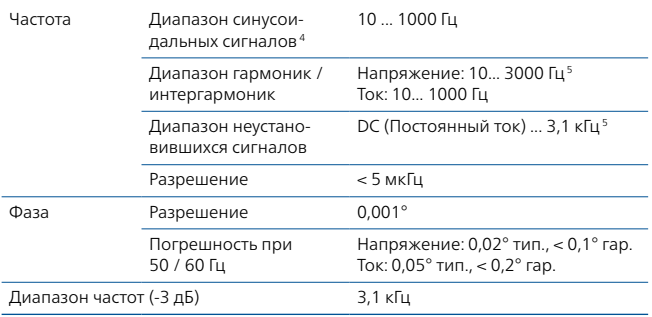

#### Усилитель напряжения

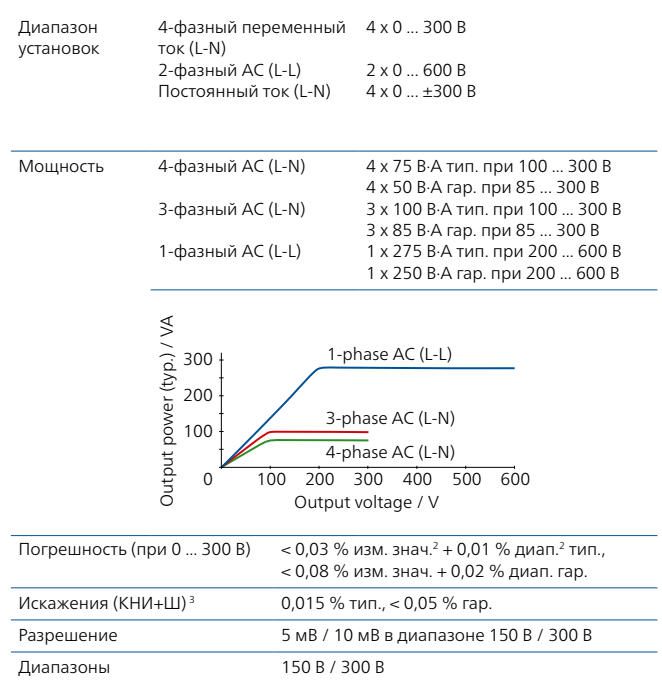

#### Низкоуровневые выходы

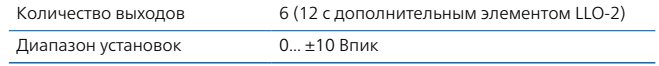

#### Дополнительный источник постоянного тока

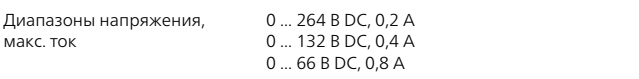

#### Двоичные входы

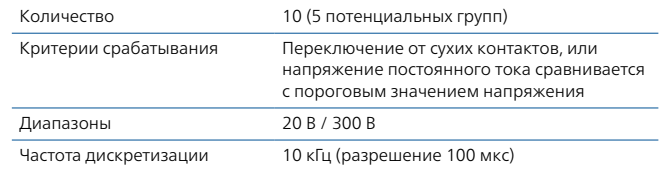

#### Двоичные выходы

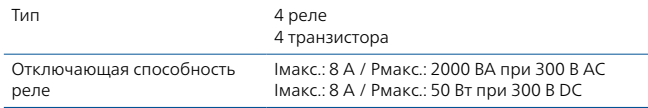

- <sup>1</sup> По запросу предоставляется полный перечень спецификаций. Все приведенные данные являются гарантированными, если не указано иное. Компания OMICRON дает гарантию на приведенные данные на один год после калибровки в заводских условиях, при температуре в пределах 23 °C ±5 °C (73 °F ±10 °F) в диапазоне частот от 10 до 100 Гц и после прогрева блока в течение > 25 минут.
- $2$  изм. знач. = погрешность от измеренного значения, диап. = погрешность от диапазона
- 
- <sup>3</sup> КНИ+Ш: значения при 50/60 Гц, диапазон измерения 20 кГц
- <sup>4</sup> Для амплитуды на выходах по току с отклонениями на частоте > 380 Гц
- <sup>5</sup> Амплитуда с отклонениями на частоте > 1000 Гц

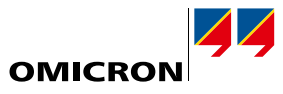

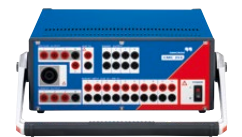

#### IEC 618501

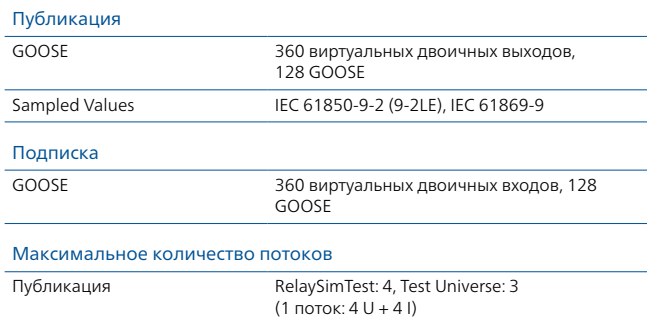

#### Синхронизация времени

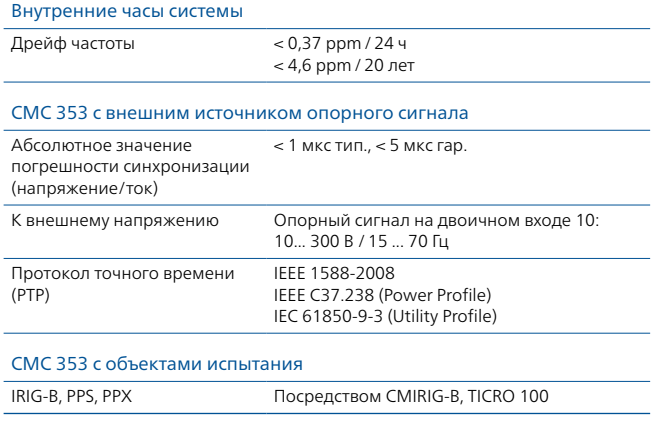

#### Электропитание

Номинальная 100 ... 240 В перем. тока, 1-фазное (50/60 Гц)

### Условия окружающей среды

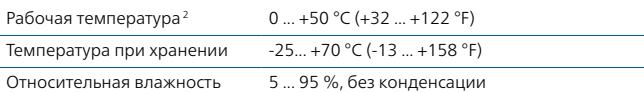

### Соответствие стандартам

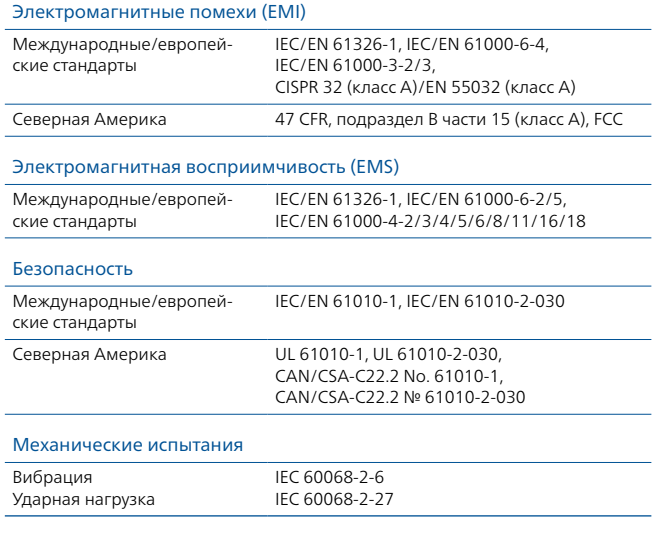

## Разное

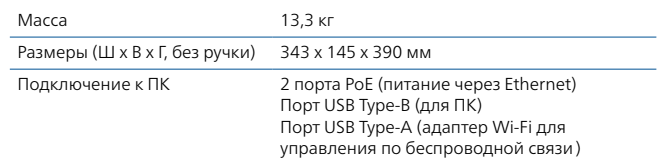

## Сертификаты

Разработано и производится в соответствии с зарегистрированной системой ISO9001

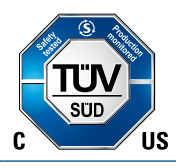

<sup>1</sup> Для использования функций GOOSE и Sampled Values необходимы лицензии на соответствующие модули

<sup>2</sup> При рабочей температуре выше +30 °C возможен 50 % нагрузочный цикл

# <span id="page-47-0"></span>CMC 310

#### Усилитель тока

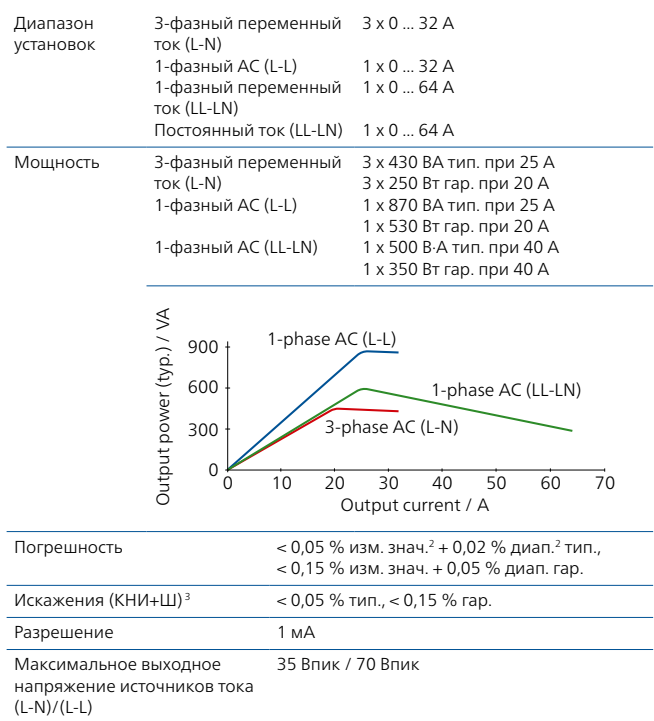

#### Усилитель напряжения

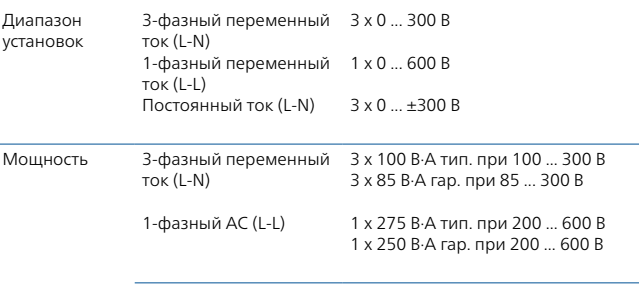

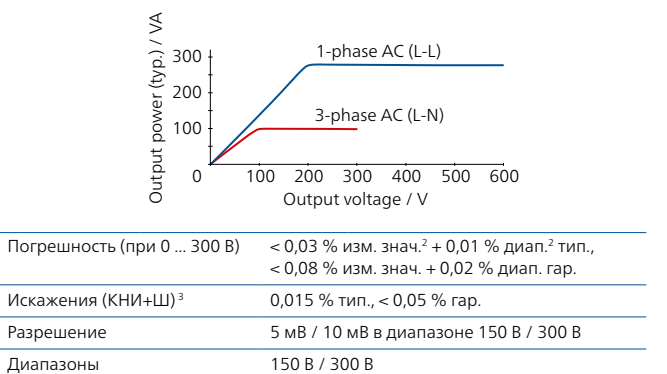

#### Усилители, общие сведения

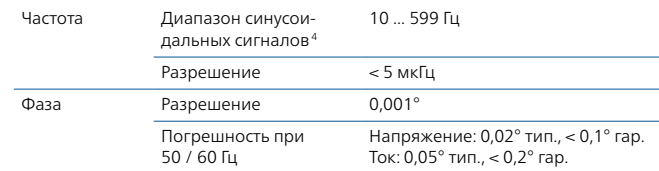

- <sup>1</sup> По запросу предоставляется полный перечень спецификаций. Все приведенные данные являются гарантированными, если не указано иное. Компания OMICRON дает гарантию на приведенные данные на один год после калибровки в заводских условиях, при температуре в пределах 23 °C ±5 °C (73 °F ±10 °F) в диапазоне частот от 10 до 100 Гц и после прогрева блока в течение > 25 минут.
- $2$  изм. знач. = погрешность от измеренного значения, диап. = погрешность от диапазона
- <sup>3</sup> КНИ+Ш: значения при 50/60 Гц, диапазон измерения 20 кГц
- <sup>4</sup> Для амплитуды на выходах по току с отклонениями на частоте > 380 Гц

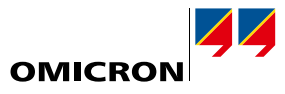

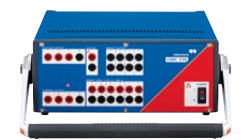

# Дополнительный источник постоянного тока

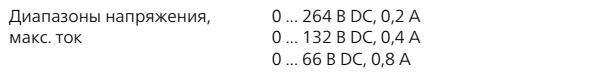

### Двоичные входы

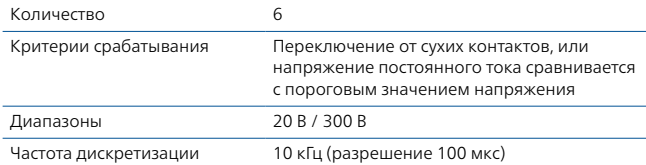

### Двоичные выходы

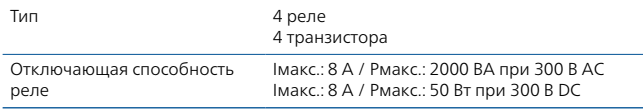

### Электропитание

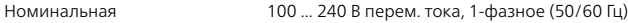

### Условия окружающей среды

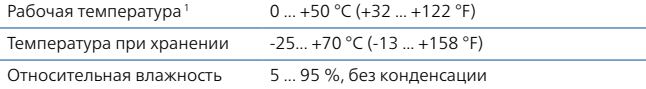

#### Соответствие стандартам

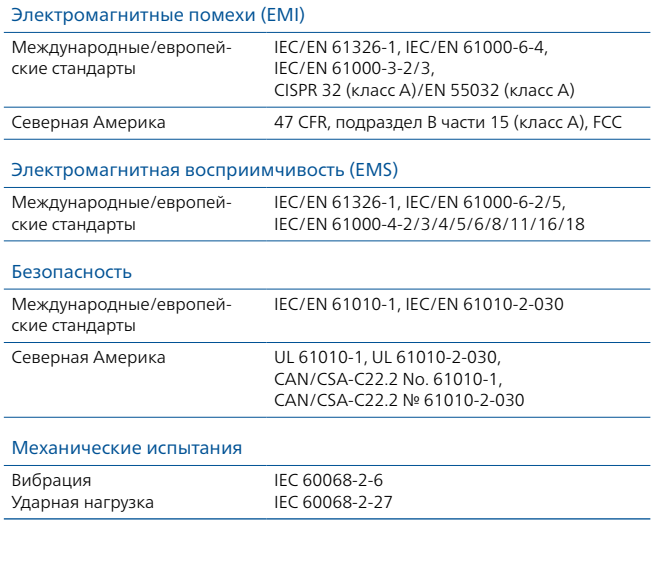

### Разное

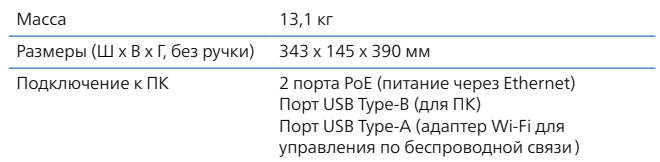

# Сертификаты

Разработано и производится в соответствии с зарегистрированной системой ISO9001

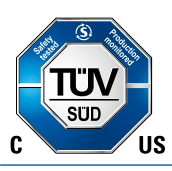

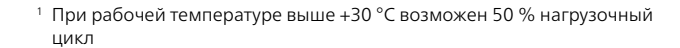

# <span id="page-49-0"></span>**Технические данные**

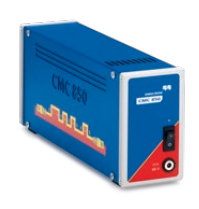

### <span id="page-49-1"></span>**CMC 850: комплект для испытаний устройств защиты согласно IEC 61850**

Специализированный испытательный комплект CMC 850 предназначен для проверки систем стандарта IEC 61850. С испытуемыми устройствами он коммуницирует по протоколам реального времени GOOSE и Sampled Values. Управление испытательным комплектом осуществляется с помощью ПО Test Universe или RelaySimTest. Комплект CMC 850 как часть пакета содержит оптимизированные аппаратные средства и необходимые компоненты ПО Test Universe. Пакет включает все необходимое для синхронизированных по времени испытаний с использованием GOOSE и Sampled Values. Для специальных испытаний защиты можно заказать отдельные модули Test Universe.

#### **Технические данные**

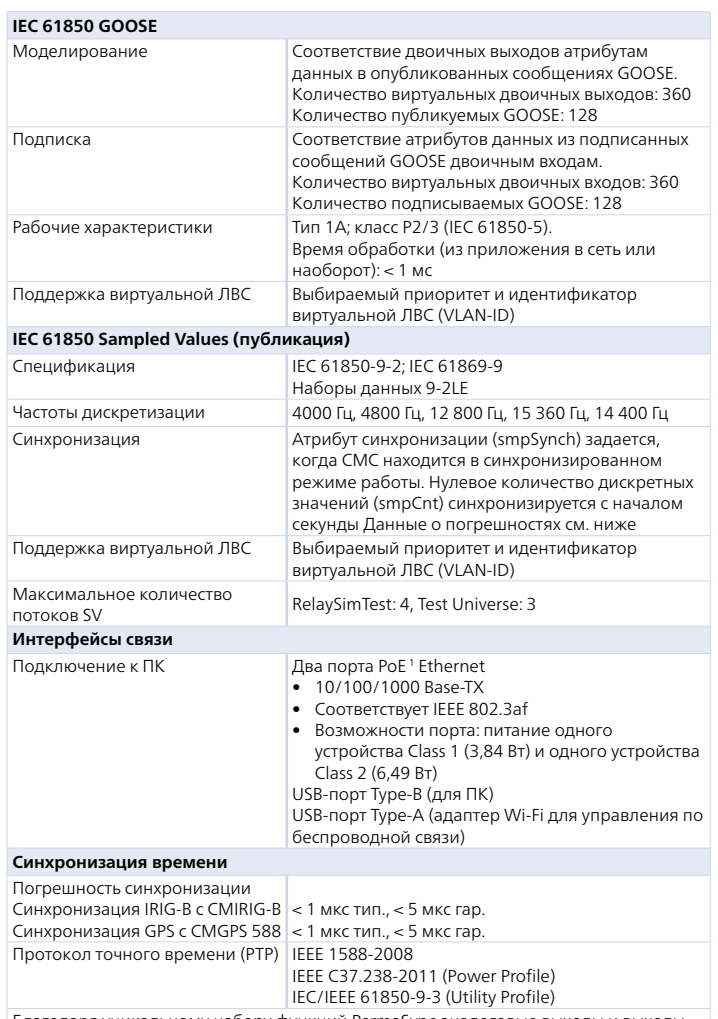

Благодаря уникальному набору функций PermaSync аналоговые выходы и выходы выборочных значений постоянно синхронизированы с внутренней привязкой по времени CMC. При синхронизации CMC по времени (IRIG-B, GPS или PTP) выходные величины непрерывно синхронизируются по внешнему датчику времени. C помощью CMIRIG-B можно также передавать внутренний сигнал PPS испытательного комплекта CMC на испытываемое устройство (например, векторный измерительный модуль или микропроцессорный терминал, на которые подается поток данных выборочных значений).

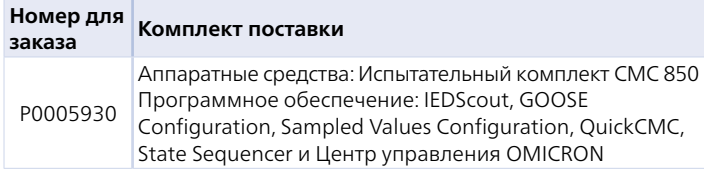

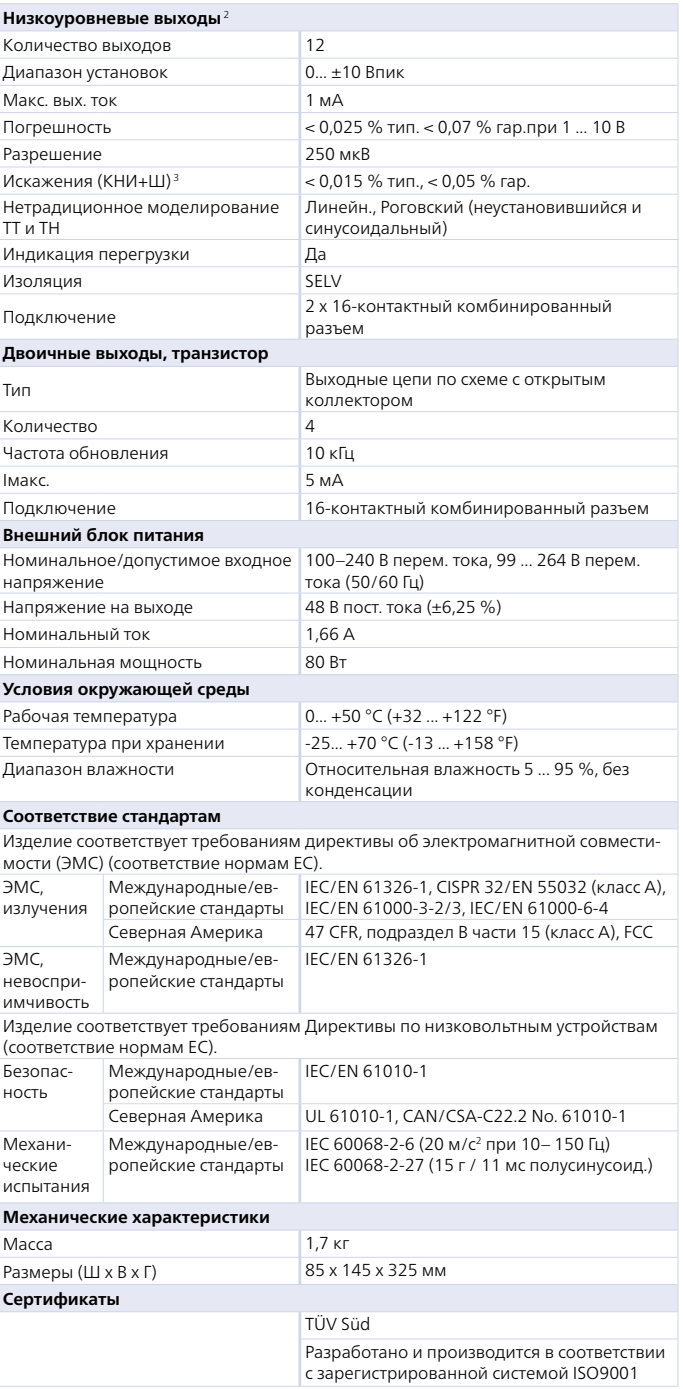

<sup>1</sup> PoE = Питание через Ethernet

<sup>2</sup> Для непосредственного испытания реле с низкоуровневыми входами посредством моделирования сигналов от нестандартных ТТ и ТН с низкоуровневыми интерфейсами и для управления внешними усилителями напряжения или тока

<sup>3</sup> КНИ+Ш: значения при 50/60 Гц, диапазон измерения 20 кГц, номинальное значение и номинальная нагрузка

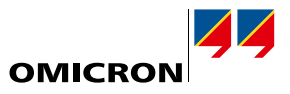

#### <span id="page-50-1"></span>**CMControl P: передняя панель управления для испытательных комплектов CMC**

<span id="page-50-0"></span>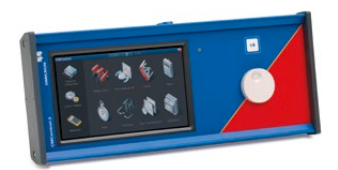

CMControl P идеально подходит для ручных испытаний устройств защиты и измерения с помощью испытательных комплектов CMC. Это решение предлагает гораздо больше, чем панель управления в ее классическом понимании. Панель можно подсоединить к CMC или отсоединить и держать в руках как дистанционный пульт управления. Это устройство оснащено 7-дюймовым сенсорным экраном, а благодаря намагниченной задней поверхности его можно крепить к стальным поверхностям.

Существует две модификации CMControl P: CMControl-6 для CMC 356, CMC 256plus и CMControl-3 для CMC 353 и CMC 310.

#### **Технические данные**

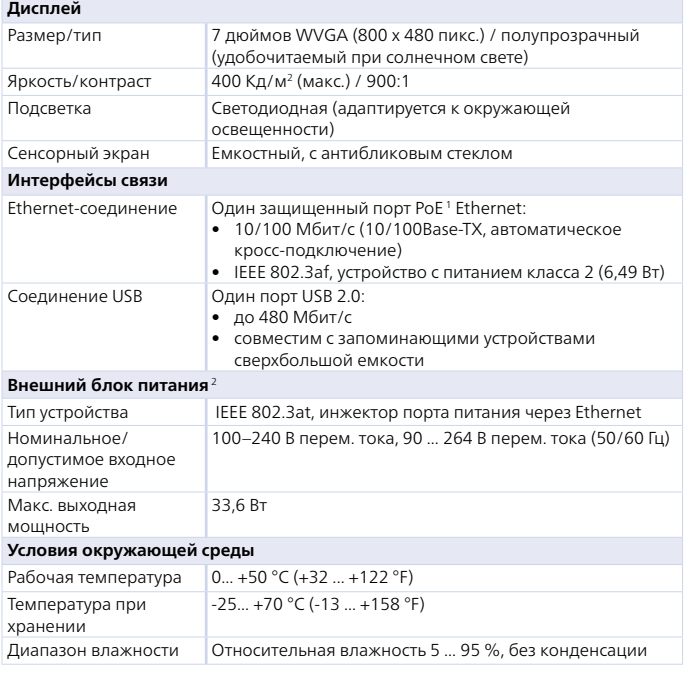

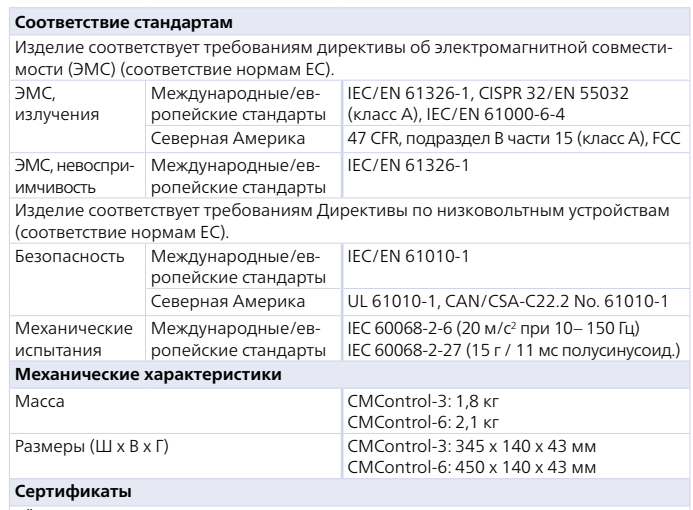

# TÜV C-US (NRTL)

Разработано и производится в соответствии с зарегистрированной системой ISO 9001

#### **Комплект поставки**

CMControl-3 или -6, флеш-диск USB на 1 GB, соединительный кабель Ethernet с надежным разъемом RJ45 длиной 5 м, соединительный кабель Ethernet длиной 0,75 м, монтажная арматура, сумка

#### **Информация для оформления заказов**

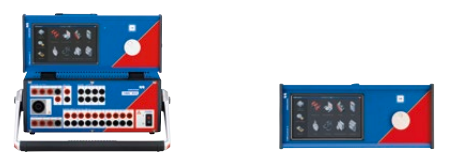

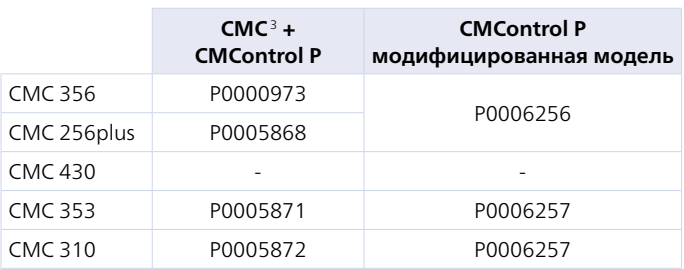

Если CMControl P заказан совместно с ПО Test Universe и совместно с новым CMC, см. информацию для заказа CMC на соответствующей странице продукта на нашем веб-сайте

<sup>3</sup> Без ПО Test Universe

<sup>1</sup> PoE = Питание через Ethernet

<sup>&</sup>lt;sup>2</sup> Для работы с испытательными комплектами CMC 356 и CMC 256plus, оборудованными интерфейсной платой NET-1, в комплект поставки включен внешний блок

питания. Если требуется питание через Ethernet, для такого испытательного комплекта предлагается дооснащение (PoE-Upgrade).

# <span id="page-51-0"></span>**Стандартные принадлежности испытательного комплекта CMC**

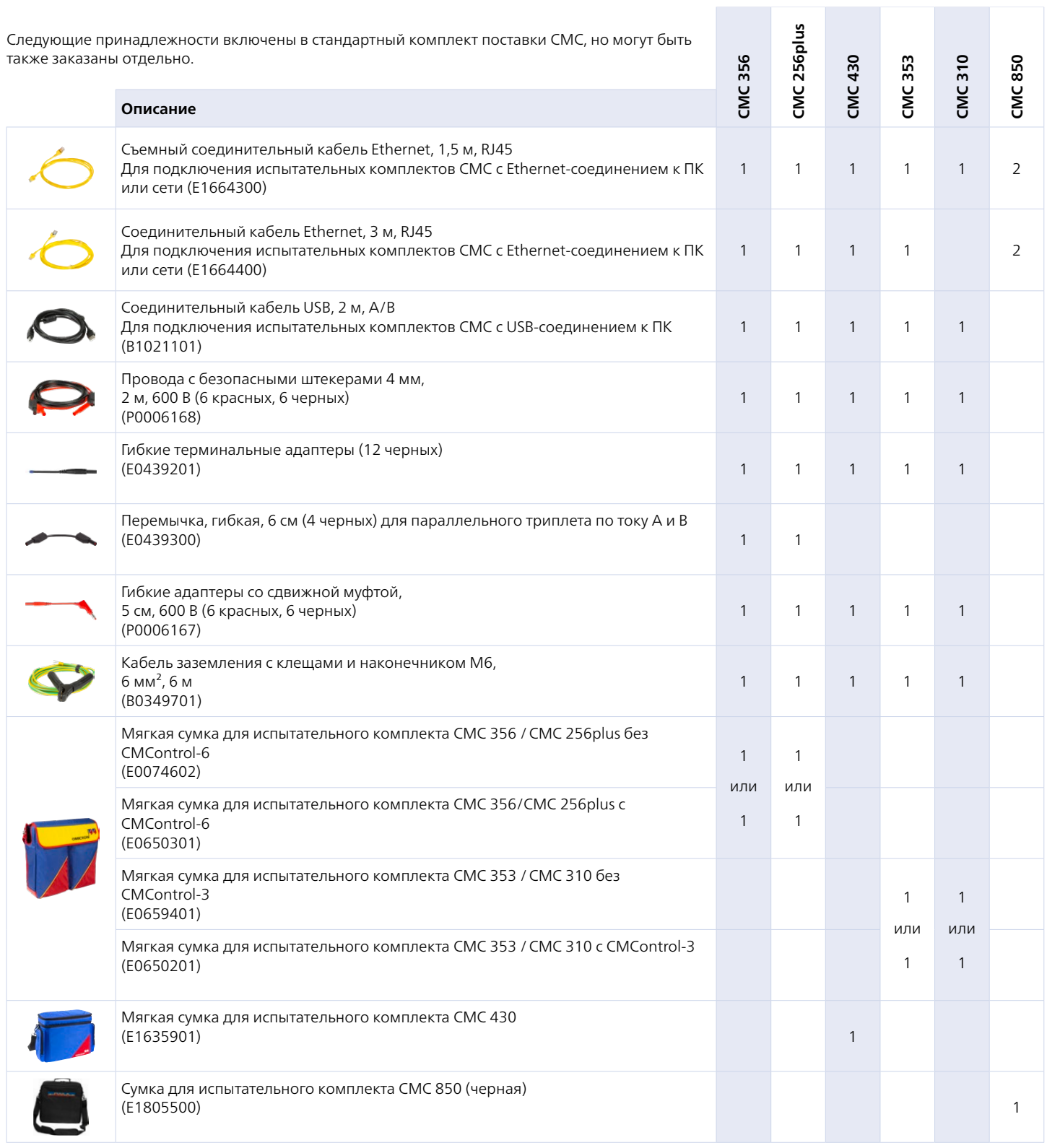

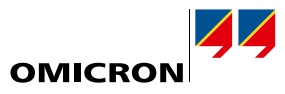

#### <span id="page-52-0"></span>**Комплект принадлежностей для подключения к СМС** Верхандров Воского в Верхандров Верхандров В1764601

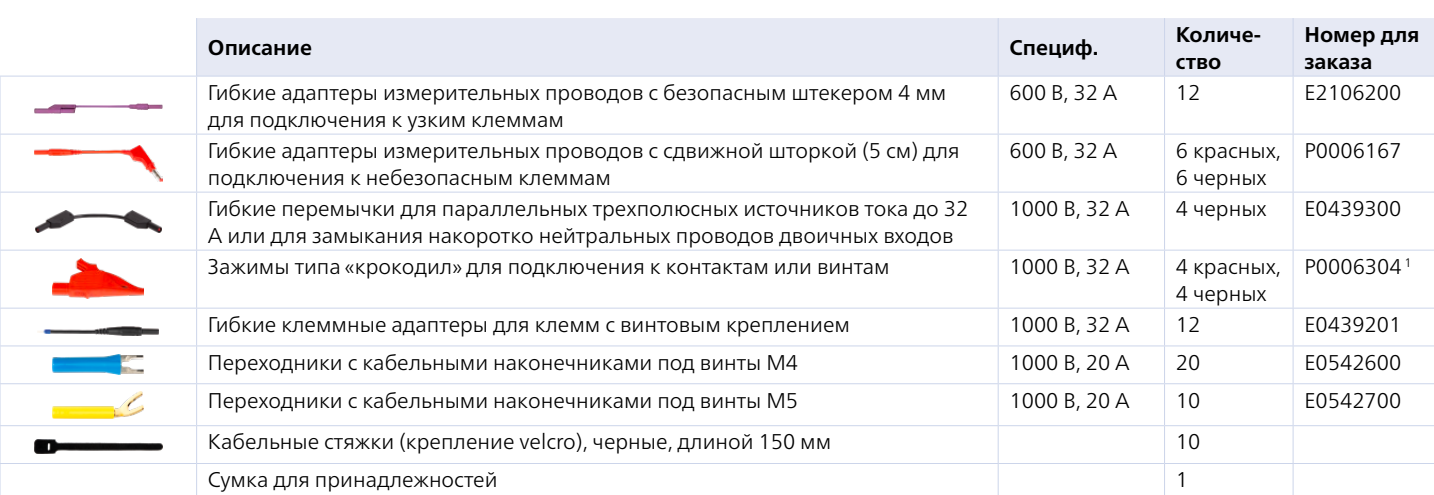

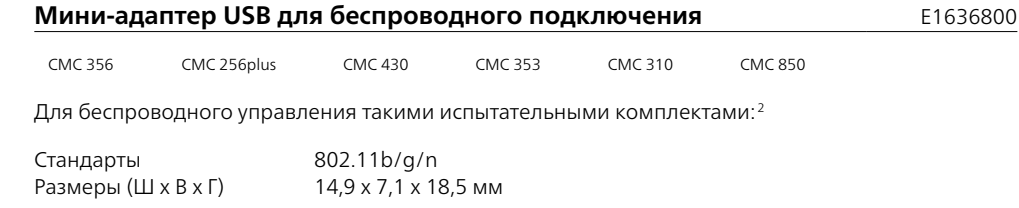

#### **Кабель для подключения через комбинированный разъем генератора**

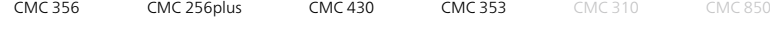

Кабель для подключения комбинированного разъема генератора испытательного комплекта CMC или усилителя CMS к объекту испытания.

- > На одном конце комбинированный штекер (8-контактный)
- > На втором конце: безопасные штекеры Ø 4 мм
- $> 8 \times 2,5$  мм<sup>2</sup>, 3 м
- > 3 x 32 А макс. непрерывно

Цветовая маркировка: желтый, зеленый,

фиолетовый, синий Номер для заказа B1328000 B1328100

красный, желтый, синий, черный

<sup>1</sup> P0006304 включает один красный и один черный зубчатые зажимы

<sup>2</sup> Требуется испытательный комплект CMC с интерфейсной платой NET-2 и Test Universe 3.20 или более поздних версий.

Использование Wi-Fi регулируется техническими нормами и юридическими ограничениями. Чтобы получить дополнительные сведения, обратитесь в местный офис или к торговому партнеру OMICRON.

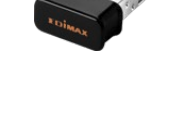

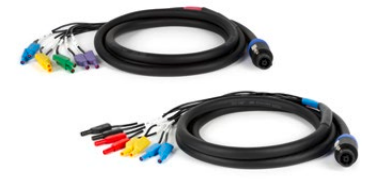

# <span id="page-53-0"></span>**Транспортировочные кейсы**

Этот прочный транспортный кейс с жестко сформованной внутренней поверхностью рассчитан на значительные механические нагрузки при транспортировке и подходит для перевозок устройства без сопровождения.

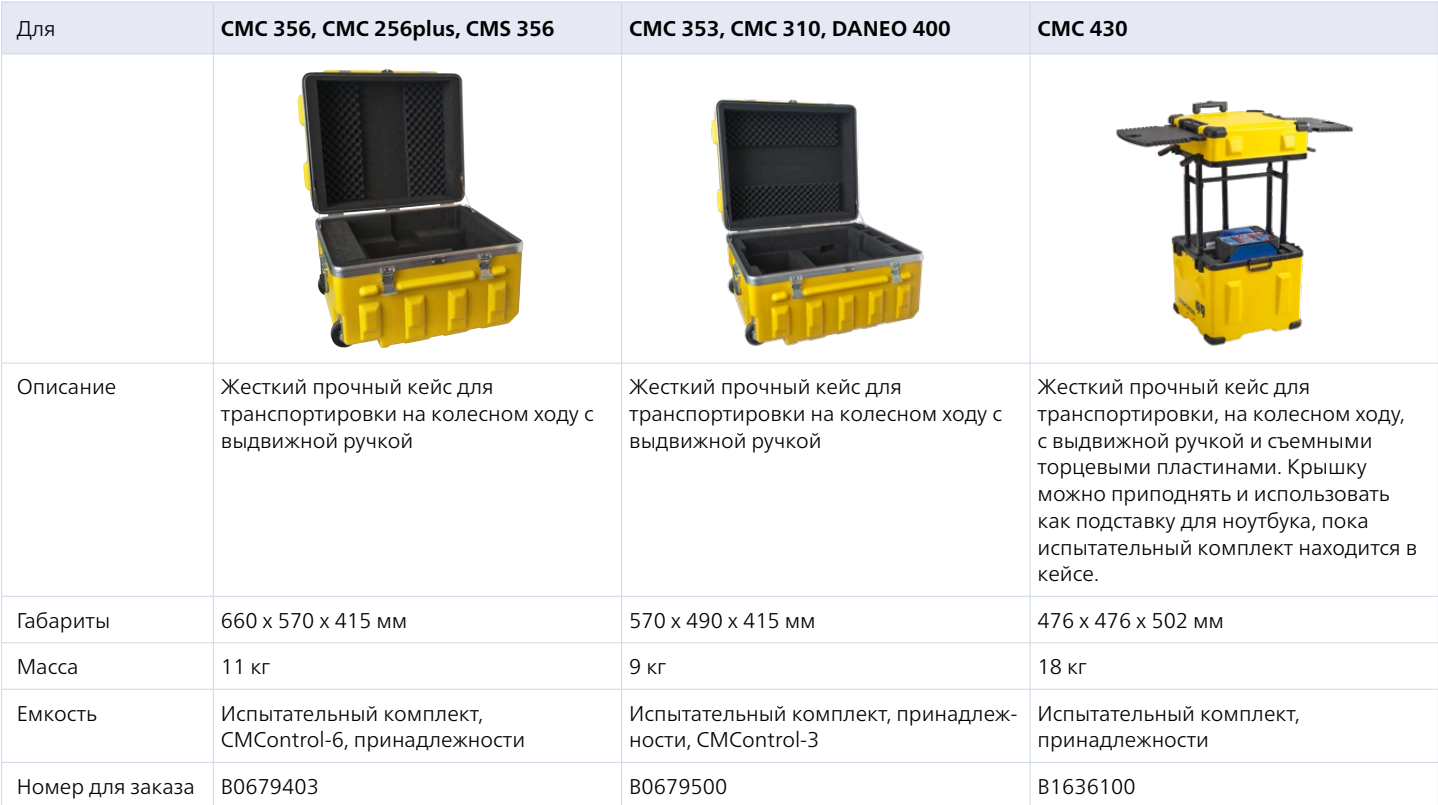

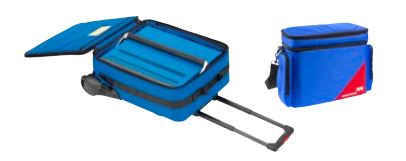

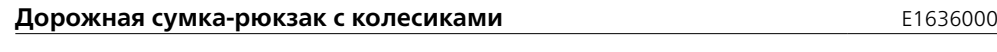

CMC 356 CMC 256plus CMC 430 CMC 353 CMC 310 CMC 850

Дорожная сумка с колесиками с выдвижной ручкой и ремнями-лямками для транспортировки испытательного комплекта. Для стандартной защиты от механических повреждений. Не подходит для пересылки устройства без сопровождения.

Если сумка используется для комплекта CMC 430, принадлежности можно с легкостью разместить в ней рядом с устройством. Если сумка используется для комплекта CMC 3561, CMC 256plus 1, CMC 353 и CMC 310, принадлежности лучше упаковать во вместительную мягкую сумку (заказывается отдельно: E1635901), которая легко устанавливается сверху на дорожную сумку на колесиках и крепится к ручке специальным пояском.

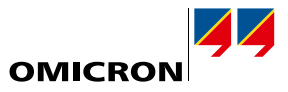

<span id="page-54-0"></span>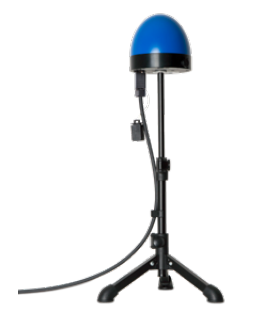

# **CMGPS 588: блок синхронизации** P0006433

CMC 356 CMC 256plus CMC 430 CMC 353 CMC 310 CMC 850

CMGPS 588 представляет собой совмещенный с антенной приемник GPS, оптимизированный для использования вне помещений. Этот блок работает как общий генератор опорных импульсов по протоколу точного времени (IEEE1588/PTP) и не требует каких-либо настроек. Он готов к работе автоматически в течение короткого времени после подачи электропитания к CMGPS 588 через Ethernet (PoE). С помощью удлинительных кабелей блок CMGPS 588 подключается на расстоянии до 95 м от CMC (B1861500: защищенный удлинительный кабель Ethernet 40 м на катушке. Две катушки можно соединить последовательно).

www.omicronenergy.com/cmgps588

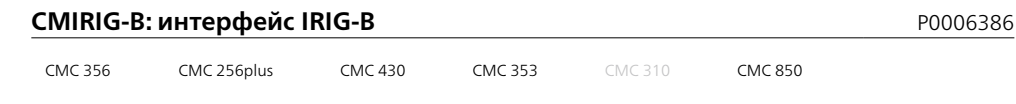

CMIRIG-B — это блок сопряжения, благодаря которому к комплектам CMC можно подключать устройства, посылающие или принимающие сигналы по протоколу IRIG-B или сигналы PPS. При необходимости CMGPS 588 можно использовать в качестве источника эталонного времени.

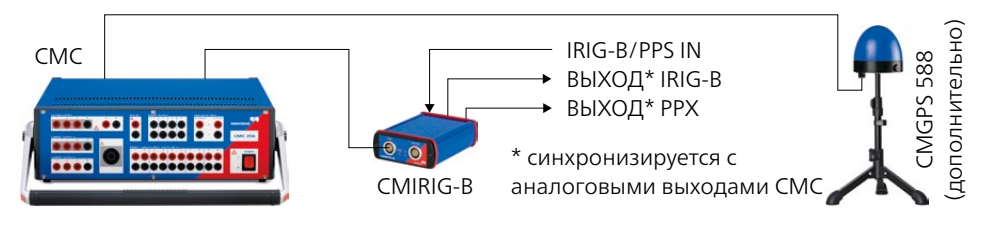

www.omicronenergy.com/cmirig-b

### **TICRO 100: преобразователь кодов времени PTP P0000604**

TICRO 100 — это преобразователь кодов времени PTP, который позволяет вывести большое количество временных кодов из пакетов IEEE 1588/PTP, полученных сетью Ethernet. Это позволяет легко синхронизировать оборудование, несовместимое с PTP, по протоколу точного времени инфраструктуры IEEE 1588/PTP.

www.omicronenergy.com/ticro100

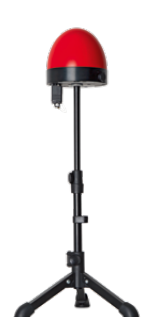

## **ОТМС 100р: ведущие часы PTP PODS508 P0006508**

OTMC 100p — это синхронизированные по GPS ведущие часы IEEE 1588/PTP для синхронизации времени устройств IED и испытательных комплектов через локальные сети. Поддерживаются профили Power Profile (IEEE C37.238:2017) и Power Utility Profile (IEC/IEEE 61850-9-3:2016).

www.omicronenergy.com/otmc100

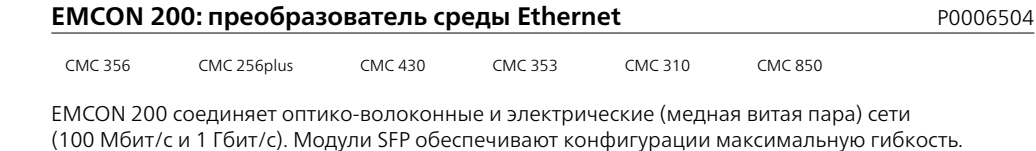

При этом в сетях сохраняется синхронизация времени с протоколом IEEE 1588/PTP. Питание EMCON 200 обеспечивается через сетевой кабель Ethernet (PoE).

www.omicronenergy.com/emcon200

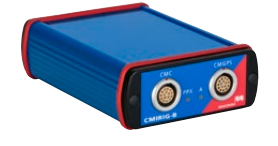

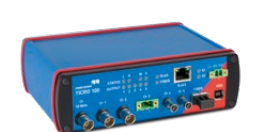

**55**

# <span id="page-55-0"></span>Принадлежности

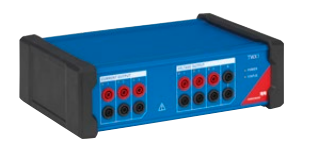

#### TWX1: испытания реле бегущей волны

**CMC 356** CMC 256plus **CMC 430 CMC 353 CMC 310 CMC 850** 

TWX1 - это идеальное средство полевых испытаний всех функций реле защиты на принципе бегущей волны. Расчет неустановившихся сигналов и импульсов бегущей волны осуществляется автоматически. Управление TWX1 осуществляется с помощью ПО RelaySimTest. Для использования устройства требуется испытательный комплект CMC с интерфейсной платой NET-2.

P0006385

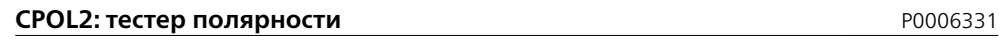

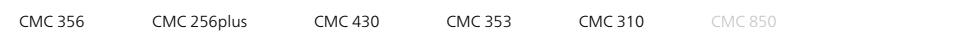

Тестер полярности CPOL2 предназначен для проверки последовательностей клемм на правильность подключения.

Функции и преимущества:

- > Проверка полярности трансформаторов тока и трансформаторов напряжения (TT и TH)
- > Проверка полярности клемм и кабелей, подключенных к TT и TH
- > Заменяет традиционный метод испытания с использованием батарей и обычных мультиметров (при котором происходило насыщение сердечника, из-за чего устройства защиты срабатывали неправильно)
- > Быстрая и простая оценка по зеленым и красным индикаторам

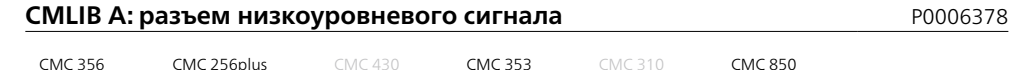

CMLIB А используется для подключения к низкоуровневым выходам СМС с целью измерения или проверки. Он также может использоваться для подключения входом CMS 356 к источникам сигналов сторонних производителей.

Соединительные кабели можно заказать отдельно

- > Кабель BNC BNC (E0306400)
- > Кабель BNC с однополюсными штекерами 4 мм (E0224500)
- > Тестовые кабели для реле Schneider Electric Easergy с входами датчиков (В1734800)

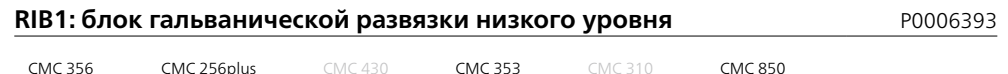

RIB1 служит для развязки низковольтных сигналов SELV с испытательным комплектом СМС. Он включается между низковольтными выходами испытательного комплекта и испытываемым устройством и обеспечивает принудительную развязку низковольтных выходов испытательного комплекта.

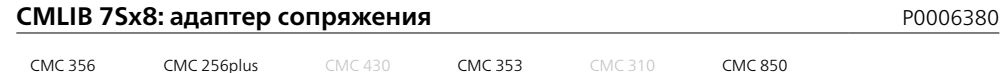

CMLIB 7Sx8 - это адаптер сопряжения для подключения реле защиты SIEMENS, оснащенных входами датчиков (например, SIPROTEC 7SJ81) к выходам низкого уровня испытательных комплектов CMC. CMLIB 7Sx8 преобразует выходные сигналы CMC низкого уровня в разностные (сбалансированные) сигналы. Кроме этого, адаптер также представляет моделированную систему напряжений.

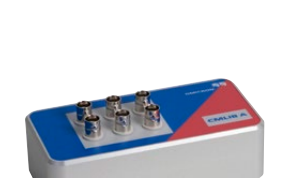

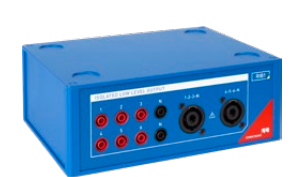

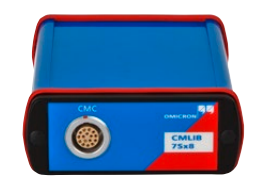

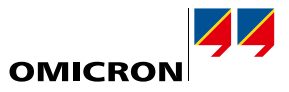

<span id="page-56-0"></span>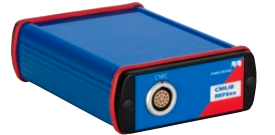

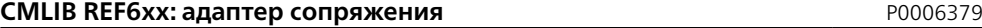

CMC 356 CMC 256plus CMC 430 CMC 353 CMC 310 CMC 850

CMLIB REF6xx — это адаптер сопряжения для подключения фидера защитных реле ABB, получающих входной сигнал от датчика (например, REF615 или REF601) к выходам низкого уровня испытательных комплектов СМС. Для моделирования датчика Роговского CMLIB REF6xx преобразует выходные сигналы низкого уровня СМС в разностные (сбалансированные) сигналы. Кроме этого, адаптер также представляет моделированную систему напряжений.

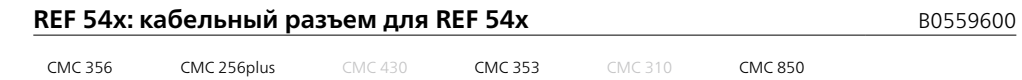

Этот соединительный кабель предназначен для подключения входов датчиков защитных реле ABB серии REF 54x (кроме REF542 SCU) к низкоуровневым выходам испытательного комплекта CMC.

<span id="page-56-1"></span>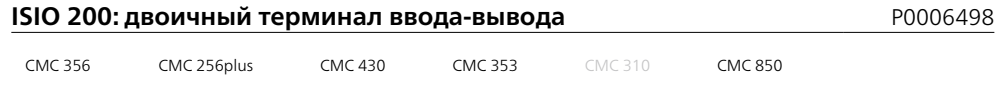

ISIO 200 — это простое и универсальное расширение двоичного ввода/вывода для систем автоматизации подстанций (САП). В случае испытательных комплектов CMC это расширение расширяет двоичные входы и выходы, а в качестве автономного компонента САП — принимает или выводит дополнительные двоичные сигналы. Этот терминал имеет восемь двоичных входов и восемь двоичных выходов, каждый из которых состоит из двух потенциальных групп.

Коммуникация осуществляется с помощью IEC 61850 Client/Server (C/S) и GOOSE. Протокол C/S подключается к системе управления процессом, а сообщения GOOSE взаимодействуют с испытательными комплектами и устройствами IED. Эта конфигурация осуществляется через встроенный веб-интерфейс.

Модуль ISIO Connect позволяет использовать до трех устройств ISIO 200. Для поддержки дополнительных устройств ISIO 200 требуется модуль GOOSE Configuration (с отдельной лицензией).

Дополнительные сведения о преимуществах и применении ISIO 200 см. на странице www.omicronenergy.com/isio200 или в брошюре ISIO 200.

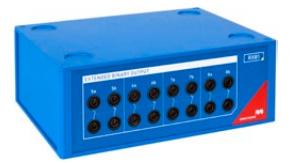

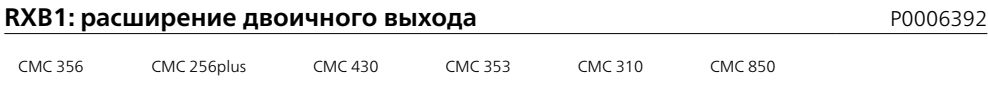

RXB1 используется для увеличения количества двоичных выходов реле испытательных комплектов OMICRON с 5 до 8. Каждый добавленный канал двоичного выхода состоит из нормально разомкнутого (НР) и нормально замкнутого (НЗ) контакта.

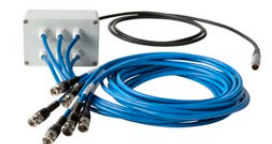

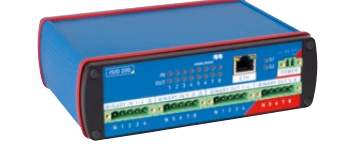

<span id="page-57-0"></span>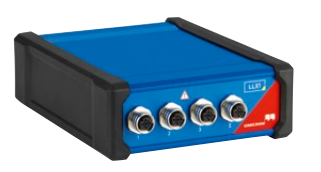

#### **LLX1: испытание устройств с сенсорными входами P0006381**

CMC 356 CMC 256plus CMC 430 CMC 353 CMC 310 CMC 850

LLX1 — идеальное решение для тестирования защитных и измерительных устройств, оснащенных входами для датчиков напряжения и тока.

Помимо моделирования фазного напряжения и токов, LLX1 используется для моделирования остаточного напряжения и тока на специально назначенных входах.

Благодаря большому набору кабелей LLX1 можно подключать к устройствам с различными типами разъемов и назначениями выводов.

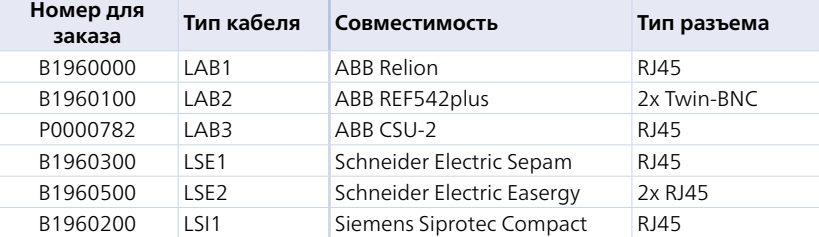

Неполный перечень доступных кабелей. Более подробные сведения можно найти на нашем веб-сайте: www.omicronenergy.com/llx1

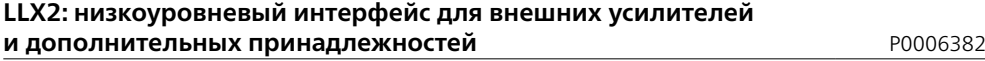

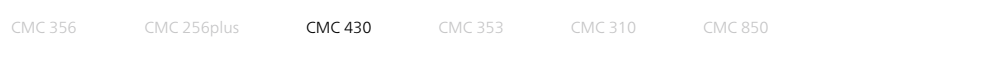

LLX2 предоставляет стандартный низкоуровневый интерфейс для управления внешними усилителями, такими как CMS 356, и другими низкоуровневыми принадлежностями с 16-штыревыми разъемами типа LEMO.

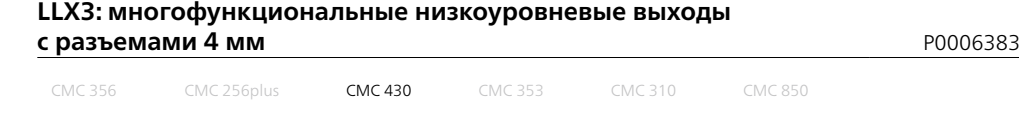

LLX3 предоставляет низкоуровневые выходы с использованием стандартных разъемов 4 мм. Поэтому LLX3 можно использовать как универсальное решение для разнообразных сфер применения, в том числе экспериментальных разработок.

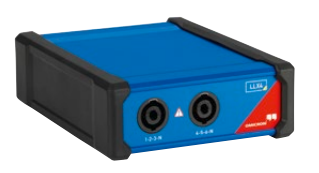

# **LLX4: низкоуровневые выходы для контроллеров реклоузера и секционного разъединителя P0006384**

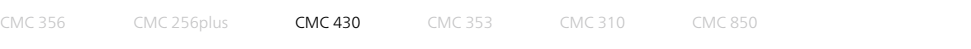

LLX4 используют вместе с испытательными кабелями OMICRON для контроллеров реклоузеров и секционных разъединителей с сенсорными входами.

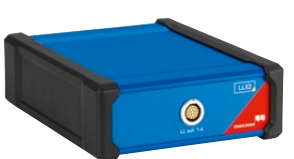

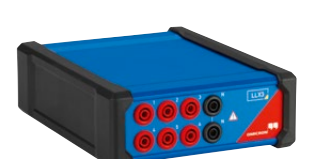

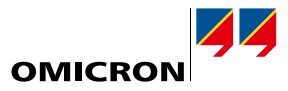

<span id="page-58-0"></span>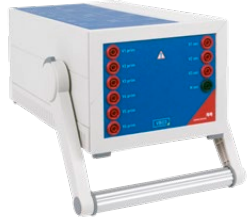

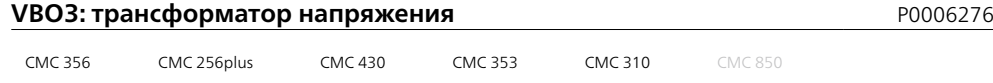

VBO3 — это трехфазный трансформатор напряжения, который расширяет диапазон применения CMC до 600 В (L-N).

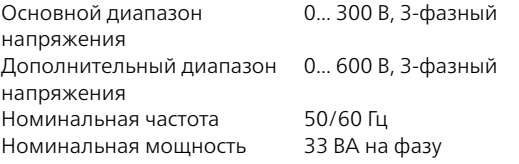

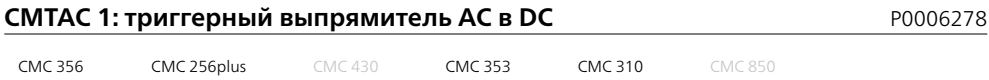

Энергетические системы на возобновляемых источниках энергии, такие как ветровые электростанции, зачастую не имеют аккумуляторных устройств для обеспечения дополнительной подачи постоянного тока. В качестве альтернативы в этих установках стали использоваться сигналы переменного тока напряжением для двоичных выходов.

С помощью CMTAC 1 сигнал переменного тока преобразуется в сигнал постоянного тока для подключения такого выхода к двоичному входу испытательного комплекта СМС.

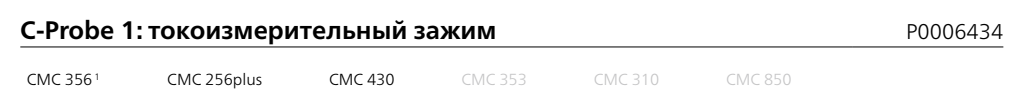

C-Probe 1 представляет собой активные токоизмерительные клещи для измерения переменного и постоянного тока с выходом по напряжению.

Два диапазона измерений 10 А и 80 А Диапазон частот DC до 10 кГц Погрешность фазы Длина 230 мм

Погрешность < 2 % для токов до 40 А и частот до 1 кГц

# <span id="page-58-1"></span>**C-Shunt**

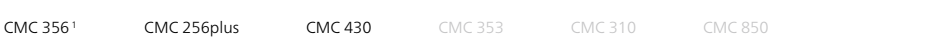

C-Shunt — это прецизионный шунт для измерений тока. Они могут быть подключены непосредственно к двоичным / аналоговым входам испытательного комплекта.

Электрическое сопротивление Допуск сопротивления 0,1 % 0,1 % 0,1 % Максимальный ток 32 A непрерывно 12,5 A непрерывно Номер для заказа B0620201 B0620301

**C-Shunt 1 C-Shunt 10** 0,001 Ом 0,01 Ом

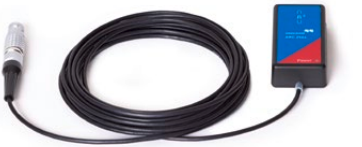

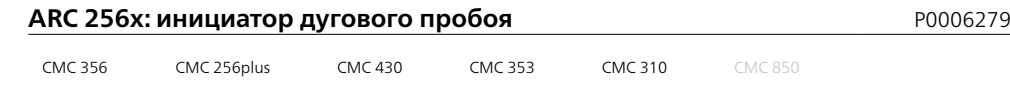

Для испытания систем дуговой защиты ARC 256x моделирует дуговой пробой с помощью ксеноновой лампы-вспышки.

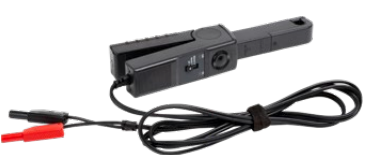

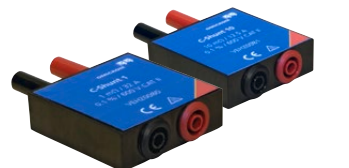

<span id="page-59-0"></span>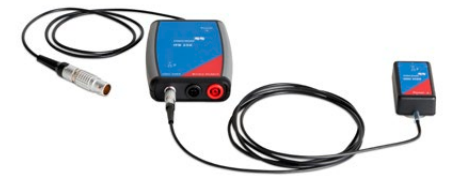

#### **SER 1: сканирующее оборудование для реле** P0006388

CMC 356 CMC 256plus CMC 430 CMC 353 CMC 310 CMC 850

Для считывания индикации состояния светодиодов реле защиты. Устройство SER 1 оснащено пассивной сканирующей оптической головкой OSH 256R и блоком сопряжения IFB 256 для подключения двоичных входов испытательного комплекта.

## **SEM: сканирующее оборудование для счетчиков**

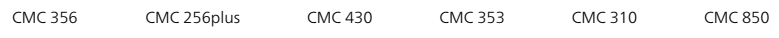

#### **SEM 1: сканирующее оборудование для счетчиков**

SEM 1 (P0006391) оснащено пассивной сканирующей оптической головкой OSH 256 для определения состояния светодиодов оптических импульсов на электронных электросчетчиках. Подходит для волн длиной от 550 до 1000 нм.

Эта легкая сканирующая головка может быть прикреплена к гладкой поверхности с помощью имеющейся присоски или, в случае неровной поверхности, клейкого резинового состава многократного использования. Клейкий резиновый состав многократного использования является дополнительной защитой датчика от наружного света.

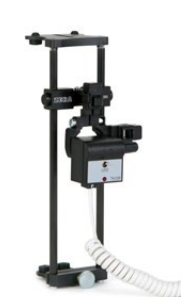

#### **SEM 2: сканирующее оборудование для счетчиков**

SEM 2 (P0006390) оснащено фотоэлектрической сканирующей головкой TK 326, пригодной для сканирования всех известных меток ротора счетчиков Ferrari и для сканирования светодиодов с выходами оптических импульсов. Подходит для волн длиной от 450 до 950 нм.

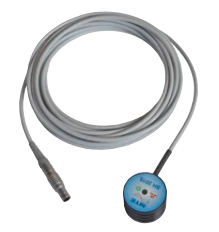

#### **SEM 3: сканирующее оборудование для счетчиков**

SEM 3 (P0006389) оборудовано фотоэлектрической сканирующей головкой SH 2015 для обнаружения импульсов от электронных счетчиков. Эта сканирующая головка снабжена кольцевым магнитом для крепления устройства к полупроводниковым счетчикам энергии. Подходит для волн длиной от 610 до 1000 нм.

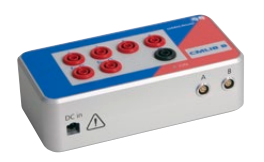

#### **Комплект CMLIB B**

Блок CMLIB B (P0006377) имеет дополнительные клеммы подключения для поддержки расширенных схем испытаний:

- > Испытания с использованием эталонных счетчиков, которые требуют двух импульсных входов
- > Доступ к двоичным транзисторным выходам испытательного комплекта CMC

# <span id="page-60-0"></span>Испытательные кабели для контроллеров реклоузеров и секционных разъединителей

АКСО 400 - это идеальное средство для полевых испытаний контроллеров реклоузеров и секционных разъединителей (см. страницу 62). В некоторых областях испытания реклоузеров могут больше подходить другие решения из семейства продуктов СМС, например для тщательных полностью автоматизированных испытаний (в средах R&D или для испытания модулей управления S&C IntelliRupter® PulseCloser®). Примечательно, что испытательные комплекты СМС предлагают оптимальную функциональность, когда защитные реле тестируются с помощью того же измерительного прибора, что и контролеры реклоузеров.

Кроме ARCO 400 мы также предлагаем уникальный набор пакетов испытательных кабелей, которые позволяют выполнять испытания контролеров реклоузеров разных производителей<sup>2</sup> с помощью испытательных комплектов СМС<sup>1</sup>.

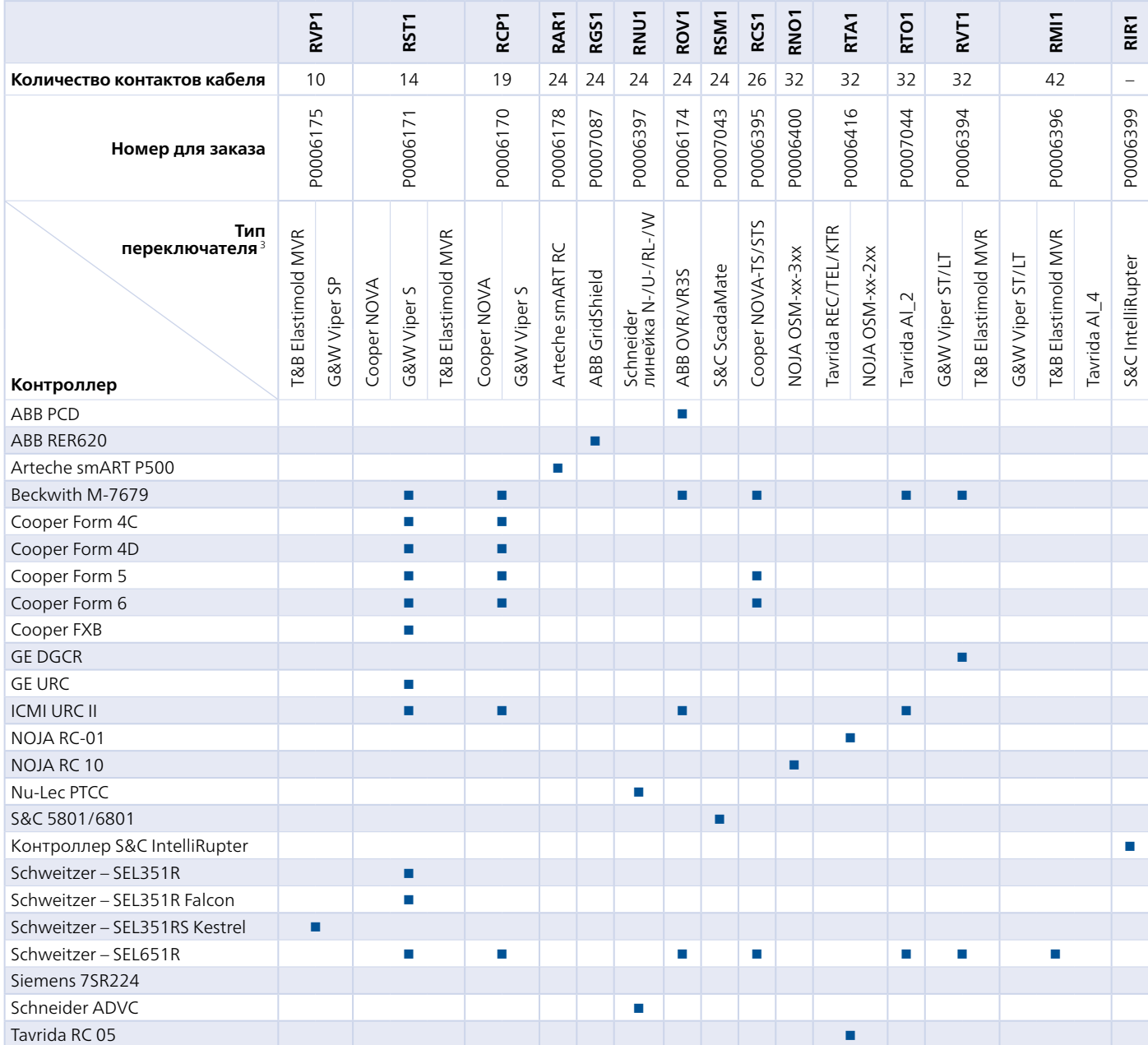

Мы также предлагаем комплексные настраиваемые шаблоны испытания ОСС для конкретных контролеров реклоузеров. Эти шаблоны предоставляют доступ к материалам о том, как наиболее эффективно тестировать различные функции управления.

<sup>1</sup> CMC 356, CMC 256plus, CMC 353

<sup>&</sup>lt;sup>2</sup> Неполный перечень поддерживаемых контроллеров. Более подробные сведения можно найти на нашем веб-сайте: www.omicronenergy.com/recloser-test-cables

<sup>&</sup>lt;sup>3</sup> Неполный перечень переключателей, использующих соответствующий интерфейс.

В дополнение к продуктам, описанным в этой брошюре, следующие устройства OMICRON также можно применять в процессе испытания защитных и измерительных устройств:

<span id="page-61-0"></span>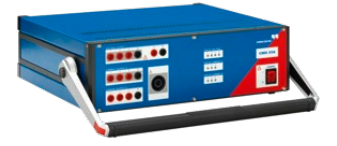

#### **CMS 356**

CMS 356 - это усилитель 6-фазного тока и 4-фазного напряжения, который может использоваться в сочетании с испытательными комплектами СМС или совместно с цифровыми устройствами моделирования сети энергосистемы, работающими в режиме реального времени.

www.omicronenergy.com/cms356

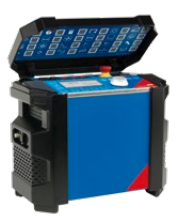

# **COMPANO 100**

COMPANO 100 - это компактная испытательная установка с удобным интерфейсом и питанием от батареи для выполнения всех основных стандартных электрических испытаний на предприятиях электроэнергетики (генерирующие компании, предприятия магистральных и распределительных сетей), а также на железных дорогах и промышленных предприятиях.

www.omicronenergy.com/compano100

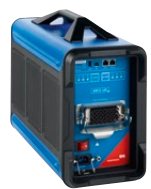

# <span id="page-61-1"></span>**ARCO 400**

Универсальное решение в легком и прочном корпусе для быстрого и удобного трехфазного испытания всех функций блоков управления реклоузерами. Адаптер автоматически определяет тип подключенного блока управления и соответственно меняет настройки. Прибор позволяет тестировать распределенные схемы автоматизации с синхронизацией по GPS.

www.omicronenergy.com/arco400

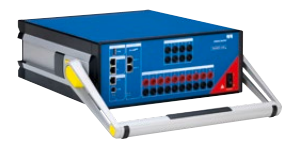

# **DANEO 400**

Как описано на странице 38, DANEO 400 (версия Standard) представляет собой гибридную измерительную систему для записи и анализа сообщений в коммуникационных сетях и всех обычных сигналов. Версия Basic - это универсальный инструмент, позволяющий записывать и обрабатывать аналоговые и двоичные сигналы на подстанциях вне сред стандарта IEC 61850.

www.omicronenergy.com/daneo400

<span id="page-62-0"></span>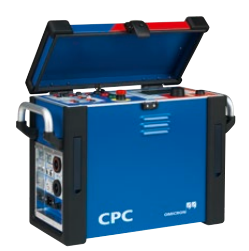

# **CPC 100**

С помощью CPC 100 можно проводить электрические испытания на силовых и измерительных трансформаторах, вращающихся машинах, системах заземления, линиях электропередач, высоковольтных кабелях и силовых выключателях. К прибору можно подключать целый ряд вспомогательных устройств. Это расширяет диапазон доступных испытаний. С помощью расширенной системы измеряется, к примеру, коэффициент мощности, тангенс угла диэлектрических потерь, полное входное сопротивление линии и полное сопротивление относительно земли.

www.omicronenergy.com/cpc100

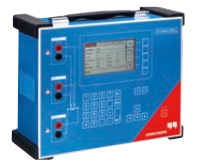

# **CT Analyzer**

Анализатор CT Analyzer автоматически определяет все важные параметры трансформатора тока и оценивает результаты по выбранному стандарту. С его помощью можно одним нажатием кнопки, всего за несколько секунд проверить ТТ на соответствие стандарту IEC или IEEE.

www.omicronenergy.com/ct-analyzer

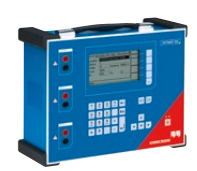

# **VOTANO 100**

С помощью VOTANO 100 можно быстро проверить все важные параметры трансформаторов напряжения. Это первая переносная испытательная система, обеспечивающая высокую точность измерений. Результаты измерений автоматически оцениваются в соответствии со стандартами IEEE и IEC.

www.omicronenergy.com/votano100

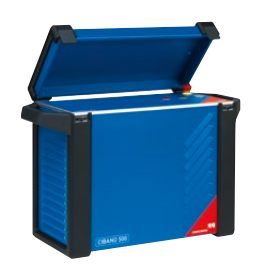

# **CIBANO 500**

Система испытания силовых выключателей CIBANO 500 объединяет в одном приборе цифровой микроомметр, анализатор хода и времени срабатывания контактов, а также источник питания катушки и электродвигателя. С ее помощью можно выполнять все стандартные испытания на силовых выключателях любого типа.

www.omicronenergy.com/cibano500

Более подробную информацию об этих продуктах см. на сайте www.omicronenergy.com или в соответствующих каталогах изделий.

OMICRON — международная компания, видящая своей главной целью идею сделать системы электроснабжения надежными и безопасными. Наши новаторские разработки созданы для решения сегодняшних и будущих вызовов в электроэнергетике. Мы всегда делаем ещё больше для наших пользователей: оперативно реагируем на потребности, обеспечиваем высококачественную поддержку на местах и делимся своими знаниями и наработками.

Опытные специалисты OMICRON проводят исследования и разрабатывают инновационные технологии для всех областей электроэнергетики. Пользователи со всего мира полагаются на точность, качество и быстродействие наших удобных современных решений для испытания оборудования высокого и среднего напряжения, проверки устройств защиты, испытания цифровых подстанций и обеспечения кибербезопасности.

С момента основания в 1984 году компания OMICRON накопила значительный опыт в области электроэнергетики. Команда из более 900 специалистов в 25 офисах по всему миру обеспечивает поддержку наших продуктов в режиме «24/7» для клиентов из более чем 160 стран.

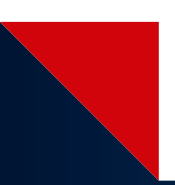

Более подробную информацию, дополнительную литературу и подробную контактную информацию наших региональных офисов по всему миру вы можете найти на нашем веб-сайте.

> © OMICRON L4263, 01 2022 Эти данные могут быть изменены без предварительного уведомления.

**www.omicronenergy.com**

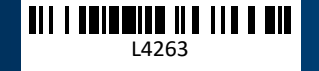